**UNIVERSIDADE FEDERAL DO RIO GRANDE DO SUL Centro Estadual de Pesquisas em Sensoriamento Remoto e Meteorologia - CEPSRM Programa de Pós-Graduação em Sensoriamento Remoto MESTRADO**

# **GERAÇÃO DE MODELO DIGITAL DE TERRENO A PARTIR DE PAR ESTEREOSCÓPICO DO SENSOR CCD DO SATÉLITE CBERS-2 E CONTROLE DE QUALIDADE DAS INFORMAÇÕES ALTIMÉTRICAS**

**Rafael Pereira Zanardi** 

**Porto Alegre, RS.** 

**2006** 

## **UNIVERSIDADE FEDERAL DO RIO GRANDE DO SUL Centro Estadual de Pesquisas em Sensoriamento Remoto e Meteorologia - CEPSRM Programa de Pós-Graduação em Sensoriamento Remoto MESTRADO**

## **GERAÇÃO DE MODELO DIGITAL DE TERRENO A PARTIR DE PAR ESTEREOSCÓPICO DO SENSOR CCD DO SATÉLITE CBERS-2 E CONTROLE DE QUALIDADE DAS INFORMAÇÕES ALTIMÉTRICAS**

Autor: Rafael Pereira Zanardi - Engenheiro Cartógrafo

Orientadora: Prof<sup>a</sup>. Dr<sup>a</sup>. Sílvia Beatriz Alves Rolim Co-orientador: Prof. Dr. Sérgio Florêncio de Souza

> Dissertação apresentada ao Programa de Pós Graduação em Sensoriamento Remoto da Universidade Federal do Rio Grande do Sul para a obtenção do título de Mestre em Sensoriamento Remoto.

Porto Alegre, RS.

Maio de 2006.

## **Agradecimentos**

Aos meus pais e seus companheiros, aos meus avós e demais familiares, que me ensinaram a nunca desistir de ir até o fim, além de terem me dado todo o suporte necessário.

> À minha namorada, Fabi, que, até por também ser mestranda, me entendeu, agüentou e apoiou nos momentos de maior tensão.

Aos meus orientadores e amigos, Sílvia e Sérgio, pela grande ajuda, sem a qual esse trabalho não teria passado do projeto inicial.

Ao colega Engenheiro Cartógrafo Marcelo Maranhão, do IBGE-RJ, que prontamente atendeu aos nossos pedidos de socorro.

À 5<sup>ª</sup> Divisão de Levantamentos do Exército Brasileiro, pelo fornecimento gratuito das Cartas Topográficas utilizadas no trabalho.

Ao INPE e à GISPLAN, pela disponibilidade das imagens e dos arquivos de metadados.

 "Aos meus amigos e aos meus verdadeiros amigos" (Angrizani, 2005), companheiros de memoráveis confraternizações em que tive a oportunidade de observar bem melhor todos os movimentos da Terra, além de praticar o didático exercício de cair, levantar e seguir com a cabeça erguida, cambalear por mais alguns metros e cair de novo para, finalmente, acordar na tarde seguinte no chão do meu quarto, morrendo de ressaca e pensando "por que diabos às vezes é tão difícil acertar a cama?".

Aos colegas do CEPSRM das turmas de 2003, 2004 e 2005, pelos momentos compartilhados durante o curso, churrascos e chacrinhas diversas, além das sempre úteis dicas repassadas pelos colegas da turma de 2003.

Aos demais professores, pesquisadores e servidores do CEPSRM.

Ao Núcleo de Pesquisas Antárticas e Climáticas (NUPAC), por permitir a utilização da tão disputada estação fotogramétrica digital do seu laboratório.

#### **Sinopse**

Em 1988, os governos do Brasil e da China estabeleceram uma parceria para construção e lançamento de satélites de Sensoriamento Remoto que atendessem suas necessidades comuns. O programa de cooperação CBERS (*China-Brazilian Earth Resources Satellite*) propiciou os lançamentos dos satélites CBERS-1 em outubro de 1999 e CBERS-2 em 2003, e prevê ainda o lançamento de mais três satélites nos próximos anos. Entre diversas funções importantes, o CBERS-2 oferece ainda a possibilidade de visada *off nadir*, ou seja, com inclinação lateral de até 32° do seu espelho, permitindo a tomada de imagens em estereoscopia. Esses pares estereoscópicos possibilitam, através de medidas de diferença de paralaxe, a extração de informações altimétricas. O objetivo central deste trabalho foi a extração, através da aplicação de técnicas de fotogrametria digital, de informações altimétricas de um par estereoscópico do sensor HR-CCD (*High Resolution Charge-Coupled Devices*) do CBERS-2 e sua validação, na busca de parâmetros quantitativos que avaliem a precisão e a exatidão dessas informações. Foram gerados Modelos Digitais de Terreno (MDTs) com diferentes resoluções, 60 e 100 metros, e empregados testes estatísticos para análise da qualidade das informações altimétricas. Ao final, não se verificou melhoria significativa no MDT com resolução de 60 metros em relação ao de 100 metros, ficando o erro das observações com média de 46,86 metros. Além disso, pôde-se observar o que pode vir a ser um erro sistemático de aproximadamente 38 metros nesses modelos, o que baixou para 27,03 metros o valor da média dos erros nos pontos de verificação. Seguindo classificação adotada no Brasil segundo o Decreto Lei 89.817 - Padrão de Exatidão Cartográfica, concluiu-se que há possibilidade de se utilizar essas informações altimétricas na geração de documentos cartográficos Classe A em escala de 1:250 000 ou menores.

## **Abstract**

In 1988, the governments of Brazil and China established a partnership for construction and launching of Remote Sensing satellites, aiming to supply its common necessities. The cooperation program CBERS (China-Brazilian Earth Resources Satellite) propitiated the launching of the satellites CBERS-1 in October 1999, and CBERS-2 in 2003, and foresees the launching of other three satellites in the next years. Among several important functions, CBERS-2 offers the possibility of off nadir imagery (lateral inclination until 32° of its mirror), allowing to take images with stereoscopy. These stereoscopic pairs make possible the extraction of altimetric information through parallax measurement. The main objective of this work was to extract, by digital photogrammetry techniques, altimetric information from a stereoscopic pair of the HR-CCD sensor (High Resolution Charge-Coupled Devices) in CBERS-2 and its validation, in search of quantitative parameters that may evaluate the precision and accuracy of these information. Digital Terrain Models (DTMs) with different resolutions, 60 and 100 meters, were generated and statistical tests for a quality analysis of the altimetric information had been applied. In the end, significant improvement in the DTM with resolution of 60 meters in relation to the one of 100 meters hasn't been verified, and the error of the observations had average of 46,86 meters. Moreover, it was observed something that may be a bias quality control of approximately 38 meters in these models, what lowered for 27,03 meters the average of errors in the verification points. Following the classification adopted in Brazil according to Decree-Law 89817 - Standard of Cartographic Accuracy, it was concluded that it is possible to use these altimetric information for cartographic document generation Class A in scale 1:250000 or minus.

## Sumário

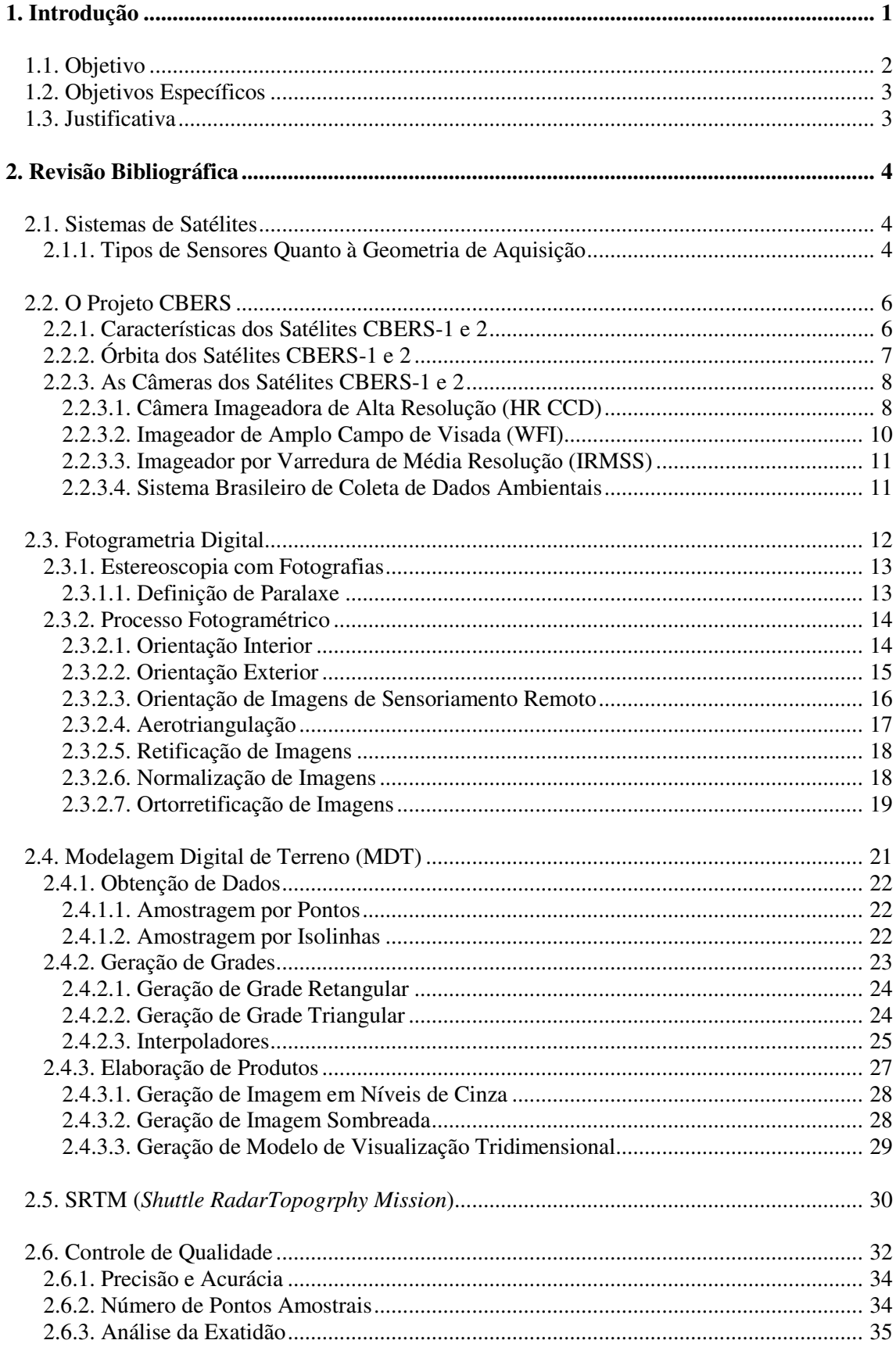

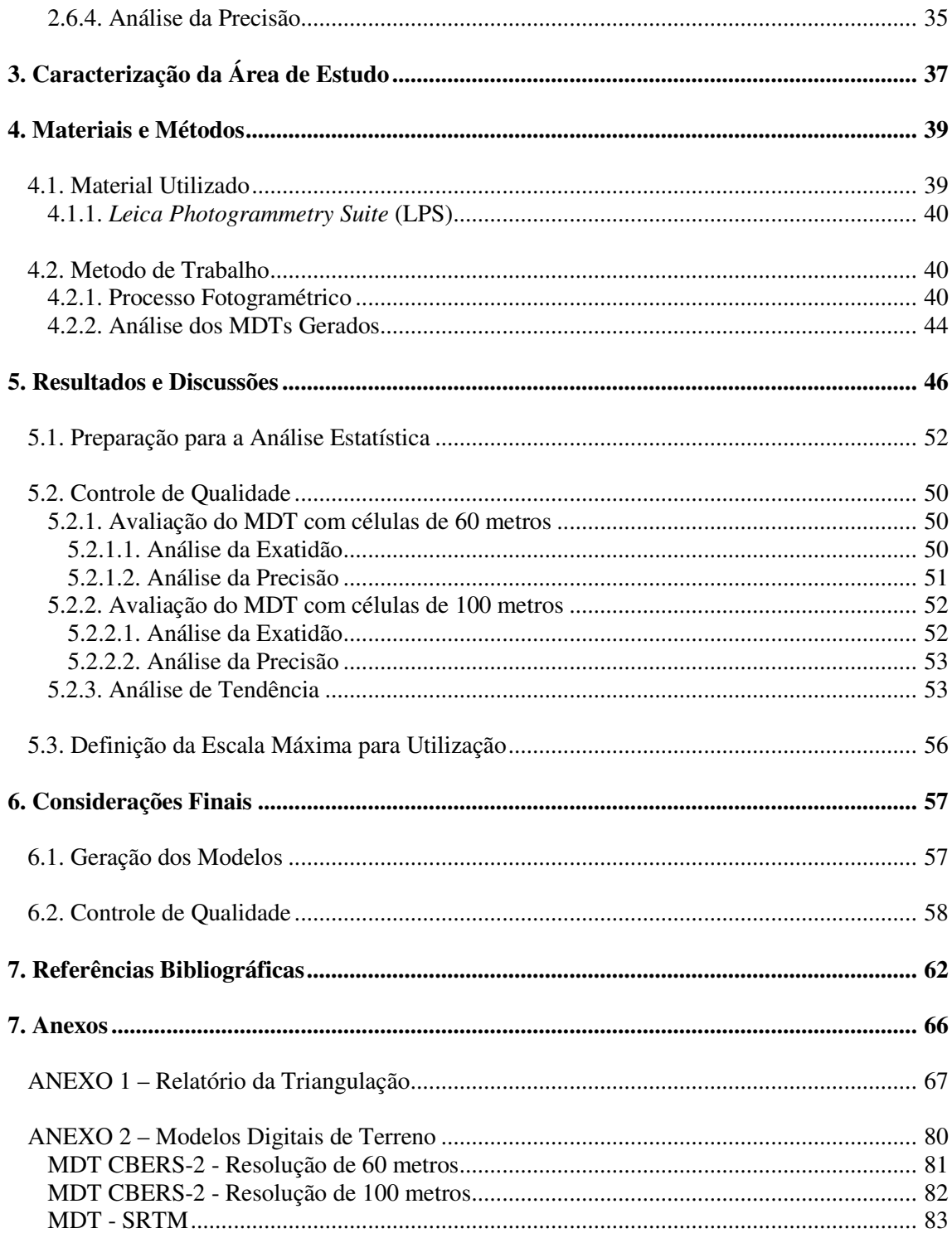

## **Lista de Tabelas**

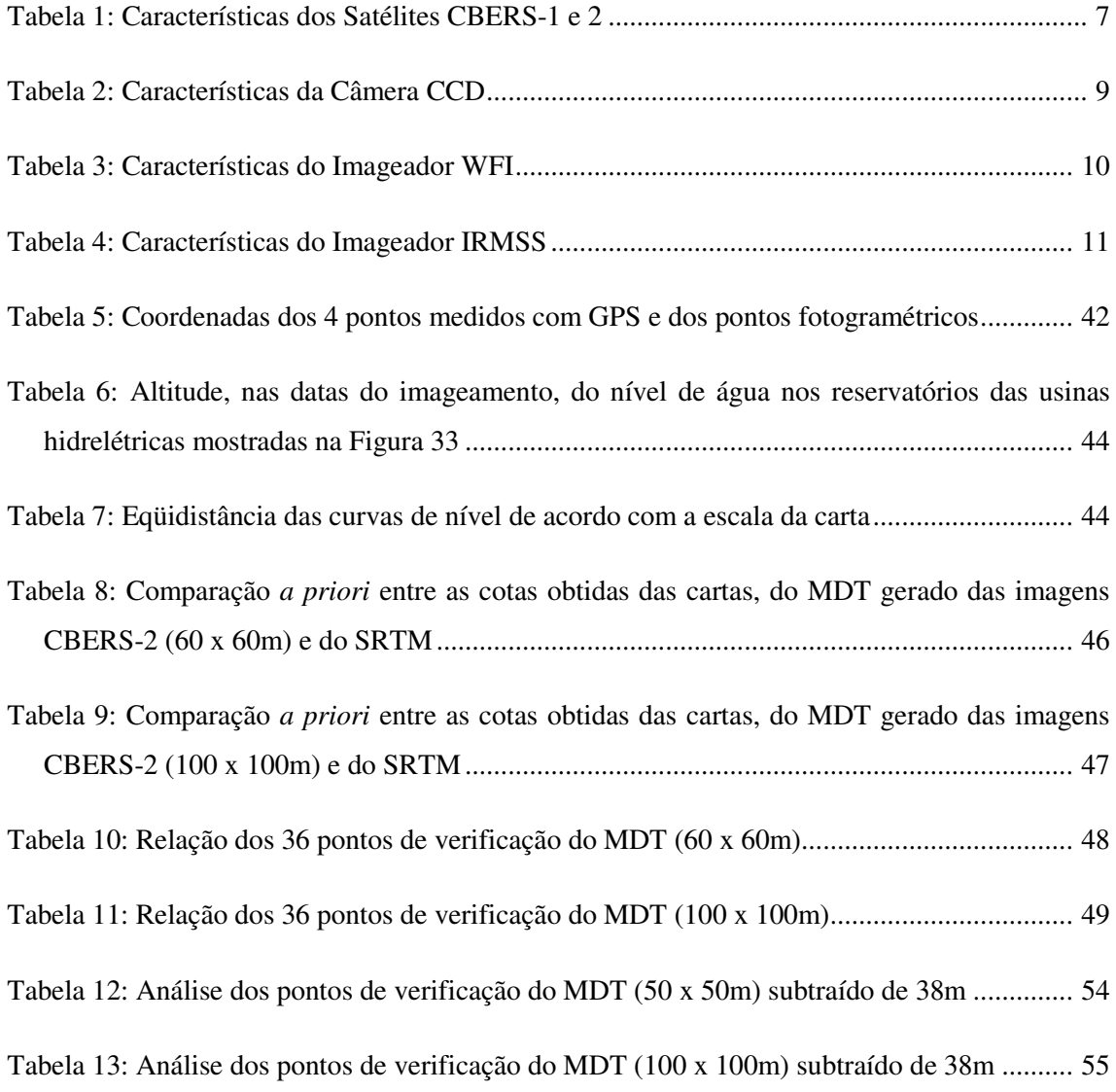

# **Lista de Figuras**

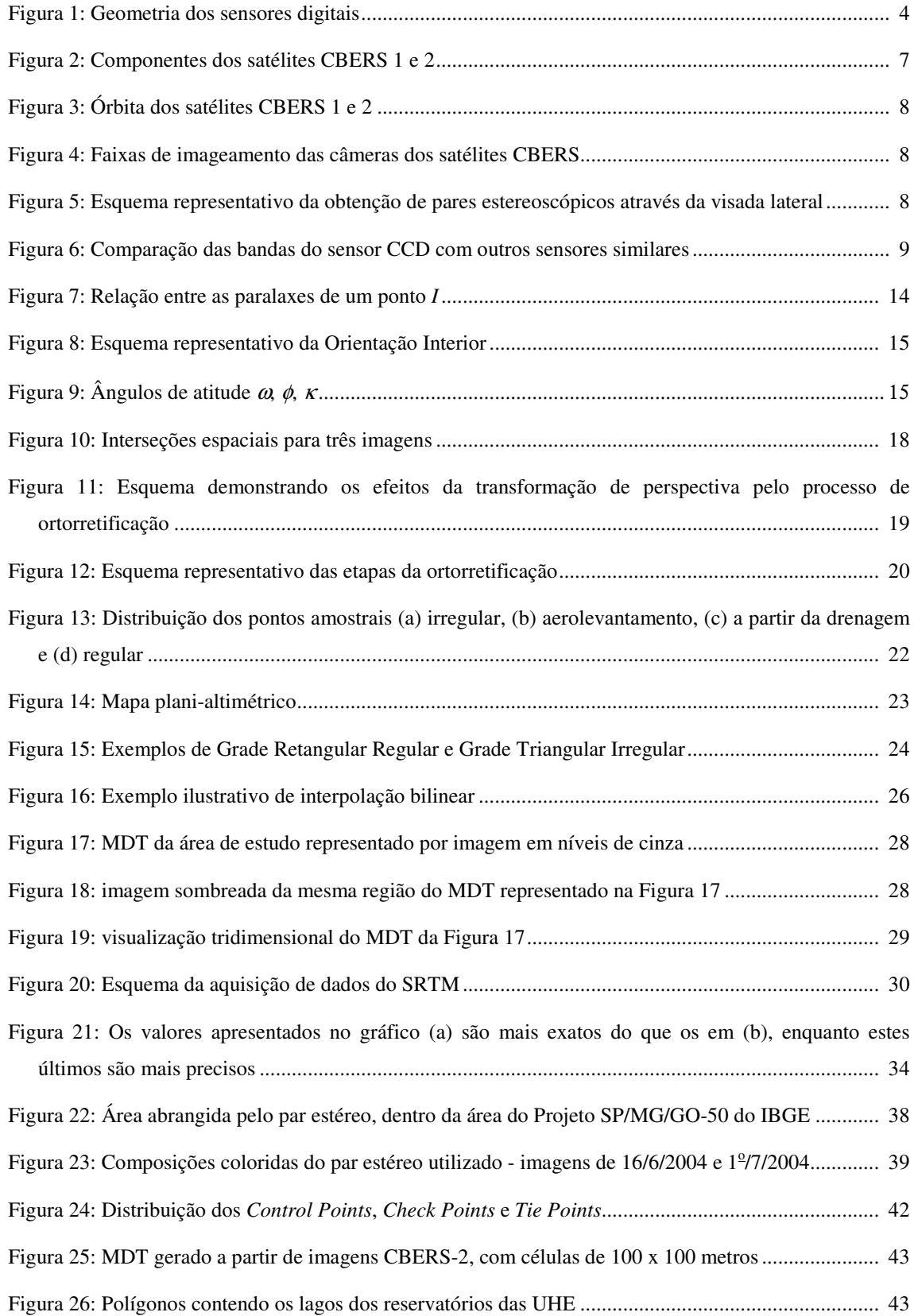

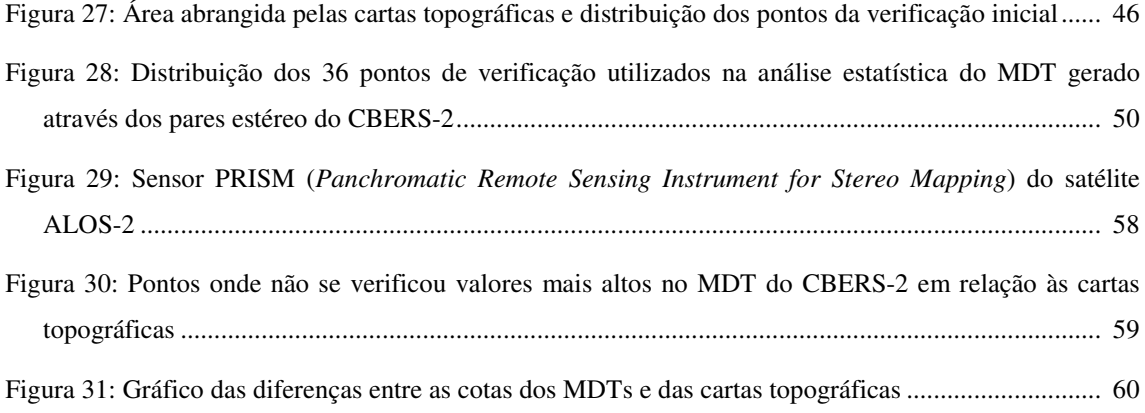

## **Anexos**

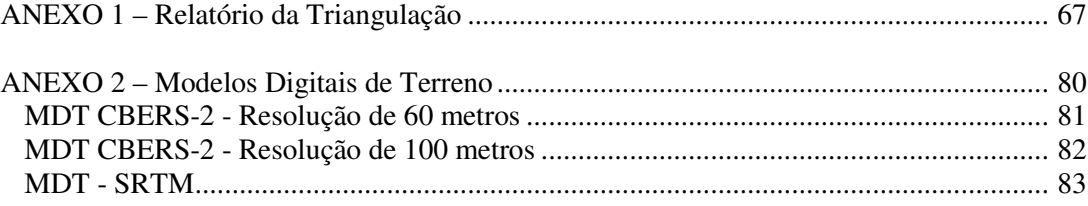

## **1. Introdução**

Na última década do século XX, marcada por avanços notáveis na área de Sensoriamento Remoto, foram desenvolvidos e lançados, tanto por plataformas de programas espaciais já existentes como por projetos inéditos, sensores de alto desempenho no que se refere às resoluções espacial, espectral, radiométrica e temporal. A bordo de plataformas orbitais, esses novos sensores vieram a complementar o registro dos recursos naturais e do meio ambiente terrestre, desde a escala regional até o nível de detalhe.

Este empenho pela eficiência na aquisição de dados, juntamente com a necessidade de autonomia no monitoramento de recursos terrestres, resultou em uma parceria entre os governos do Brasil e da China. Iniciado em 1988, o programa de cooperação China-Brasil, CBERS (*China-Brazilian Earth Resources Satellite*), lançou o primeiro satélite (CBERS-1) em 1999, e o segundo (CBERS-2) em 2003, havendo ainda previsão para o lançamento de mais três: o CBERS-2b (2006), o CBERS-3 (2008) e o CBERS-4 (2010). Com três sensores a bordo, os CBERS já lançados registram cenas em diferentes resoluções espaciais, temporais e espectrais, atendendo a necessidades semelhantes de ambos os países nas áreas de gerenciamento de recursos terrestres, monitoramento de florestas, geologia, hidrologia e mapeamento de áreas de difícil acesso em várias escalas, além da inclusão de um moderno sistema de monitoramento ambiental.

Entre tantas funções importantes, as imagens do CBERS-2 oferecem a possibilidade de extração de informações altimétricas a partir de medidas baseadas na diferença de paralaxe, graças à capacidade de apontamento lateral do espelho em até ±32º. Alguns satélites comerciais mais estudados, por serem mais conhecidos no

mercado, já se destacam por sua capacidade de aquisição desse tipo de dados. Entre esses sensores capazes de obter dados em estereoscopia, pode-se citar os sensores norteamericanos ASTER (*Advanced Spaceborne Thermal Emission and Reflection Radiometer*, a bordo da plataforma EOS-TERRA) e IKONOS II, o japonês ALOS-2 (*Advanced Land-Observing Satellite*) e o francês SPOT (*Système Pour l'Observacion de la Terre*). Apesar disso, nota-se uma escassez de estudos envolvendo medições altimétricas utilizando imagens do CBERS, provavelmente devida à dificuldade de obtenção de pares estereoscópicos imposta pelo seu sistema de imageamento por apontamento lateral de espelho, o que resultou em uma única aquisição de dados com estereoscopia que ainda foi muito prejudicada por uma excessiva cobertura de nuvens e problemas de turbulência. Apesar de a vida útil nominal do CBERS-2 já ter chegado ao limite, só recentemente se conseguiu efetuar medições de altimetria utilizando suas imagens, resultado de um esforço conjunto de pesquisadores de diversas universidades e outras instituições em todo o país.

Assim como as informações planimétricas, a altimetria é de extrema importância para os mais diversos setores de aplicação, desde projetos de engenharia e de meio ambiente até o setor público administrativo, passando por aplicações rurais, agrícolas e de exploração mineral. O objetivo da altimetria é a tradução visual do relevo de um terreno. Essa representação pode ser armazenada e visualizada de forma vetorial (curvas de nível) ou matricial (Modelos Digitais de Terreno). Este último caso é o objeto de estudo do presente projeto.

#### **1.1. Objetivo**

O objetivo central desta dissertação é a geração de Modelo Digital de Terreno (MDT) a partir de dados altimétricos extraídos do único estereoscópico utilizável tomado pelo sensor HR-CCD (*High Resolution Charge Coupled Device*) do satélite CBERS-2 em território brasileiro e a realização de um estudo quantitativo desse produto, comparando-o com outras fontes de dados e classificando-o de acordo com o definido pelo Padrão de Exatidão Cartográfica. Espera-se, além da obtenção de informações importantes que possam vir a colaborar com o desenvolvimento dos satélites do projeto CBERS, estimular mais estudos científicos envolvendo esses sensores bem como a sua utilização comercial em maior escala.

#### **1.2. Objetivos Específicos**

- Emprego de técnicas de fotogrametria digital para extração de Modelo Digital de Terreno de um par estereoscópico de imagens do sensor HR-CCD do CBERS-2;

- Análise estatística de qualidade e comparação entre as informações altimétricas extraídas desse par estereoscópico;

- Classificação do modelo gerado de acordo com o Decreto Lei 89.817, de 20 de junho de 1984 - Padrão de Exatidão Cartográfica (Brasil, 1984).

### **1.3. Justificativa**

- Obtenção de informações importantes que possam vir a contribuir com o desenvolvimento do projeto CBERS;

- Escassez de estudos relacionados à altimetria extraída de imagens destes sensores;

- Estímulo para utilização comercial em maior escala dos produtos oferecidos pelo programa CBERS.

## **2. Revisão Bibliográfica**

#### **2.1. Sistemas de Satélites**

As radiações do espectro visível e do infravermelho podem ser registradas pelos sistemas passivos do sensoriamento remoto com métodos fotográficos, de vídeo e de varredura (*scanners*). Esses sistemas registram a radiação eletromagnética que é refletida ou emitida pelos alvos terrestres. Enquanto os métodos fotográficos e de vídeo são limitados ao intervalo de 0,4 a 0,9µm, a técnica de varredura permite o registro de imagens nos comprimentos de onda do ultravioleta até o infravermelho térmico (0,3 - 14µm). A radiação refletida e/ou emitida pela superfície terrestre atravessa o sistema óptico do *scanner* e é focalizada sobre os detectores. Estes transformam a radiação em sinais elétricos que são gravados em fita magnética. Um *scanner* multiespectral pode gravar sinais provenientes de vários intervalos de comprimento de onda.

#### **2.1.1. Tipos de Sensores Quanto à Geometria de Aquisição**

Ao falar de sensores digitais, pode-se fazer uma distinção entre sensores matriciais, lineares e de rotação (Ricart *et al*, 2003). O princípio geométrico pode ser visto na **Figura 1**.

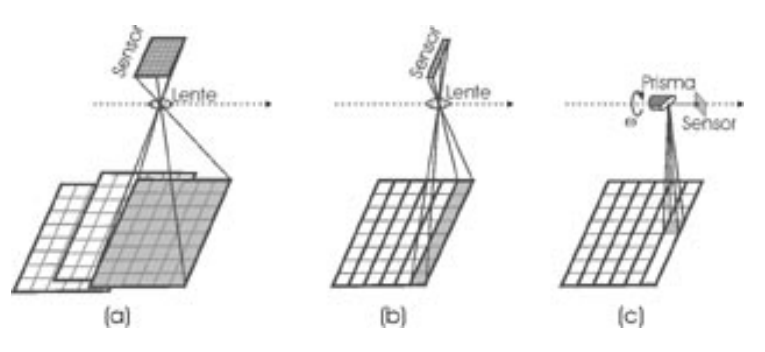

Figura 1: Geometria dos sensores digitais. Sensores matriciais (a), sensores lineares (b) e sensores de rotação (c). *Fonte: Ricart* et al*, 2003.* 

#### **a) Sensores matriciais (***Frame Cameras***)**

Estes sensores eletrônicos utilizam dispositivos sensores de estado sólido do tipo CCD ou CMOS. Todos os elementos sensoriais são dispostos no plano focal e apresentam a particularidade de adquirir a imagem digital em um único instante. A geometria dessas imagens corresponde ao caso da projeção central. Além disso, geralmente necessitam correção do arrastamento através de TDI (*Time Delayed Integration*).

#### **b) Sensores Lineares (***Pushbroom Scanners***)**

A captura da imagem é um processo contínuo e totalmente eletrônico, onde todos os detectores da barra do CCD são amostrados simultaneamente para uma mesma linha perpendicular à órbita (Schovengerdt, 1997). Essa geometria se caracteriza por cada linha da imagem resultante precisar seus próprios parâmetros de orientação externa, ajustando-se a uma projeção central. A sensibilidade espectral desses sensores oscila entre o espectro eletromagnético visível e infravermelho próximo.

#### **c) Sensores de rotação (***Whiskbroom Scanners***)**

Os sensores de rotação são do tipo eletromecânico. A imagem é obtida graças à rotação de um prisma ou espelho que move instantaneamente o campo de vista (IFOV) perpendicularmente à direção de vôo. Deste modo, a formação da imagem segue um processo contínuo. A geometria resultante é cilíndrica. No geral, a sensibilidade espectral desses sensores é maior que dos lineares, já que oscila entre 0,4 (visível) e 13µm (infravermelho distante).

#### **2.2. O Projeto CBERS**

Na tentativa de reverter sua posição de dependentes das imagens de sensoriamento remoto fornecidas por outras nações, os governos do Brasil e da China assinaram em 06 de Julho de 1988 um acordo de parceria envolvendo o INPE e a CAST denominado Programa CBERS, Satélite Sino-Brasileiro de Recursos Terrestres, tendo como intuito a implantação de um sistema completo de sensoriamento remoto de nível internacional.

Com a união de recursos financeiros e tecnológicos entre o Brasil e a China, num investimento superior a US\$ 300 milhões, foi criado um sistema de responsabilidades divididas (30% brasileiro e 70% chinês). A experiência chinesa na construção de satélites e foguetes lançadores tornou-se o grande aliado estratégico para o governo brasileiro. Em contrapartida, o Brasil trazia em sua bagagem a familiaridade com a alta tecnologia e um parque industrial mais moderno que o existente no parceiro.

Por outro aspecto, as grandes áreas despovoadas e os vastos recursos naturais dentro do território, além dos grandes potenciais agrícolas e ambientais de ambos os países se somaram a esses interesses. A ferramenta para monitorar constantemente essas áreas era o Programa CBERS, que trazia em seu projeto sensores específicos para essas atividades científicas.

#### **2.2.1. Características dos Satélites CBERS-1 e 2**

O primeiro satélite desenvolvido, CBERS-1, foi lançado pelo foguete chinês Longa Marcha 4B, do Centro de Lançamento de Taiyuan em 14 de outubro de 1999. O CBERS-2, tecnicamente idêntico ao primeiro, foi lançado no dia 21 de outubro de 2003. São compostos por dois módulos (**Figura 2**):

- "Carga útil", onde são acomodadas as três câmeras (HR CCD – *High Resolution Charge Coupled Device*, IRMSS – *Infrared Multi Spectral Scanner* e WFI – *Wide Field Imager*) e o Repetidor para o Sistema Brasileiro de Coleta de Dados Ambientais.

- "Serviço", que contém os equipamentos que asseguram o suprimento de energia, os controles, as telecomunicações e demais funções necessárias (**Tabela 1**).

Os 1100W de potência elétrica necessária para o funcionamento dos equipamentos de bordo são obtidos através de painéis solares que se mantêm orientados na direção do sol por controle automático. O satélite dispõe ainda de um sistema de controle de atitude, complementado por um conjunto de propulsores a hidrazina que também auxilia nas eventuais manobras de correção da sua órbita nominal.

| Massa total                           | 1450 kg                            |
|---------------------------------------|------------------------------------|
| Potência gerada                       | 1100W                              |
| <b>Baterias</b>                       | $2x30$ Ah NiCd                     |
| Dimensões do corpo                    | $(1, 8 \times 2, 0 \times 2, 2)$ m |
| Dimensões do painel                   | $6,3 \times 2,6 \text{ m}$         |
| Altura da órbita hélio-síncrona       | 778 km                             |
| Propulsão a hidrazina                 | 16 x 1 N; 2 x 20 N                 |
| Estabilização                         | 3 eixos                            |
| Supervisão de bordo                   | Distribuída                        |
| Comunicação de Serviço (TT&C)         | UHF e banda S                      |
| Tempo de vida (confiabilidade de 0,6) | 2 anos                             |

Tabela 1: Características dos Satélites CBERS-1 e 2

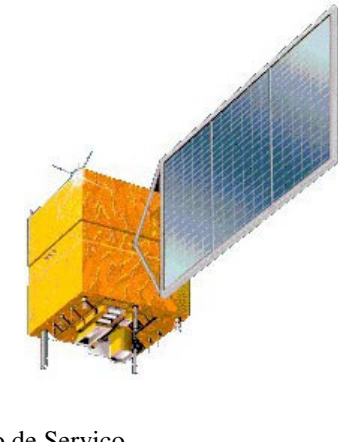

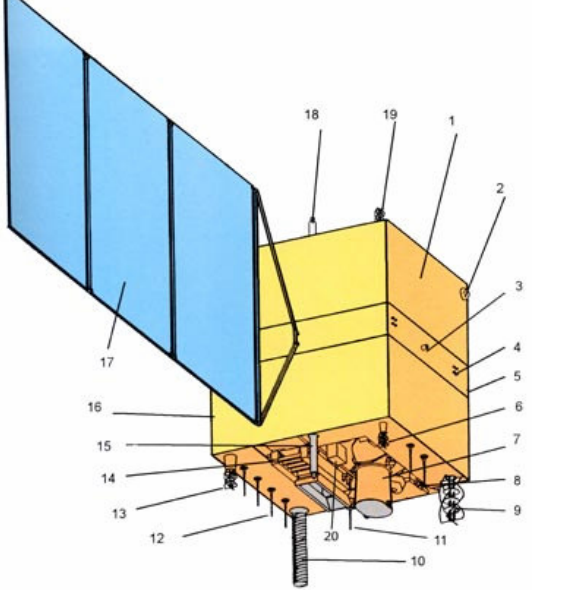

1 - Módulo de Serviço 2 - Sensor de Presença do Sol 3 - Conjunto dos Propulsores de 20N 4 - Conjunto dos Propulsores de 1N 5 - Divisória Central 6 - Antena UHF de Recepção 7 - Câmera IRMSS 8 - Antena de Transmissão do IR 9 - Antena de Transmissão em VHF 10 - Antena UHF Tx/Rx 11 - Antena em Banda - S (DCS) 12 - Antena de Transmissão do CCD 13 - Antena de Transmissão em UHF 14 - Câmera CCD 15 - Antena em Banda-S (TT&C) 16 - Módulo de Carga Útil 17 - Painel Solar 18 - Antena em Banda-S (TT&C) 19 - Antena de Recepção em UHF 20 - Câmera Imageadora WFI

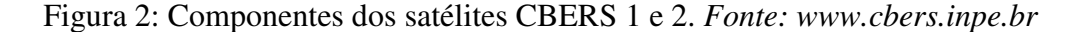

## **2.2.2. Órbita dos Satélites CBERS-1 e 2**

A órbita do CBERS (**Figura 3**) é heliosíncrona a uma altitude de 778 km e inclinação de 98,504°, perfazendo cerca de 14 revoluções por dia. Nesta órbita, o satélite cruza o Equador sempre na mesma hora local, 10h30min da manhã, permitindo assim que se tenha sempre as mesmas condições de iluminação solar para a comparação de imagens tomadas em dias diferentes.

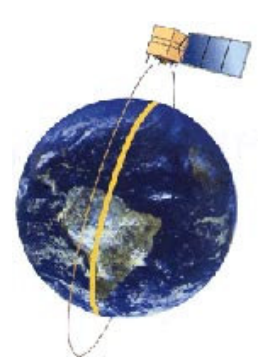

Figura 3: Órbita dos satélites CBERS 1 e 2. *Fonte: www.cbers.inpe.br*

## **2.2.3. As Câmeras dos Satélites CBERS-1 e 2**

Uma característica dos satélites CBERS-1 e 2 é a diversidade de câmeras com diferentes resoluções espaciais e temporais para observações ópticas de todo o globo terrestre (**Figura 4**), além de um sistema de coleta de dados ambientais.

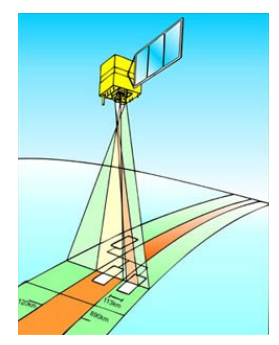

Figura 4: Faixas de imageamento das câmeras CBERS. *Fonte: www.cbers.inpe.br*

## **2.2.3.1. Câmera Imageadora de Alta Resolução (HR CCD)**

A câmera CCD fornece imagens de uma faixa de 113 km de largura, com uma resolução de 20 m. Esta câmera tem capacidade de orientar seu campo de visada dentro de ± 32°, possibilitando a obtenção de imagens estereoscópicas (**Figura 5**). Além disso, qualquer fenômeno detectado pelo WFI pode ser focalizado pela Câmera CCD, para estudos mais detalhados, no máximo, a cada três dias.

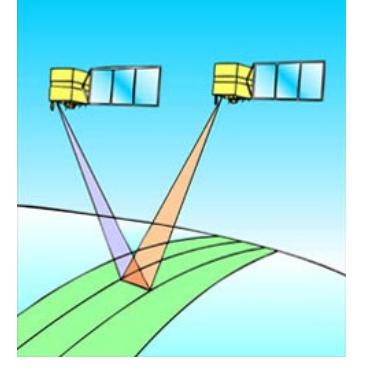

Figura 5: Esquema representativo da obtenção de pares estereoscópicos através da visada lateral. *Fonte: www.cbers.inpe.br*

A Câmera CCD opera em 5 faixas espectrais incluindo uma faixa pancromática de 0,51 a 0,73 µm (**Tabela 2** e **Figura 6**). As duas faixas espectrais do WFI são também empregadas na câmera CCD para permitir a combinação dos dados obtidos pelas duas câmeras. São necessários 26 dias para uma cobertura completa da Terra.

| Bandas espectrais                     | $0,51 - 0,73 \mu m$ (pan)                   |
|---------------------------------------|---------------------------------------------|
|                                       | $0,45 - 0,52 \mu m$ (azul)                  |
|                                       | $0,52 - 0,59 \mu m$ (verde)                 |
|                                       | $0,63 - 0,69 \mu m$ (vermelho)              |
|                                       | $0,77 - 0,89 \mu m$ (infravermelho próximo) |
| Campo de Visada                       | $8,3^{\circ}$                               |
| Resolução espacial                    | 20 x 20 m                                   |
| Largura da faixa imageada             | $113 \text{ km}$                            |
| Capacidade de apontamento do espelho  | $\pm 32^{\circ}$                            |
| Resolução temporal                    | 26 dias com visada vertical                 |
|                                       | (3 dias com visada lateral)                 |
| Frequência da portadora de RF         | 8103 MHz e 8321 MHz                         |
| Taxa de dados da imagem               | $2 \times 53$ Mbit/s                        |
| Potência Efetiva Isotrópica Irradiada | 43 dBm                                      |

Tabela 2: Características da Câmera CCD.

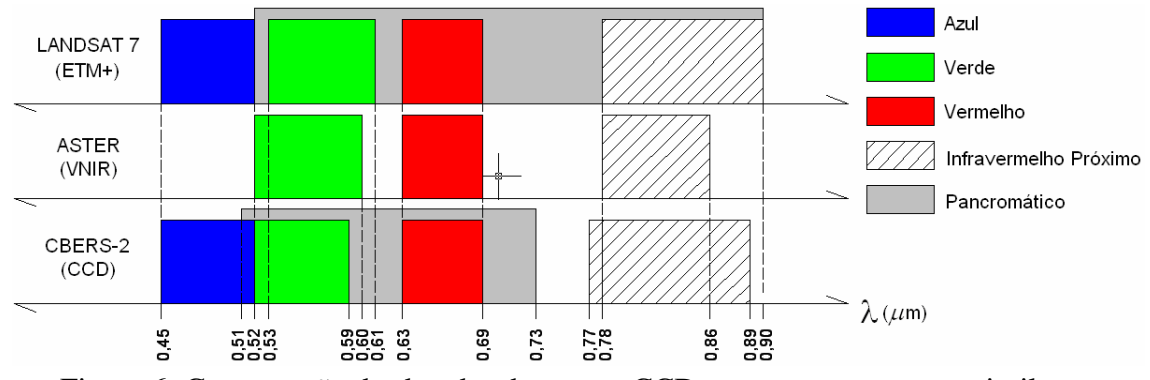

Figura 6: Comparação das bandas do sensor CCD com outros sensores similares.

Destacam-se como aplicações potenciais da CCD:

• Vegetação: identificação de áreas de florestas, alterações florestais em parques, reservas, florestas nativas ou implantadas, quantificações de áreas, sinais de queimadas recentes.

• Agricultura: identificação de campos agrícolas, quantificação de áreas, monitoramento do desenvolvimento e da expansão agrícola, quantificação de pivôs centrais, auxílio em previsão de safras, fiscalizações diversas.

• Meio ambiente: identificação de anomalias antrópicas ao longo de cursos d´água, reservatórios, florestas, cercanias urbanas, estradas; análise de eventos episódicos naturais compatíveis com a resolução da Câmera, mapeamento de uso do solo, expansões urbanas.

• Água: identificação de limites continente-água, estudos e gerenciamento costeiros, monitoramento de reservatórios.

• Cartografia: dada a sua característica de permitir visadas laterais de até 32º, possibilita a obtenção de pares estereoscópicos e a conseqüente análise cartográfica altimétrica.

• Geologia e solos: apoio a levantamentos de solos e geológicos.

• Educação: geração de material de apoio a atividades educacionais em geografia, meio ambiente, e outras disciplinas.

#### **2.2.3.2. Imageador de Amplo Campo de Visada (WFI)**

O WFI produz imagens de uma faixa de 890 km de largura, permitindo a obtenção de cartas-imagem com resolução espacial de 260 m (**Tabela 3**). No período aproximado de cinco dias, obtém-se uma cobertura completa do globo.

| Bandas espectrais                     | $0,63 - 0,69 \mu m$ (vermelho)           |
|---------------------------------------|------------------------------------------|
|                                       | $(0.77 - 0.89 \,\mu m)$ (infra-vermelho) |
| Campo de Visada                       | $60^\circ$                               |
| Resolução espacial                    | 260 x 260 m                              |
| Largura da faixa imageada             | 890 km                                   |
| Resolução temporal                    | 5 dias                                   |
| Frequência da portadora de RF         | 8203,35 MHz                              |
| Taxa de dados da imagem               | $1.1$ Mbit/s                             |
| Potência Efetiva Isotrópica Irradiada | 31.8 dBm                                 |

Tabela 3: Características do Imageador WFI.

Entre suas aplicações, podem ser mencionadas:

- Geração de mosaicos nacionais ou estaduais.
- Geração de índices de vegetação para fins de monitoramento.

• Monitoramento de fenômenos dinâmicos, como safras agrícolas, queimadas persistentes.

• Sistema de alerta, em que a imagem WFI serve como indicativo para a aquisição de imagens de mais alta resolução da CCD ou do IRMSS.

Acoplamento a outros sistemas mundiais de coleta de dados de baixa a média resolução

#### **2.2.3.3. Imageador por Varredura de Média Resolução (IRMSS)**

A câmera de varredura IRMSS tem 4 faixas espectrais e estende o espectro de observação do CBERS até o infravermelho termal (**Tabela 4**). O IRMSS produz imagens de uma faixa de 120 km de largura com uma resolução de 80 m (160 m no canal termal). Em 26 dias obtém-se uma cobertura completa da Terra que pode ser correlacionada com aquela obtida através da câmera CCD.

|                                       | $0,50 - 1,10 \mu m$ (pancromática)             |
|---------------------------------------|------------------------------------------------|
| Bandas espectrais                     | $1,55 - 1,75 \mu m$ (infravermelho médio)      |
|                                       | 2,08 - 2,35 µm (infravermelho médio)           |
|                                       | $10,40 - 12,50 \,\mu m$ (infravermelho termal) |
| Campo de Visada                       | $8,8^{\circ}$                                  |
| Resolução espacial                    | 80 x 80 m (160 x 160 m termal)                 |
| Largura da faixa imageada             | $120 \mathrm{km}$                              |
| Resolução temporal                    | 26 dias                                        |
| Frequência da portadora de RF         | 8216,84 MHz                                    |
| Taxa de dados da imagem               | $6,13$ Mbit/s                                  |
| Potência Efetiva Isotrópica Irradiada | 39.2 dBm                                       |

Tabela 4: Características do Imageador IRMSS.

Suas aplicações são as mesmas do sensor CCD, com as devidas adaptações. Outras aplicações são:

- Análise de fenômenos que apresentem alterações de temperatura da superfície.
- Geração de mosaicos estaduais.
- Geração de cartas-imagens.

#### **2.2.3.4. Sistema Brasileiro de Coleta de Dados Ambientais**

Os satélites CBERS-1 e CBERS-2 fazem parte do Sistema Brasileiro de Coleta de Dados Ambientais que, baseado na utilização de satélites e mais de 600 Plataformas de Coleta de Dados (PCDs) distribuídas pelo território nacional, objetiva fornecer ao país dados ambientais diários coletados nas diferentes regiões do território nacional. Esses dados são utilizados em diversas aplicações, tais como a previsão de tempo do CPTEC, estudos sobre correntes oceânicas, marés, química da atmosfera, planejamento agrícola, entre outras.

#### **2.3. Fotogrametria Digital**

A palavra Fotogrametria, deriva de três palavras de origem grega: *photon* (luz), *graphos* (escrita) e *metron* (medições), ou "medições executadas através de fotografias". O consenso geral define tal termo como a ciência, a técnica e a arte de se extrair informações confiáveis sobre a forma, as dimensões e a posição de objetos através de imagens adquiridas por sensores fotográficos (Brito, 2002).

Segundo Temba (2000), a fotogrametria pode ser dividida em duas áreas:

A *fotogrametria interpretativa* objetiva, principalmente o reconhecimento e a identificação de objetos e o julgamento do seu significado, a partir de uma análise sistemática e cuidadosa de fotografias. A interpretação de fotos é o ato de examinar as imagens com o propósito de identificar objetos e determinar sua significância. A esta definição deve-se adicionar o conceito de identificar o contexto, já que muitos fatores críticos exigem que o processo seja mais do que simplesmente identificar objetos individualmente.

A *fotogrametria métrica* consiste na tomada de medidas a partir de fotos e outras fontes de informação para determinar, de um modo geral, o posicionamento de pontos. Com a utilização de técnicas e processos correntes da fotogrametria métrica, é possível determinar, distâncias, ângulos, áreas e elevações para confecção de cartas planimétricas e altimétricas, mosaicos, modelos digitais de elevação, ortofotos, etc.

Imagens para fotogrametria podem ser adquiridas diretamente no formato digital ou ainda em formato analógico, sendo, nesta última hipótese, transformadas para o meio digital em aparelhos digitalizadores matriciais, ou *scanners*.

Há, basicamente, duas modalidades de imagem digital: vetorial e matricial ou matricial (*raster*). A imagem vetorial é caracterizada pela delimitação de objetos pelas entidades que os determinam (pontos, linhas e polígonos).

A imagem *raster* é uma matriz composta por células quadradas, chamadas *pixels* (*picture x elements*). Dentro de cada *pixel*, há somente um nível de cinza ou coloração sólida, definida por um número digital. Pode-se, assim, definir qualquer imagem digital por uma matriz, sendo valor de cada um dos elementos igual ao número digital equivalente.

A utilização dessas imagens para medições com a finalidade de produção cartográfica depende de todo um processo de orientação, correção e referenciamento, desde a sua aquisição até a execução dos produtos finais, conhecido como Processo Fotogramétrico.

#### **2.3.1. Estereoscopia com Fotografias**

#### **2.3.1.1. Definição de Paralaxe**

Paralaxe é o deslocamento aparente de um referencial, causado pelo deslocamento do observador. Um exemplo de paralaxe pode ser obtido quando se posiciona um objeto fixo a certa distância do rosto e observa-se ele com um olho de cada vez. Tem-se a nítida impressão de que o objeto está se movendo de um lado para o outro à medida que se alterna o olho aberto. É a partir dessa diferença entre o ângulo com que cada olho enxerga um mesmo objeto que o cérebro interpreta a distância até ele, proporcionando visão tridimensional aos seres humanos.

Da mesma forma, quando uma câmara aérea que está acoplada ao avião em movimento obtém uma cena e, segundos depois, volta a obtê-la em posição diferente, haverá deslocamentos das posições dos objetos imageados de uma foto para a outra, e estes serão diretamente proporcionais à altura do terreno. Estes deslocamentos nas imagens apresentam-se paralelos à linha de vôo e são conhecidos como "paralaxe estereoscópica". O sentido positivo na medida das paralaxes de um ponto coincide com o sentido positivo das coordenadas cartesianas deste ponto (Alves, 1999).

Paralaxe Absoluta ou Paralaxe Horizontal Total de um ponto é a diferença algébrica de suas paralaxes parciais obtidas do par estereoscópico.

$$
p_i = x_i - x'_i
$$

Onde:

*Pi* : Paralaxe Absoluta no ponto *i*

*xi* : coordenada *x* do ponto *i* na fotografia da esquerda

*x'i* : coordenada *x* do ponto *i* na fotografia da direita

Paralaxe Diferencial Linear é a diferença entre paralaxes absolutas entre pontos.

$$
P = p_b - p_a
$$

Onde:

*P:* diferença de paralaxe do ponto *b* em relação ao ponto *a*.

Para a determinação da altitude de um ponto qualquer no terreno (**Figura 7**) a partir da altitude do vôo e da base aérea (distância entre o ponto de tomada de cada foto), seguindo o princípio da semelhana de triângulos, chega-se a:

$$
\frac{p_i}{f} = \frac{B}{H - h_i}
$$
, o que leva a:  $h_i = H - \frac{B.f}{p_i}$ 

Onde: *hI* : altitude do ponto *I H*: altitude do vôo *B*: base aérea *f*: distância focal *pi* : paralaxe absoluta do ponto *i*

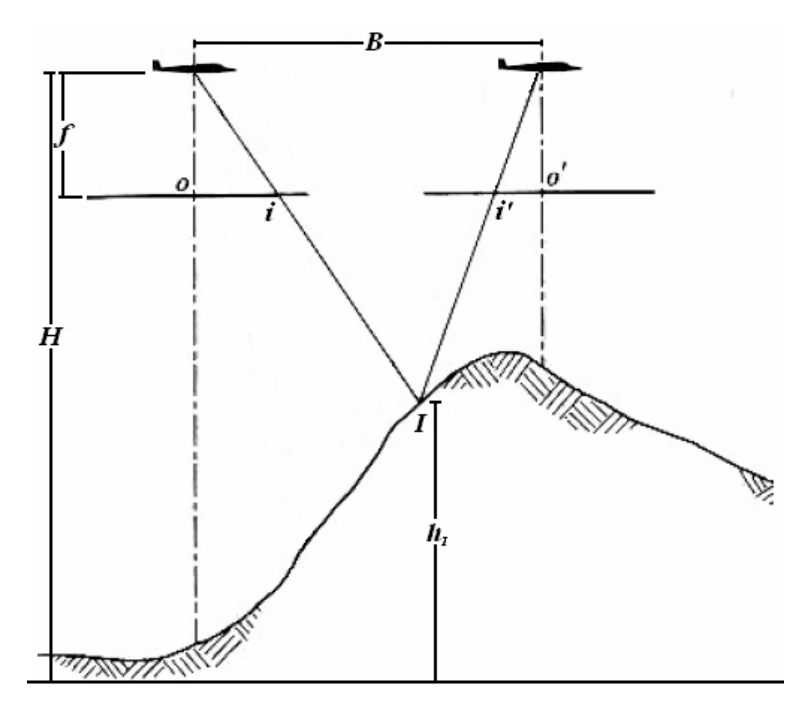

Figura 7: Relação entre as paralaxes de um ponto *I*. *Adaptado de Lillesand e Kiefer, 2000.* 

#### **2.3.2. Processo Fotogramétrico**

#### **2.3.2.1. Orientação Interior**

A orientação interior é uma operação de reconstrução da posição dos feixes perspectivos (referenciamento da imagem) em relação à câmara, permitindo a recuperação da posição da fotografia no momento da tomada da foto. Para materializar este efeito, são aplicados modelos matemáticos para calcular os parâmetros que relacionam o sistema de coordenadas de imagem digital (*pixels*) em um sistema característico de cada câmara, dado pelos parâmetros do certificado de calibração de

câmara fotogramétrica. Pode-se resumir afirmando que a imagem digital, que se encontrava livre no espaço (não-referenciada), é associada à posição que exercia dentro da câmera quando foi obtida (**Figura 8**).

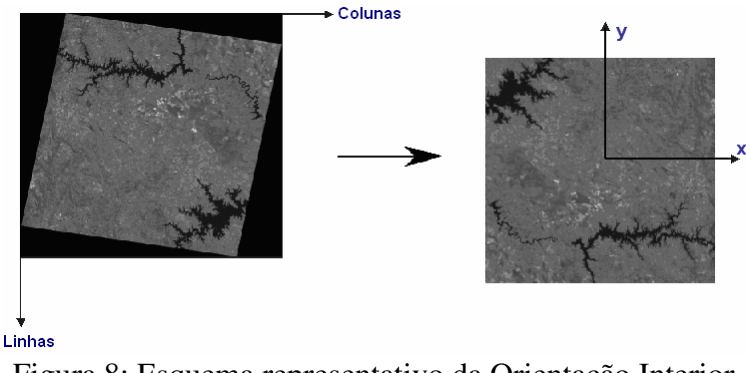

Figura 8: Esquema representativo da Orientação Interior.

O modelo matemático mais comumente utilizado para esse fim é a Transformação Afim Geral associada a um ajustamento de observações pelo Método Paramétrico e por Mínimos Quadrados, ou variações desse modelo. Esse método corrige problemas de não-ortogonalidade dos eixos, rotação, posicionamento (translação em x e y) e diferenças de escala em x e y. A formulação para esse método pode ser encontrada em Gemael (1994).

#### **2.3.2.2. Orientação Exterior**

A orientação exterior consiste em relacionar o sistema de câmara (reconstruído na orientação interior) com sua posição e sua atitude em relação ao terreno imageado naquele instante, através da determinação dos seis parâmetros que regem a posição do centro de perspectiva na tomada da foto: a posição tridimensional (X0, Y0, Z0) e as rotações nos três eixos (ω, φ, κ), representados na **Figura 9**. Isso significa que essa etapa possibilita o posicionamento da imagem em relação à câmara (espaço-imagem) e em relação a um referencial terrestre (espaço-objeto).

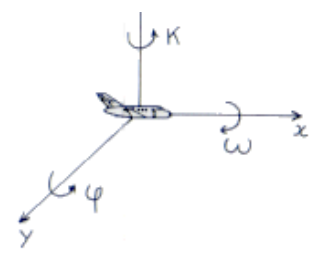

Figura 9: Ângulos de atitude  $\omega$ ,  $\phi$ ,  $\kappa$ *Fonte: www.ibge.gov.br* 

Com o conhecimento destes parâmetros, pode-se agora deduzir as coordenadas no espaço-objeto de qualquer ponto representado no espaço-imagem através das equações de colinearidade, que consideram estas coordenadas no espaçoobjeto como incógnitas.

$$
x = x_0 - f \cdot \frac{r_{11}(X - X_0) + r_{21}(Y - Y_0) + r_{31}(Z - Z_0)}{r_{13}(X - X_0) + r_{23}(Y - Y_0) + r_{33}(Z - Z_0)}
$$
  

$$
y = y_0 - f \cdot \frac{r_{12}(X - X_0) + r_{22}(Y - Y_0) + r_{32}(Z - Z_0)}{r_{13}(X - X_0) + r_{23}(Y - Y_0) + r_{33}(Z - Z_0)}
$$

Onde:

 $x, y$  = coordenadas do ponto de interesse no espaço-imagem  $x_0$ ,  $y_0$  = coordenadas do centro de perspectiva no espaço-imagem *f* = distância focal da câmera *X,Y* = coordenadas do ponto de interesse no espaço-objeto  $X_0, Y_0$  = coordenadas do centro de perspectiva no espaço-objeto

$$
r_{ij}
$$
 = elements da matrix de rotação R = 
$$
\begin{bmatrix} r_{11} & r_{12} & r_{13} \ r_{21} & r_{22} & r_{23} \ r_{31} & r_{32} & r_{33} \end{bmatrix}
$$
 =

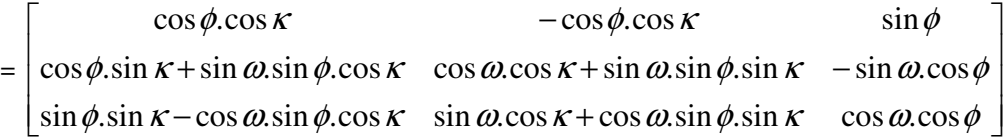

A partir dessas equações de colinearidade, pode-se realizar uma série de cálculos, como a Resseção Espacial (obtém valores dos parâmetros de orientação exterior), a Interseção Espacial (obtém os valores de coordenadas tridimensionais para um par de imagens) e o Ajustamento por Feixes Perspectivos (propicia a obtenção destes valores já citados para um bloco de fotografias).

#### **2.3.2.3. Orientação de Imagens de Sensoriamento Remoto**

Na formação do estereomodelos compostos por imagens de sensoriamento remoto, utiliza-se uma metodologia baseada num modelo de coplanaridade adaptado (Ruy e Tommaselli, 2003). Neste caso, o modelo é tratado de forma diferente, sendo os parâmetros de orientação exterior normalizados pela restrição de coplanaridade num sistema de referência terrestre, no qual estes parâmetros foram determinados no momento da tomada das imagens pelo sistema de posicionamento do satélite. No modelo original as fotos são orientadas uma em relação à outra, num referencial arbitrário da foto da esquerda.

#### **- Identificação Automática de Pontos Homólogos**

Para compatibilizar os parâmetros de orientação no ajustamento pelo Método dos Mínimos Quadrados, alguns pontos homólogos devem ser medidos no modelo. Esses pontos podem ser identificados automaticamente através do uso de técnicas de correlação (Ruy e Tommaselli, 2003). As técnicas de correlação implicam em que a medida de similaridade entre a janela de referência, contendo pixels de uma imagem, e a janela de pesquisa, contendo pixels da outra, é calculada por um fator de correlação normalizado (ρ), definido em Kraus (1993) por:

$$
\rho = \frac{\sigma_{_{RP}}}{\sigma_{_{R}}\sigma_{_{P}}}\frac{\sum_{i=1}^{n}\sum_{j=1}^{m}((g_{_{R}}(x_{_{i}}, y_{_{j}})-\overline{g}_{_{R}})(g_{_{P}}(x_{_{i}}, y_{_{j}})-\overline{g}_{_{P}}))}{\sqrt{\sum_{i=0}^{n}\sum_{j=0}^{m}(g_{_{R}}(x_{_{i}}, y_{_{j}})-\overline{g}_{_{R}})^{2}+\sum_{i=0}^{n}\sum_{j=0}^{m}(g_{_{P}}(x_{_{i}}, y_{_{j}})-\overline{g}_{_{P}})^{2}}}
$$

Onde:

<sup>σ</sup>*RP*: covariância entre as janelas de referência e de pesquisa; <sup>σ</sup>*R*: desvio-padrão da janela de referência (*template*). <sup>σ</sup>*P*: desvio-padrão da janela de pesquisa; *(m, n)*: dimensão das janelas de referência e pesquisa; *gR(*-*xi ,yj)*: nível de cinza da posição (xi,yj*):* na janela de referência; *gP(*-*xi ,yj)*: nível de cinza da posição (xi,yj*)*, na janela de pesquisa; *g<sup>R</sup>* : média dos níveis de cinza da janela de referência; *g<sup>P</sup>* : média dos níveis de cinza da janela de pesquisa.

Este fator de correlação é determinado para cada posição da janela de pesquisa na janela de busca. O fator de correlação varia entre –1 e 1. Esses valores correspondem, respectivamente, aos casos de correlação inversa e de similaridade máxima, e o valor 0 indica que não há correlação entre as janelas.

#### **2.3.2.4. Aerotriangulação**

A aerotriangulação (**Figura 10**) é uma técnica segura de cálculo de coordenadas espaciais de pontos medidos fotogrametricamente. O seu principal objetivo é fornecer coordenadas precisas para os pontos necessários à orientação absoluta de modelos fotogramétricos, já que, para isso é comum a necessidade de levar-se em conta uma quantidade considerável de pontos. Através da aerotriangulação, pode-se necessitar das coordenadas levantadas "*in loco*" de apenas alguns poucos pontos espaçados pelo bloco para calcular, por interpolação, quantos pontos forem necessários para cada modelo. Isto é o que normalmente se denomina "adensamento" de pontos de campo.

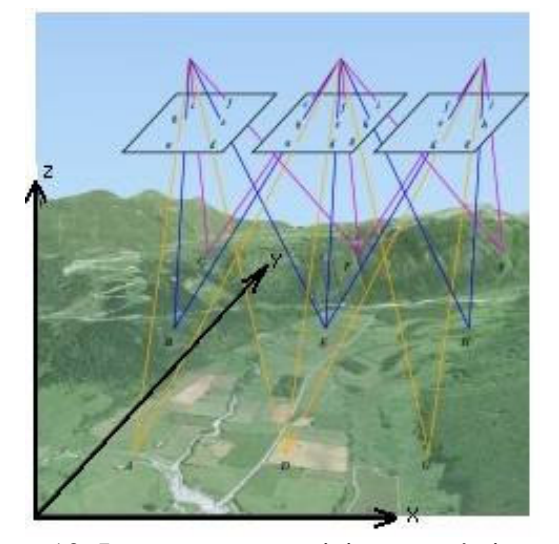

Figura 10: Interseções espaciais para três imagens. *Fonte: www.tracasa.es/html/es/t\_cartografia.html* 

#### **2.3.2.5. Retificação de Imagens**

Retificar uma imagem consiste em projetá-la, segundo seu próprio feixe perspectivo, para um plano horizontal (Andrade, 1998). Esse processo permite modificar ou até mesmo eliminar completamente as distorções causadas pelos ângulos de atitude da câmara em relação a um dado referencial, bem como pela distância focal da imagem resultante (distorção radial).

No caso da fotogrametria aérea/orbital, ou seja, a fotogrametria com vistas ao mapeamento em larga escala, interessa transformar as imagens em perfeitamente verticais, ou seja: eliminar os ângulos de atitude  $\phi$  e  $\omega$ , gerando, então, imagens perfeitamente verticais. O objetivo primordial da retificação para a fotogrametria é gerar uma nova imagem vertical sem as distorções introduzidas pela atitude do sensor durante a tomada da imagem.

#### **2.3.2.6. Normalização de Imagens**

Diferentemente da retificação, que é feita imagem a imagem, a normalização é "orientada" ao par estereoscópico, porém sem restringir-se à área de superposição das imagens. O objetivo principal da normalização é gerar um novo par de imagens digitais que se adapte à assim chamada geometria epipolar (Brito, 2002). Para isso, se faz necessário eliminar todos os ângulos de atitude da aeronave. Cabe lembrar que na retificação, apenas  $\phi e \omega$  devem ser obrigatoriamente zerados.

#### **2.3.2.7. Ortorretificação de Imagens**

O processo de ortorretificação (**Figura 11**) de imagens é responsável por transformar imagens com perspectiva central (com os inúmeros raios de luz advindos de diferentes pontos imageados, passando por um só ponto: o centro de perspectiva) em imagens em perspectiva ortogonal (em que raios ortogonais são projetados a partir da região imageada, sem nunca se encontrar). É através desse processo que se eliminam a distorção radial e os desvios relativos ao relevo da região imageada.

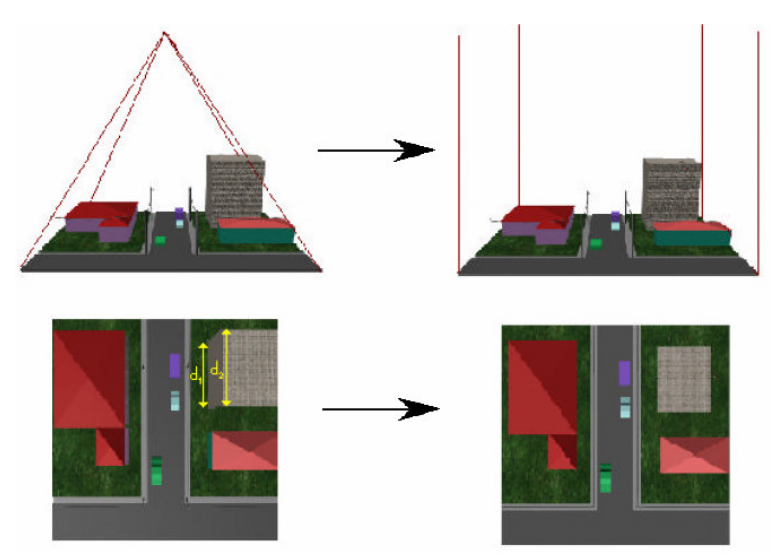

Figura 11: Esquema demonstrando os efeitos da transformação de perspectiva pelo processo de ortorretificação. *Adaptado de: BRITO, 2002.* 

Uma imagem em perspectiva central não pode ser tomada como fonte de informação métrica segura, uma vez que a mesma possui erros devido à rotação do sensor e deslocamentos devido ao relevo, inerentes à perspectiva cônica. Já a imagem em projeção ortogonal pode ser tomada como um documento cartográfico, podendo ser empregada em qualquer atividade que demande um mapa ou carta ou fonte de dados similar (Brito, 2002).

O método matemático mais empregado na ortorretificação de imagens é a retificação diferencial (Andrade, 1998). Seu objetivo é gerar uma nova imagem digital em perspectiva ortogonal, através da reconstrução dos feixes perspectivos (**Figura 12**). Essa "nova imagem" é feita a partir das coordenadas tridimensionais de cada pixel que vai formá-la e, por intermédio dos parâmetros da orientação exterior conhecidos, determinar as coordenadas no novo espaço-imagem para cada ponto. Através dos parâmetros da orientação interior, chega-se ao pixel correspondente, e, conseqüentemente, ao seu nível de cinza, que é reamostrado na imagem ortorretificada.

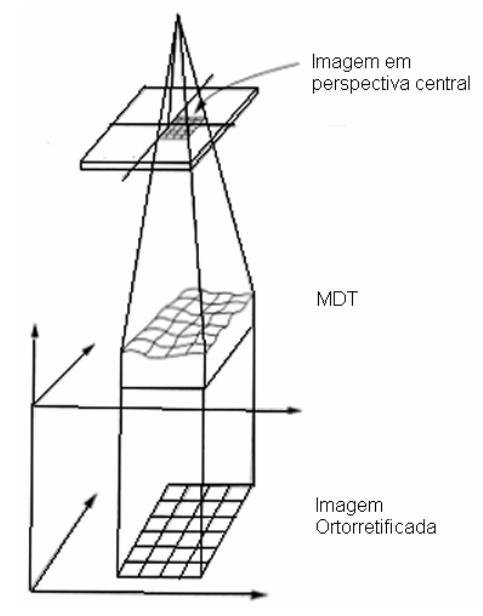

Figura 12: Esquema representativo das etapas da ortorretificação. *Fonte: www.profc.udec.cl/~gabriel/tutoriales* 

#### **2.4. Modelagem Digital de Terreno (MDT)**

Um Modelo Digital de Terreno (MDT) é uma representação matemática da distribuição espacial de uma determinada característica vinculada a uma superfície real. A superfície é em geral contínua e o fenômeno que representa pode ser variado. O MDT pode ser utilizado para representar informações de ordem econômica e social (tais como a distribuição da população ou renda dos habitantes de uma região) ou acerca do meio físico (tais como dados de relevo, poluição, temperatura, geofísica, geológicos, etc.). Entre alguns usos do MDT pode-se citar (Burrough, 1986):

- Armazenamento de dados de altimetria para gerar mapas e perfis topográficos;

- Ortorretificação de imagens;

- Análises de corte-aterro para projeto de estradas e barragens;

- Elaboração de mapas de declividade e exposição para apoio à análise de geomorfologia e erodibilidade;

- Determinação de intervisibilidade de pontos;

- Análise de variáveis geofísicas e geoquímicas;

- Apresentação tridimensional (em combinação com outras variáveis).

Para a representação de uma superfície real no computador, é indispensável a elaboração e criação de um modelo digital, que pode estar representado por equações analíticas ou uma rede (grade) de pontos, de modo a transmitir ao usuário as características espaciais do terreno.

A criação de um MDT corresponde a uma nova maneira de enfocar o problema da elaboração e implantação de projetos. A partir dos modelos pode-se calcular diretamente volumes, áreas, desenhar perfis e secções transversais, gerar imagens sombreadas ou em níveis de cinza, gerar mapas de declividade e aspecto, gerar fatiamentos nos intervalos desejados e perspectivas tridimensionais, etc.

No processo de modelagem numérica de terreno pode-se distinguir três fases:

- obtenção dos dados**,**
- geração de grades,

- elaboração de produtos representando as informações obtidas.

#### **2.4.1. Obtenção de Dados**

Os dados de modelo numérico de terreno estão representados pelas coordenadas XYZ, onde Z caracteriza o parâmetro a ser modelado. A aquisição destes dados é geralmente realizada por levantamentos topográficos ou geodésicos, digitalização de mapas, medidas fotogramétricas a partir de modelos estereoscópicos e dados altimétricos adquiridos por GPS, aviões ou satélites.

Os métodos de aquisição de dados podem ser, por pontos amostrados, com espaçamento irregular e regular, bem como por mapas de isolinhas.

#### **2.4.1.1. Amostragem por Pontos**

De acordo com o tipo de aquisição tem-se a distribuição das amostras conforme a **Figura 13**:

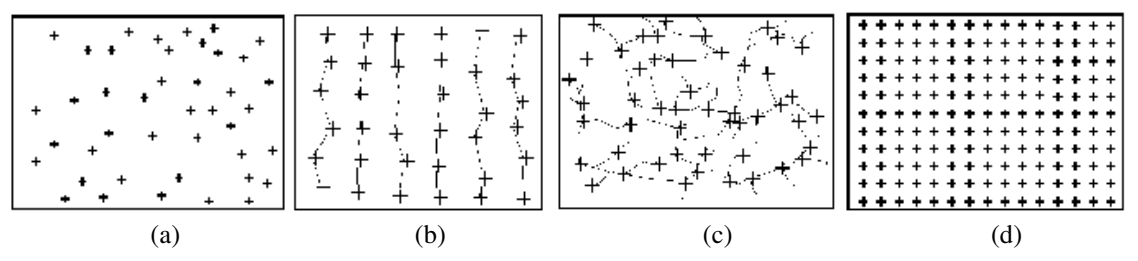

Figura 13: Distribuição dos pontos amostrais (a) irregular, (b) aerolevantamento, (c) a partir da drenagem e (d) regular. *Fonte: www.dpi.inpe.br/spring* 

O cuidado na escolha dos pontos e a quantidade de dados amostrados estão diretamente relacionados à qualidade do produto final de uma aplicação sobre o modelo. Para aplicações onde se requer um grau de realismo maior, a quantidade de pontos amostrados, bem como a sua distribuição espacial e a relevância de cada ponto para a representação do relevo são fatores decisivos.

#### **2.4.1.2. Amostragem por Isolinhas**

Um mapa de isolinhas nada mais é do que a representação de uma superfície por meio de curvas de isovalor. O exemplo mais comum são as isolinhas altimétricas, também conhecidas como curvas de nível, existentes nos mapas topográficos. Nestes mapas ainda existem pontos amostrados irregularmente que foram obtidos por trabalhos de campo. A **Figura 14** mostra um exemplo de mapa plani-altimétrico com isolinhas e alguns pontos cotados.

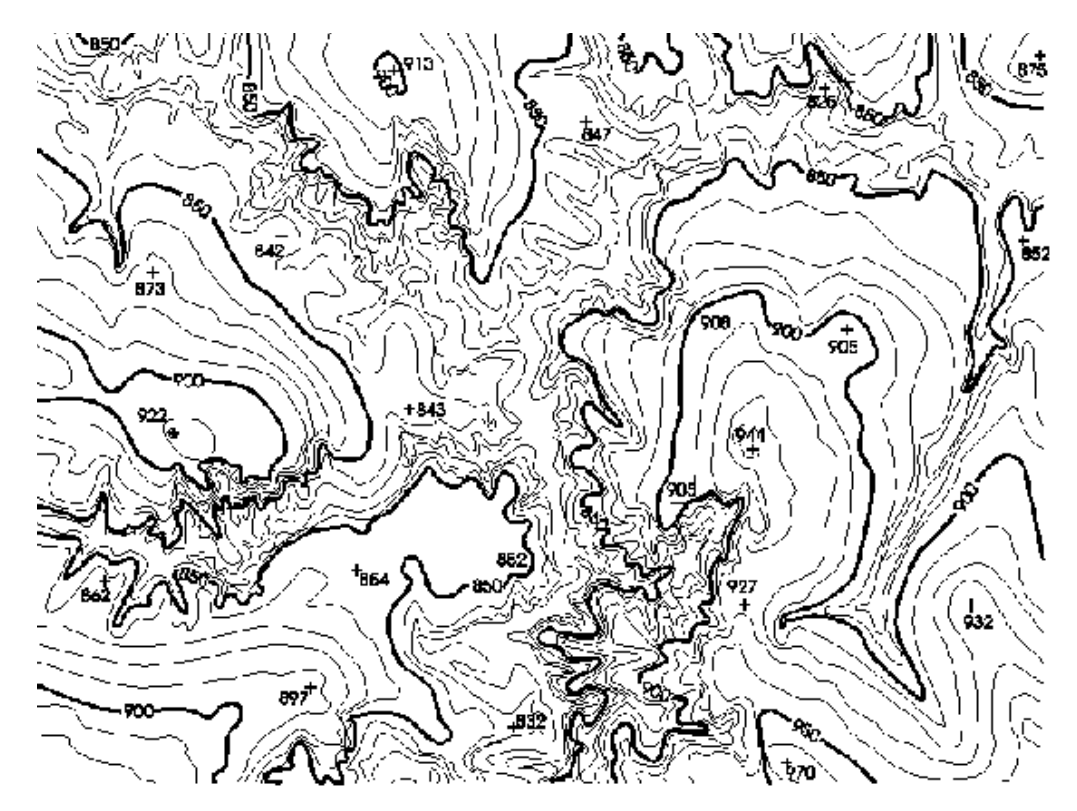

Figura 14: Mapa plani-altimétrico. *Fonte: www.dpi.inpe.br/spring*

A digitalização das isolinhas pode ser efetuada por meio manual, com uso de uma mesa digitalizadora, ou através de um processo automático por meio de *scanner*.

A digitalização manual consiste na operação de identificação de uma isolinha com um valor de cota, via mesa digitalizadora ou cursor, diretamente na tela.

A digitalização utilizando *scanner* resulta em uma matriz de pontos onde podem ser identificadas as isolinhas e os valores de cota. Processos de vetorização percorrem uma isolinha e transformam-na em uma seqüência de pontos com coordenadas *x,y* de mesmo valor em *z*.

#### **2.4.2. Geração de Grades**

Os MDT não são elaborados diretamente sobre os dados amostrados, mas sim a partir dos modelos gerados no formato de grade regular ou irregular (**Figura 15**). Estes formatos simplificam a implementação dos algoritmos de aplicação e os tornam mais rápidos computacionalmente. As grades retangulares são geralmente utilizadas em aplicações qualitativas, por exemplo, para visualização da superfície. Enquanto o

modelo de grade irregular é utilizado quando se requer maior precisão na análise quantitativa dos dados.

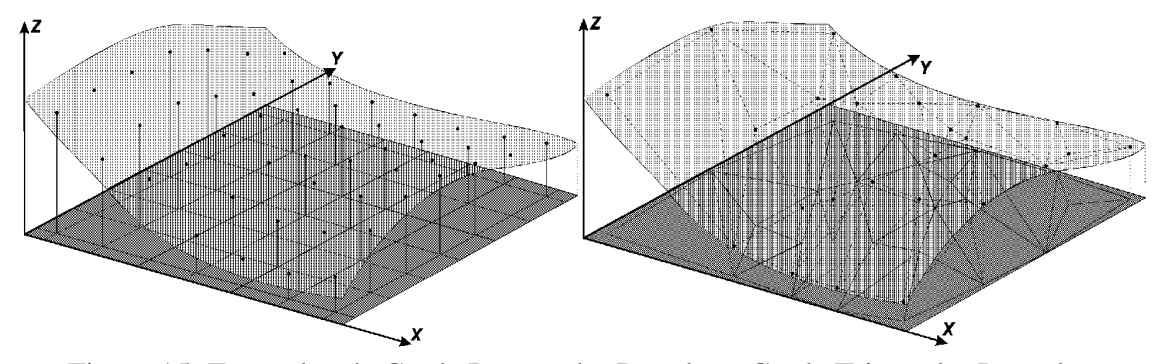

Figura 15: Exemplos de Grade Retangular Regular e Grade Triangular Irregular. *Fonte: www.dpi.inpe.br/spring* 

#### **2.4.2.1. Geração de Grade Retangular**

A grade retangular ou regular é um modelo digital que aproxima superfícies através de um poliedro de faces retangulares. Os vértices desses poliedros podem ser os próprios pontos amostrados, caso estes tenham sido adquiridos nas mesmas localizações *x,y* que definem a grade desejada.

A geração de grade regular ou retangular deve ser efetuada quando os dados amostrados na superfície não são obtidos com espaçamento regular. Assim, a partir das informações contidas nas isolinhas ou nos pontos amostrados, gera-se uma grade que representa de maneira mais fiel possível a superfície. Os valores iniciais a serem determinados são os espaçamentos nas direções *x* e *y* (resolução em *x* e *y*) de forma que possam representar os valores próximos aos pontos da grade em regiões acidentadas e que, ao mesmo tempo, reduzam redundâncias em regiões mais planas.

Uma vez definida a resolução e consequentemente as coordenadas de cada ponto da grade, pode-se aplicar um dos métodos de interpolação para calcular o valor aproximado da elevação.

#### **2.4.2.2. Geração de Grade Triangular**

Na modelagem da superfície por meio de grade irregular triangular, cada polígono que forma uma face do poliedro é um triângulo. Os vértices do triângulo são geralmente os pontos amostrados da superfície. Esta modelagem, considerando as arestas dos triângulos, permite que as informações morfológicas importantes, como as descontinuidades representadas por feições lineares de relevo (cristas) e drenagem (vales), sejam consideradas durante a geração da grade triangular, possibilitando assim, modelar a superfície do terreno preservando as feições geomórficas da superfície.

O número de redundâncias é bastante reduzido se comparado à grade retangular, uma vez que a malha é mais fina em regiões de grandes variações e mais espaçada em regiões quase planas. As descontinuidades da superfície podem ser modeladas através de linhas e pontos característicos.

Esta grade tem a vantagem de utilizar os próprios pontos amostrados para modelar a superfície, sem a necessidade de qualquer tipo de interpolação sobre os mesmos. A desvantagem da grade irregular é que os procedimentos para obtenção de dados derivados de grades triangulares tendem a ser mais complexos e consequentemente mais demorados que os da grade retangular.

#### **2.4.2.3. Interpoladores**

Interpolação é o procedimento utilizado para estimar o valor de um atributo em locais não amostrados a partir de pontos amostrados na mesma área ou região, convertendo dados de observações pontuais em campos contínuos. Alguns dos interpoladores mais comumente utilizados:

- Vizinho mais próximo:

Para cada ponto *x,y* da grade é atribuída a cota da amostra mais próxima ao ponto. Este interpolador deve ser usado quando se deseja manter os valores de cotas das amostras na grade sem gerar valores intermediários.

- Bilinear:

Para se calcular a superfície bilinear, para uma célula da grade aproveita-se as características de ordenação das posições dos elementos das células e otimiza-se o procedimento que implementa este interpolador.

Considera-se uma célula da grade formada pelos pontos vértices *A*, *B*, *C* e *D*, e um ponto genérico situado no interior da célula *M* **(Figura 16)**.
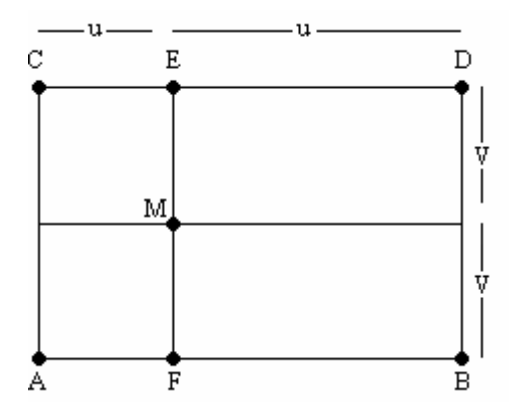

Figura 16: Exemplo ilustrativo de interpolação bilinear. *Fonte: www.dpi.inpe.br/spring/portugues/tutorial* 

O valor em *M* é função de *f(u,v)*, sendo *(u,v)* em *(0,1)*. A interpolação bilinear sobre a célula *ABCD* é realizada pela seguinte seqüência:

- Interpola-se linearmente os pontos *E* e *F* a partir dos pontos *C* e *D*, e *A* e *B*, respectivamente;

- Interpola-se o ponto *M* linearmente a partir dos pontos *E* e *F*. Assim, o valor de cota *zm* é:

$$
z_M = z_E.(1 - v) + z_F.v
$$
  

$$
z_M = v.(u.z_B + (1 - u).z_A) + (1 - v).(u.z_D + (1 - u).z_C)
$$

Com (u,v) normalizados em (0,1).

- Médias Ponderadas e Inverso do Quadrado da Distância:

O algoritmo das Médias Ponderadas calcula estimativas de valores desconhecidos a partir dos valores amostrados vizinhos. A distância atua como o peso e o expoente usado permite ajustamentos a esse peso: maiores expoentes, aumentam a influência dos valores conhecidos mais próximos. A utilização do expoente 2 caracteriza o caso denominado Inverso do Quadrado da Distância.

$$
\hat{Z} = \frac{\sum_{i=1}^{n} \frac{1}{d_i^p} z_i}{\sum_{i=1}^{n} \frac{1}{d_i^p}}
$$
\n
$$
\sum_{i=1}^{n} \frac{1}{d_i^p}
$$
\n
$$
\sum_{i=1}^{n} \frac{1}{d_i^p}
$$
\n
$$
\sum_{i=1}^{n} \frac{1}{d_i^p}
$$
\n
$$
\sum_{i=1}^{n} \frac{1}{d_i^p}
$$
\n
$$
\sum_{i=1}^{n} \frac{1}{d_i^p}
$$
\n
$$
\sum_{i=1}^{n} \frac{1}{d_i^p}
$$
\n
$$
\sum_{i=1}^{n} \frac{1}{d_i^p}
$$
\n
$$
\sum_{i=1}^{n} \frac{1}{d_i^p}
$$
\n
$$
\sum_{i=1}^{n} \frac{1}{d_i^p}
$$
\n
$$
\sum_{i=1}^{n} \frac{1}{d_i^p}
$$
\n
$$
\sum_{i=1}^{n} \frac{1}{d_i^p}
$$
\n
$$
\sum_{i=1}^{n} \frac{1}{d_i^p}
$$
\n
$$
\sum_{i=1}^{n} \frac{1}{d_i^p}
$$
\n
$$
\sum_{i=1}^{n} \frac{1}{d_i^p}
$$
\n
$$
\sum_{i=1}^{n} \frac{1}{d_i^p}
$$
\n
$$
\sum_{i=1}^{n} \frac{1}{d_i^p}
$$
\n
$$
\sum_{i=1}^{n} \frac{1}{d_i^p}
$$
\n
$$
\sum_{i=1}^{n} \frac{1}{d_i^p}
$$
\n
$$
\sum_{i=1}^{n} \frac{1}{d_i^p}
$$
\n
$$
\sum_{i=1}^{n} \frac{1}{d_i^p}
$$
\n
$$
\sum_{i=1}^{n} \frac{1}{d_i^p}
$$
\n
$$
\sum_{i=1}^{n} \frac{1}{d_i^p}
$$
\n
$$
\sum_{i=1}^{n} \frac{1}{d_i^p}
$$
\n
$$
\sum_{i=1}^{n} \frac{1}{d_i^p}
$$
\n
$$
\sum_{i=1}^{n} \frac{1}{d_i^p}
$$
\n
$$
\
$$

- Krigagem:

A Krigagem é semelhante ao método de interpolação por Médias Ponderadas, com exceção dos pesos, que são determinados a partir de uma análise espacial, baseada no semivariograma experimental, denominada "comportamento típico de declive" (Peucker, 1980). Esta função é conhecida como autocorrelação, covariância ou variograma e as técnicas de estimação são chamadas de interpolação por autocorrelação, colocação ou krigagem, respectivamente.

Segundo Felgueiras (1987), a Krigagem é um método estatístico que utiliza as informações dos pontos vizinhos (variáveis regionalizadas), considerando além dos valores amostrados, a sua posição espacial relativa. Apesar deste processo inicialmente ter sido desenvolvido para estimativas de reservas em mineração, pode-se utilizar a krigagem para estimar o valor de *z* de um ponto de posição planimétrica conhecida, a partir de um conjunto de *n* pontos vizinhos, cujo valor de *z* é conhecido:

$$
z_i = H^*(x_i, y_i)
$$

O estimador *H \* (x,y)* é associado a cada posição a ser interpolada, sendo obtido através de uma combinação linear dos *n* pontos conhecidos :

$$
H^*(x, y) = \sum_{i=1}^n p_i \ \mathbf{H}(x_i, y_i)
$$

Onde *p<sup>i</sup>* é o ponderador obtido através dos conceitos de geoestatística, tendo como característica (Destri, 1988):

$$
\sum_{i=1}^n p_i = 1
$$

O objetivo da Krigagem é obter os ponderadores *p<sup>i</sup>* que forneçam estimativas não tendenciosas e com variâncias mínimas.

### **2.4.3. Elaboração de Produtos**

Superadas as etapas de obtenção dos dados e geração das grades para cálculo das informações a serem fornecidas pelo modelo, tem-se a necessidade de elaboração de um produto final, que vai ser manuseado pelo usuário. Pode-se visualizar um MDT basicamente de três formas: gerando imagens em níveis de cinza, imagens sombreadas ou modelos tridimensionais.

### **2.4.3.1. Geração de Imagem em Níveis de Cinza**

A geração de imagem em níveis de cinza para representar um MDT (**Figura 17**), consiste em atribuir valores digitais de níveis de cinza (de 0 a 255, por exemplo) linearmente, dos mínimos aos máximos, a cada pixel, de acordo com sua cota.

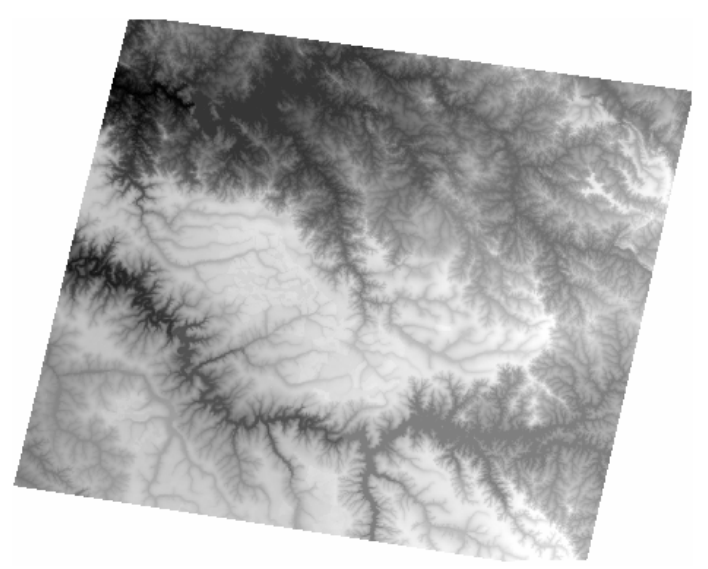

Figura 17: MDT da área de estudo representado por imagem em níveis de cinza.

### **2.4.3.2. Geração de Imagem Sombreada**

Uma imagem sombreada (**Figura 18**) é gerada a partir da aplicação de um modelo de iluminação sobre um modelo de superfície. O modelo de iluminação determina a intensidade de luz refletida em um ponto da superfície considerando o relevo, a posição da fonte de luz - que pode ser a luz ambiente - e a reflexão da superfície.

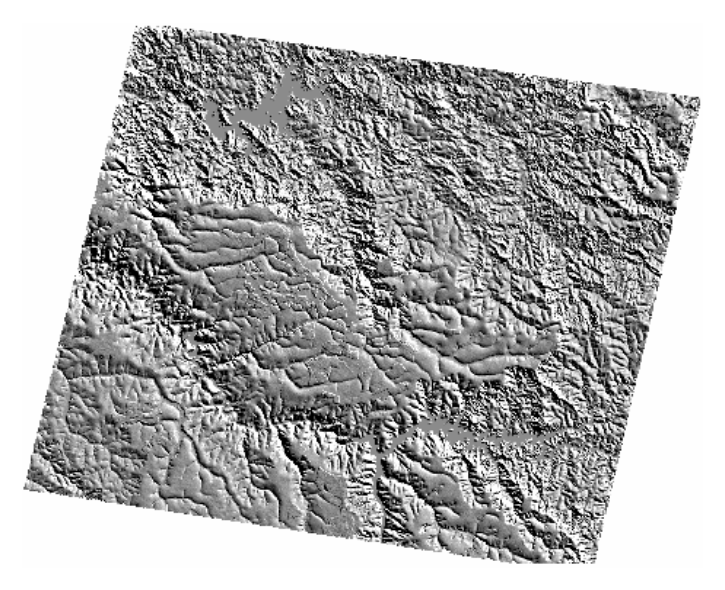

Figura 18: Imagem sombreada da mesma região do MDT representado na **Figura 17**.

## **2.4.3.3. Geração de Modelo de Visualização Tridimensional**

Consiste na simulação de uma vista em perspectiva do sólido tridimensional (**Figura 19**) a partir das cotas interpoladas nas grades, representando proporcionalmente a superfície estudada. Normalmente, adota-se um fator de exagero vertical, para melhor observar as variações no relevo.

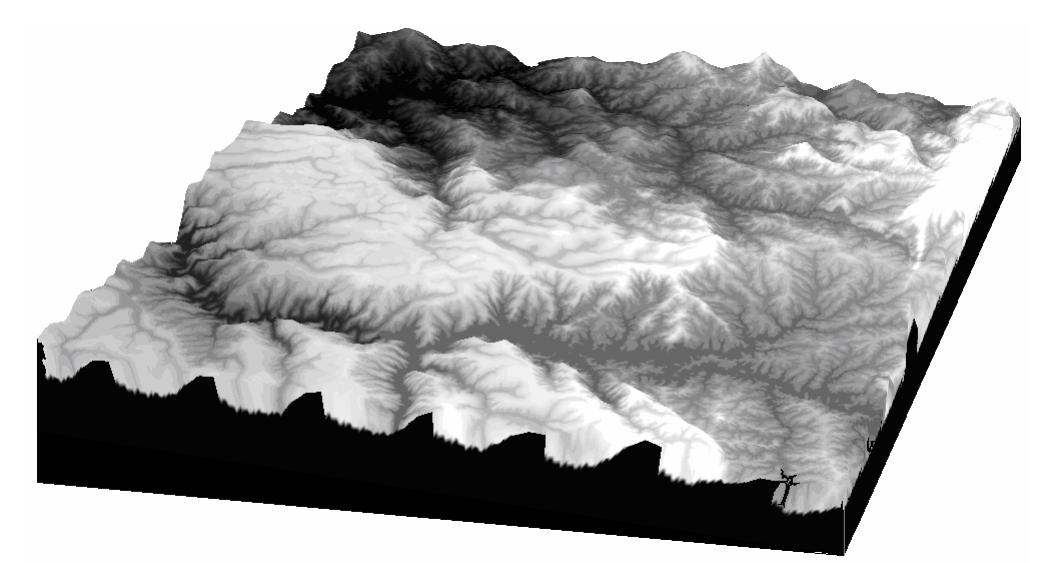

Figura 19: Visualização tridimensional do MDT da **Figura 17**.

### **2.5. SRTM (***Shuttle Radar Topography Mission***)**

O SRTM é uma missão espacial liderada pela NASA, em parceria com as agências espaciais da Alemanha (DLR) e Itália (ASI), realizada em fevereiro de 2000. Com 11 dias de duração, seu objetivo foi gerar um modelo digital de elevação quaseglobal. O sensor utilizado foi um radar (SAR) a bordo do ônibus espacial *Endeavour*, que adquiriu dados sobre mais de 80% da superfície terrestre, nas bandas C e X, fazendo uso da técnica de interferometria. Nesta técnica, a altitude de pontos no terreno é obtida através da medição da diferença de fase entre duas imagens radar sobre um mesmo local na Terra. Diferente dos dados em estereoscopia do CBERS-2, o SRTM adquire os dados em uma mesma órbita, graças às duas antenas de recepção separadas por um mastro de 60 metros (**Figura 20**) a bordo da plataforma, o que melhora muito a qualidade das informações coletadas.

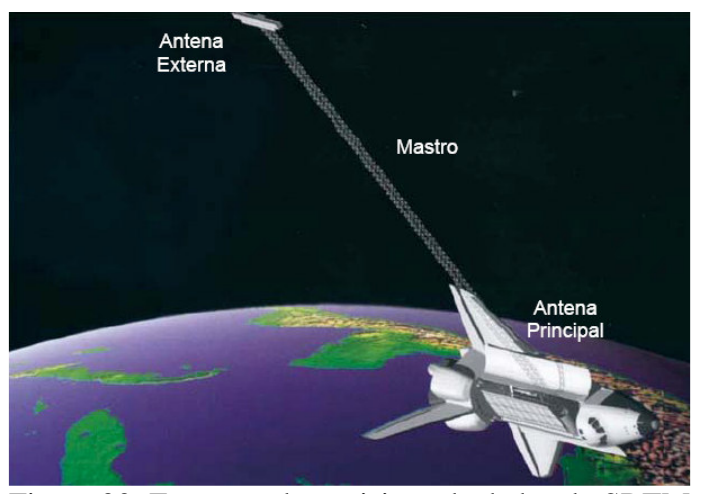

Figura 20: Esquema da aquisição de dados do SRTM *Fonte: http://erg.usgs.gov/isb/pubs/factsheets/fs07103.html* 

Os dados, adquiridos com resolução de 1 arco segundo (aproximadamente 30 metros, no equador), foram processados para a geração dos MDTs da área coberta. Os modelos relativos à banda C estão sendo distribuídos gratuitamente pela NASA para as Américas do Sul e do Norte, com resolução espacial de aproximadamente 90 metros. Há a possibilidade de se adquirir dados com resolução de 30 metros dependendo de acordos analisados individualmente pela NASA. Os dados relativos à banda X estão sendo processados e distribuídos pelo DLR – Centro Aeroespacial Alemão (JPL, 2004). Ao se iniciar a missão, esperava-se atingir precisões da ordem de 16 metros na altimetria (Duren, 1998).

Outro ponto a favor do SRTM é o uso da interferometria para o cálculo da altitude, que possui uma maior acurácia em relação à técnica da estereoscopia (CCRS, 2004). Além disso, alguns trabalhos indicam que podem ser atingidas precisões melhores do que as estimadas antes do inicio da missão, estimando em até 6 metros o erro vertical (Heipke, 2002). Para atingir tais metas, os dados devem ser processados a fim de se eliminar imperfeições do sistema, tais como valores espúrios próximos ao litoral e alguns vazios no continente, referentes a áreas de sombra ao sinal. Rao (2004), em experimentos de campo, encontrou erros menores que 5 metros na vertical e de 2 a 3 *pixels* na horizontal, o que chama a atenção para a necessidade de validação também para deslocamentos planimétricos.

Os MDTs gerados estão sendo disponibilizados no site ftp://e0srp01u.ecs.nasa.gov/srtm/version2/, cobrindo áreas de 1º latitude por 1º de longitude no terreno. Cada arquivo tem aproximadamente uma linha e uma coluna de sobreposição com os arquivos correspondentes às áreas de sua vizinhança. O sistema de projeção utilizado é o de coordenadas geográficas (latitude e longitude) e o *datum* é o WGS84, sendo as altitudes dadas em metros.

## **2.6. Controle de Qualidade**

Para uma adequada utilização dos produtos cartográficos no suporte às atividades rurais, no planejamento de obras de engenharia, no apoio à tomada de decisões da administração pública e qualquer outra finalidade em que estes possam ser aplicados, é imprescindível que o usuário conheça a qualidade das informações ali disponíveis e as limitações de utilização de cada tipo de documento. Por isso, há a necessidade de se verificar estatisticamente a qualidade dos produtos cartográficos.

A regulamentação do controle de qualidade de documentos cartográficos no Brasil funciona de acordo com as normas especificadas no Decreto Lei  $n^{\circ}$  89.817 de 20 de junho de 1984, o "Padrão de Exatidão Cartográfica" (PEC), que estabelece as Instruções Reguladoras das Normas Técnicas da Cartografia Nacional. A classificação dos documentos cartográficos de acordo com a sua qualidade geométrica é detalhada nos artigos 8<sup>o</sup> e 9<sup>o</sup> do Capítulo II desse Decreto Lei. De acordo com esses artigos:

"Art. 8<sup>o</sup>: As cartas, quanto à exatidão, devem obedecer ao Padrão de *Exatidão Cartográfica, segundo o critério indicado:*

*1. Noventa por cento dos pontos bem definidos em uma carta, quando testados no terreno, não deverão apresentar erro superior ao Padrão de Exatidão Cartográfica - Planimétrico - estabelecido.* 

*2. Noventa por cento dos pontos isolados de altitude, obtidos por interpolação de curvas de nível, quando testados no terreno, não deverão apresentar erro superior ao Padrão de Exatidão Cartográfica - Altimétrico estabelecido.* 

> *§1º Padrão de Exatidão Cartográfica é um indicador estatístico de dispersão, relativo a 90% de probabilidade, que define a exatidão de trabalhos cartográficos.*

> *§2º A probabilidade de 90% corresponde a 1,6449 vezes o Erro Padrão - PEC = 1,6449 EP.*

> *§3º O Erro-Padrão isolado num trabalho cartográfico, não ultrapassará 60,8% do Padrão de Exatidão Cartográfica.*

*§4º Para efeito das presentes Instruções, consideram-se equivalentes as expressões Erro-Padrão, Desvio-Padrão e Erro-Médio-Quadrático."* 

"Art. 9<sup>o</sup>: As cartas, segundo sua exatidão, são classificadas nas Classes *A, B e C, segundo os critérios seguintes:* 

*a. Classe A* 

*1. Padrão de Exatidão Cartográfica - Planimétrico: 0,5 mm, na escala da carta, sendo de 0,3 mm na escala da carta o Erro-Padrão correspondente.* 

*2. Padrão de Exatidão Cartográfica - Altimétrico: metade da eqüidistância entre as curvas de nível, sendo de um terço desta eqüidistância o Erro-Padrão correspondente.* 

*b. Classe B* 

*1. Padrão de Exatidão Cartográfica - Planimétrico: 0,8 mm na escala da carta, sendo de 0,5 mm na escala da carta o Erro-Padrão correspondente.* 

*2. Padrão de Exatidão Cartográfica - Altimétrico: três quintos da eqüidistância entre as curvas de nível, sendo de dois quintos o Erro-Padrão correspondente.* 

*c. Classe C* 

*1. Padrão de Exatidão Cartográfica - Planimétrico: 1,0 mm na escala da carta, sendo de 0,6 mm na escala da carta o Erro-Padrão correspondente.* 

*2. Padrão de Exatidão Cartográfica - Altimétrico: três quartos da eqüidistância entre as curvas de nível, sendo de metade desta eqüidistância o Erro-Padrão correspondente."* 

Partindo das definições padronizadas pelo Decreto Lei, se necessita estabelecer os critérios estatísticos a serem utilizados nos cálculos de exatidão e acurácia das informações em estudo. Os métodos estatísticos que serão utilizados para a análise de qualidade no presente projeto são baseados, principalmente, na metodologia definida por Itame (2001) e Rocha (2002).

### **2.6.1. Precisão e Acurácia**

Precisão é o tipo de medida utilizada para definir o grau de dispersão de um grupo de valores observados, ou seja, o quanto esses valores estão afastados da média do grupo. Graficamente, pode ser observada pela amplitude da curva da função densidade de probabilidade desses valores: quanto mais "achatada", pior é a precisão (**Figura 21**). Já a acurácia, ou exatidão, indica genericamente se os valores observados estão próximos do valor exato que se deseja encontrar. Por exemplo: divide-se aleatoriamente uma turma de 50 alunos em grupos de 10 e calcula-se a média das notas de cada grupo. O resultado mais exato é o do grupo cuja média mais se aproximar da média de todos os 50 alunos, enquanto o mais preciso é o do grupo cujos alunos tenham os valores de nota mais próximas entre si (menor variância).

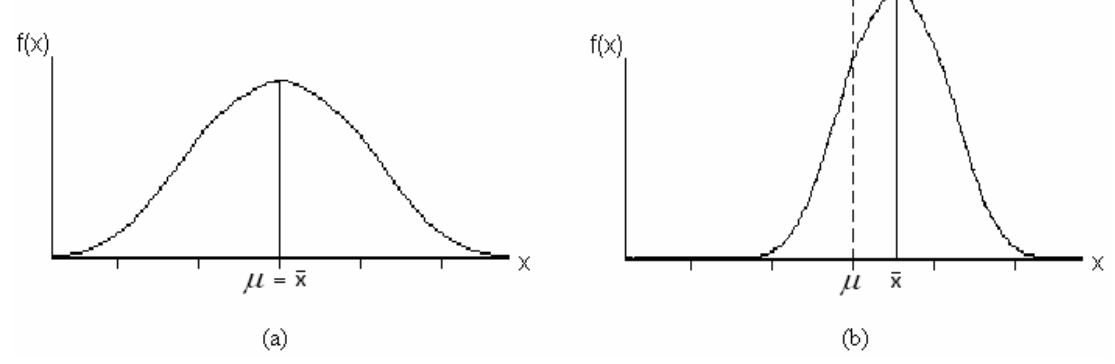

Figura 21: Os valores apresentados no gráfico (a) são mais exatos do que os em (b), enquanto estes últimos são mais precisos.

### **2.6.2. Número de Pontos Amostrais**

Para análise estatística de um MDT, pode-se calcular a partir da definição do valor do intervalo de confiança e do erro amostral, o número de pontos de verificação a serem comparados com as cotas interpoladas utilizando-se a seguinte expressão:

$$
n = \frac{Z^2 \cdot \gamma^2 N}{(N-1)\varepsilon_r^2 + Z^2 \cdot \gamma^2}
$$

Onde:

 *Z*: Intervalo de Confiança

 $\gamma = s/\overline{x}$ 

 *s*: Desvio Padrão amostral

*x* : Média amostral

*N*: Tamanho da população

<sup>ε</sup>: Erro amostral

 $\varepsilon$ <sub>r</sub>: Erro amostral Relativo ( $\varepsilon$ = $\varepsilon/\bar{x}$ )

O valor do intervalo de confiança e o erro amostral são atribuídos em função da precisão da estimativa, finalidade da pesquisa, custo econômico e tempo disponível. O valor do erro amostral apresenta o erro máximo a ser aceito quando se utiliza uma média amostral ao invés da média populacional (Rocha, 2002).

#### **2.6.3. Análise da Exatidão**

Baseada na análise estatística das diferenças entre as coordenadas observadas no modelo gerado e as coordenadas *x* de referência. Consiste na construção de um intervalo de confiança de  $90\%$  para a média  $\mu$  a partir da média amostral e do desvio padrão amostral *S*, dado por (Leal *et al*, 1999):

$$
\mu = \overline{x} + \left(t_{\alpha}\right) \left(\frac{S}{\sqrt{n}}\right)
$$

Onde:

*ta* = valor tabelado da distribuição de *Student*

*n* = tamanho da amostra

Em seguida, aplica-se um teste de hipótese com nível de significância de 10%, para validação da exatidão, formulando a hipótese:

$$
H_0: \mu \le x
$$
  

$$
H_1: \mu > x
$$

Onde x é o erro máximo admissível (1/2 da eqüidistância para Classe A).

Determina-se o cálculo da estatística por:

$$
t = \frac{\left(\overline{x} - \mu_0\right)}{S / \sqrt{n}}
$$

Onde:

 $\mu_0$  é a média populacional esperada.

*t* é a estatística amostral para comparação com o valor *t*α tabelado da distribuição de *Student*.

## **2.6.4. Análise da Precisão**

Verificação da coerência interna dos elementos do MDT. Costuma-se utilizar a distribuição do Qui-quadrado,  $\chi^2$ , que nada mais é do que a construção de um

$$
\sigma \leq \sqrt{\frac{(n-1).s^2}{\chi^2_{1-\alpha}}}
$$

Novamente, aplica-se um teste de hipótese com nível de significância de 10%, para validação da precisão, confrontando:

$$
H_0: \sigma \le x
$$
  

$$
H_1: \sigma^2 > x
$$

Onde x são os erros máximos admissíveis em precisão (1/3 da eqüidistância para Classe A).

O cálculo da estatística é dado por:

$$
\chi^2 = \frac{(n-1).s^2}{\sigma_0^2}
$$

Verifica-se, então, se o valor está no intervalo de aceitação  $\chi^2 \leq \chi^2_{1-\alpha}$ .

# **3. Caracterização da Área de Estudo**

Os únicos pares estereoscópicos do CBERS-2 disponibilizados pelo INPE são de uma área localizada próxima ao Triângulo Mineiro, na região de Estrela do Sul, entre os municípios de Catalão, no estado de Goiás, e Perdizes, em Minas Gerais (**Figura 22**). Devido a grandes dificuldades técnicas para a inclinação dos espelhos, necessária à tomada dessas imagens, não há previsão para imageamento de novos pares estereoscópicos pelo CBERS-2. Dos quatro pares tomados nessa região (imagens com visada inclinada nas órbitas 159 e 154), apenas um foi aproveitado, devido à excessiva cobertura de nuvens verificada nos demais.

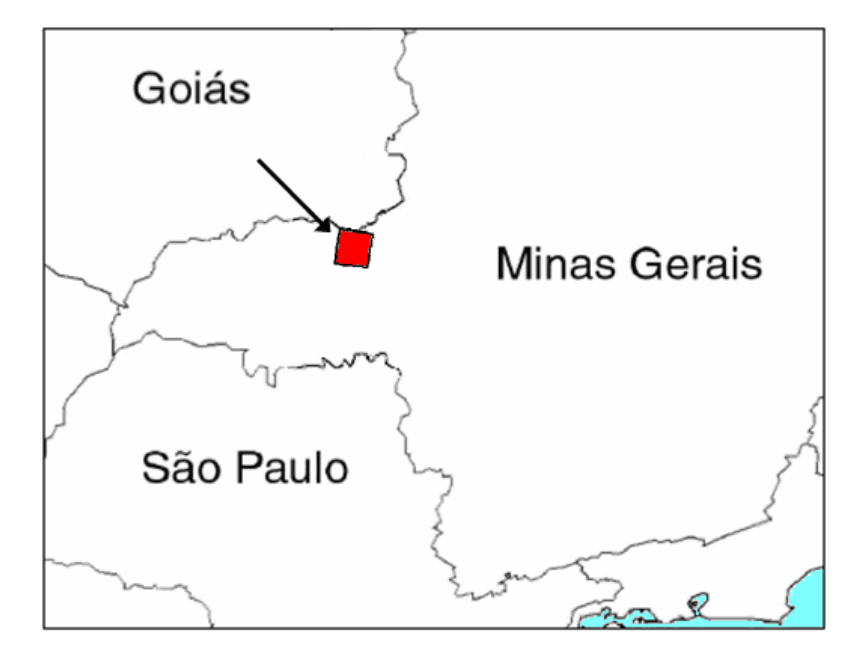

Figura 22: Área abrangida pelo par estéreo, dentro da área do Projeto SP/MG/GO-50 do IBGE. *Adaptado de: Maranhão, 2005.* 

A escolha dessa região deu-se, principalmente, devido à existência de vasto material cartográfico disponível em escalas apropriadas ao trabalho com o sensor HR-CCD (1:25000 e 1:50000), além de 4000 fotos aéreas métricas na escala de 1:35 000 e

950 pontos GPS previamente medidos pelo Instituto Brasileiro de Geografia e Estatística (IBGE) para apoio fotogramétrico. Desses dados, 10 pontos de apoio fotogramétrico e 4 pontos GPS encontravam-se na área abrangida pelo par estereoscópico utilizado.

Localizada na região da Bacia Hidrográfica do Paraná, Sub-Bacia do Paranaíba, a área em estudo apresenta relevo predominantemente ondulado a montanhoso, com altitudes variando entre 600 e 1100 metros.

## **4. Materiais e Métodos**

## **4.1. Material Utilizado**

• Um par estereoscópico de imagens CBERS-2 do sensor HR-CCD (**Figura 23**) com recobrimento de 98,04% formado por imagens da órbita-ponto 156-121 datadas de 16 de Junho de 2004 e  $1^{\circ}$  de Julho de 2004 com inclinações de 18,6° para Leste e 17,033° para Oeste, respectivamente:

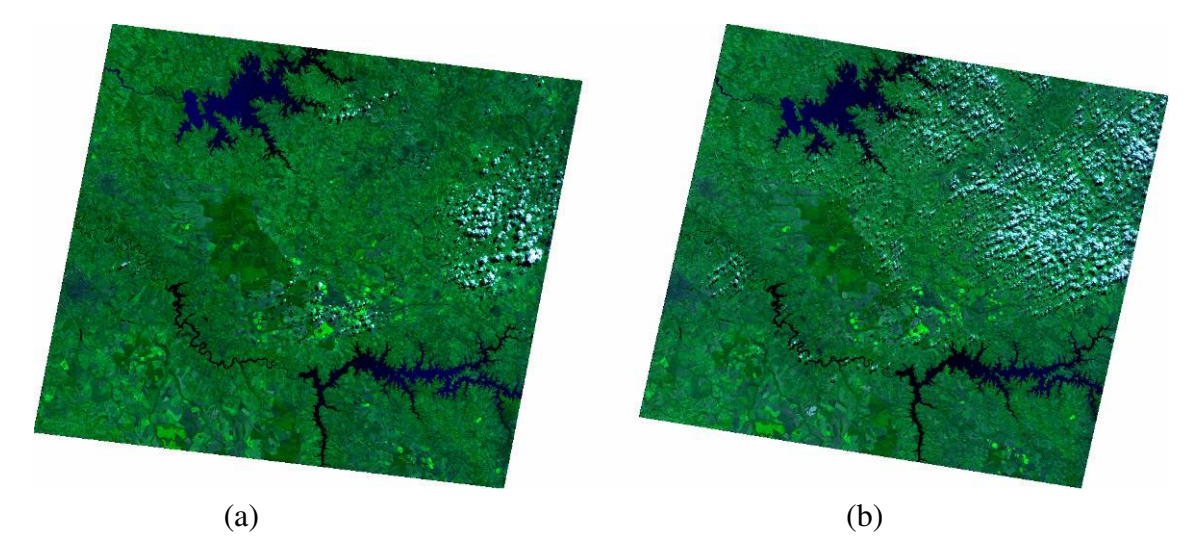

Figura 23: Composições coloridas do par estéreo utilizado - imagens de 16/6/2004 (a) e 01/7/2004 (b).

• Dezesseis cartas topográficas em escala 1:25000 da cartografia sistemática brasileira (*datum* SAD69/Imbituba), geradas pela Divisão de Serviço Geográfico (DSG), restituídas sobre fotos aéreas de 1982, gentilmente cedidas pela 5<sup>ª</sup> Divisão de Levantamento do Exército Brasileiro para fins de pesquisa;

• Coordenadas (*datum* SAD69/Imbituba) e localização de quatro pontos de controle medidos com GPS topográfico e 10 pontos de apoio fotogramétrico na área de estudo, gentilmente cedidas pelo setor de cartografia do IBGE-RJ para fins de pesquisa;

• Modelo Digital de Terreno da área de estudo gerado pela *Shuttle Radar Topography Mission* (SRTM), disponível para *download* gratuitamente no endereço: ftp://e0srp01u.ecs.nasa.gov/srtm/version2;

- *Softwares* ERDAS 8.7 e LPS (*Leica Photogrammetry Suite*).
- *Software* ENVI 4.0.

#### **4.1.1.** *Leica Photogrammetry Suite* **(LPS)**

A *Leica Photogrammetry Suite* (LPS) é um conjunto de software, desenvolvido para se trabalhar com orientações fotogramétricas de imagens geoespaciais. É uma coleção de ferramentas que permitem transformar imagens brutas em camadas de dados exigidos em mapeamentos digitais, análises em sistemas de informações geográficas (SIG) e visualização 3D.

A LPS oferece aplicativos para criar todo um projeto, eliminando tarefas repetitivas com recursos como medição automática de pontos de amarração, extração automática do MDT e carregamento inteligente de várias imagens. Possibilita, também, a interoperabilidade com dados de outros softwares de fotogrametria.

A arquitetura modular da LPS permite que outros produtos sejam adicionados às suas configurações para acrescentar algumas funcionalidades. Alguns desses módulos foram utilizados no presente projeto, como o LPS TE (*Terrain Editor*), para verificação da consistência do posicionamento das imagens do par e visualização da estereoscopia; e o LPS ATE (*Automatic Terrain Extractor*), para extração dos MDTs e inserção de *breaklines*.

### **4.2. Método de Trabalho**

## **4.2.1. Processo Fotogramétrico**

A partir de um par estereoscópico de imagens coletadas pelo sensor HR-CCD do satélite CBERS-2 fez-se uso de técnicas de fotogrametria digital para a geração de dois Modelos Digitais de Terreno com diferentes resoluções: 60 e 100 metros.

Inicialmente, procedeu-se a configuração dos parâmetros do sensor utilizado. Na indicação do tipo de geometria do modelo optou-se pelo *Generic Pushbroom*, por ser o mais adequado ao sistema de varredura por sensores lineares do CBERS-2. O segundo passo foi a definição do sistema de coordenadas de referência a ser utilizado no trabalho. O *datum*

escolhido foi o atualmente utilizado no Sistema Geodésico Brasileiro, o SAD69, com os parâmetros de acordo com o listado a seguir:

- Superfície de referência: Elipsóide Internacional de 1967 (UGGI 1967)
- semi-eixo maior: 6 378160m
- achatamento: 1/298,25
- Ponto *datum*: Vértice Chuá 91031
- Coordenadas geodésicas: Latitude = 19º45'41,6527" S
	- Longitude =  $48^{\circ}06'04.0639''$  W
	- Altura geométrica = 763,2819m
- Azimute (Chuá-Uberaba) 271º30'04,05".
- *Datum* Horizontal: SAD69 (*South American Datum*, 1969) IBGE Brasil.
- *Datum* Vertical: Imbituba-SC.
- Sistema de coordenadas plano-retangulares UTM (Universal Transversa de Mercator), zona 23 Sul.

Como já citado na seção 2.5.2.3., imagens de satélite diferem de fotografias métricas em diversos aspectos, o que resulta, evidentemente, em diferenças nos métodos de extração de informações altimétricas em cada um dos dois casos. Essas diferenças já começam a ser observadas na fase da Orientação Interior: as imagens do CBERS já vêm "prégeorreferenciadas" (mesmo que com erro horizontal de alguns quilômetros) pelas informações fornecidas pelo sistema de telemetria do satélite, e não em coordenadas de imagem (linhas,colunas).

Essa etapa do processo fotogramétrico é cumprida com o fornecimento dos parâmetros encontrados nos arquivos de metadados das imagens. Devido à diferença de inclinação do sensor na tomada de cada imagem, faz-se necessário criar no sistema um sensor para cada imagem, com as mesmas informações de distância focal (520mm), resolução espacial (19,57m - dado fornecido pela GISPLAN) e eixo cartesiano correspondente à órbita do satélite (y), diferindo apenas na informação de inclinação do sensor  $(-18,60^{\circ})$  para a imagem de  $16/6/2004$  e  $+17,03^{\circ}$  para a imagem de  $1^{\circ}/7/2004$ ).

Na Orientação Exterior, foram utilizados os 4 pontos de controle de campo medidos por GPS localizados na área de recobrimento das imagens (**Figura 24-a** e **Tabela 5**) e os 10 pontos de apoio fotogramétrico (**Figura 24-b** e **Tabela 5**), além de 256 pontos de amarração (**Figura 24-c**) localizados automaticamente por correlação entre os *pixels* de ambas as imagens do par e verificados um a um, manualmente. Esses dados foram utilizados para fornecer um georreferenciamento mais preciso às imagens e relacioná-las com suas posições e atitudes em relação ao terreno imageado.

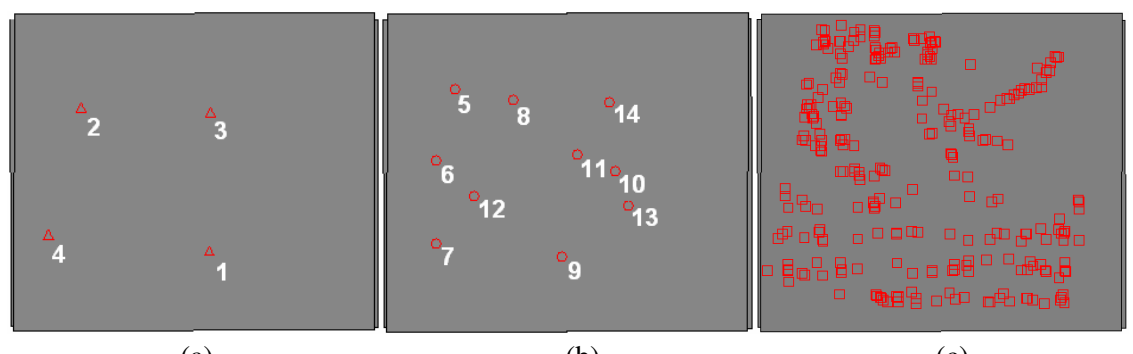

(a)  $(b)$   $(c)$ Figura 24: Distribuição dos *Control Points* (a), *Check Points* (b) e *Tie Points* (c).

|              | <b>Ponto</b>    | E           | N             | Z         |
|--------------|-----------------|-------------|---------------|-----------|
| 1            | HV1750          | 224.598,071 | 7.883.260,411 | 821,290   |
| $\mathbf{2}$ | <b>HV1000</b>   | 171.517,860 | 7.942.040,730 | 642,976   |
| 3            | HV1017          | 225.165,899 | 7.940.342,686 | 821,050   |
| 4            | HV1659          | 158.347,020 | 7.889.951,930 | 865,448   |
| 5            | CB <sub>1</sub> | 172.609,360 | 7.950.347,370 | 563,330   |
| 6            | CB <sub>2</sub> | 164.962,860 | 7.920.810,690 | 565,960   |
| 7            | CB <sub>3</sub> | 164.893,270 | 7.886.327,240 | 885,200   |
| 8            | CB 6            | 196.150,050 | 7.945.766,330 | 706,600   |
| 9            | CB 8            | 216.606,180 | 7.882.171,310 | 828,790   |
| 10           | CB <sub>9</sub> | 238.621,750 | 7.916.108,790 | 1.046,190 |
| 11           | $CB$ 10         | 222.943,020 | 7.922.910,270 | 1.004,620 |
| 12           | CB 13           | 179.687,470 | 7.906.420,350 | 689,320   |
| 13           | CB 16           | 243.356,660 | 7.902.197,370 | 1.017,040 |
| 14           | CB 17           | 235.549,700 | 7.944.703,670 | 844,440   |

Tabela 5: Coordenadas dos 4 pontos medidos com GPS e dos pontos fotogramétricos

Por Triangulação, calculou-se as coordenadas tridimensionais desses pontos homólogos localizados automaticamente nas imagens, gerando um relatório contendo os resíduos de cada coordenada utilizada no cálculo e das coordenadas calculadas (**Anexo 1**).

 A geração automática de MDT é feita através de cálculos de diferença de paralaxe entre os *pixels* homólogos nas imagens que compõem o par, apoiado nos pontos de coordenadas conhecidas fornecidos na orientação exterior (**Tabela 5**). Aos demais *pixels* são atribuídos valores de cota calculados por interpolação. O método de interpolação mais eficiente para esse tipo de trabalho é a Krigagem, mas como não é oferecida essa opção na estação fotogramétrica utilizada, gerou-se os MDTs (**Figura 25** e **Anexo 2**) utilizando-se os métodos de interpolação do Vizinho Mais Próximo e Bilinear. Para uma posterior comparação, testou-se a geração de modelos com dois tamanhos de células (*pixels*): 60 e 100 metros de lado, valores coerentes com a precisão esperada dos valores de altitude interpolados (em torno de duas vezes a resolução espacial, ou seja, 40m) e compatíveis com a velocidade de processamento dos dados.

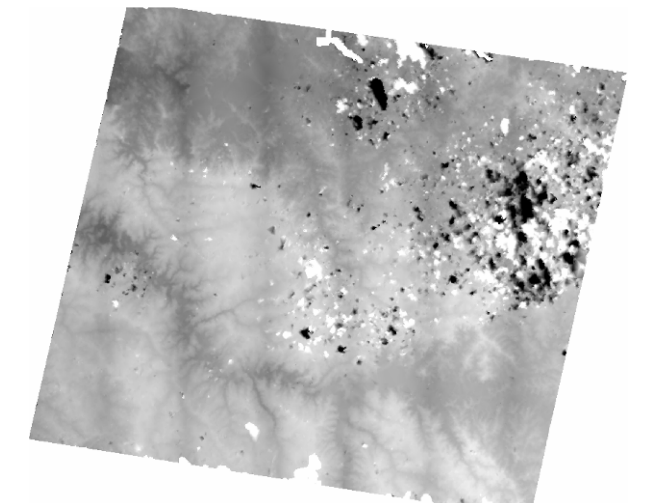

Figura 25: MDT gerado a partir de imagens CBERS-2, com células de 100 x 100metros.

Ainda nessa etapa, optou-se pela definição de polígonos de altitude constante nos lagos das barragens abrangidas pelas imagens, fixando a altitude das superfícies desses corpos d'água para melhorar a qualidade dos MDTs. A obtenção desses dados relativos ao nível de água dos reservatórios das Usinas Hidrelétricas (UHE) nos dias em que as imagens foram coletadas pelo CBERS-2 (**Figura 26** e **Tabela 6**) foi feita junto à Companhia Energética de Minas Gerais (CEMIG), com a intermediação do IBGE.

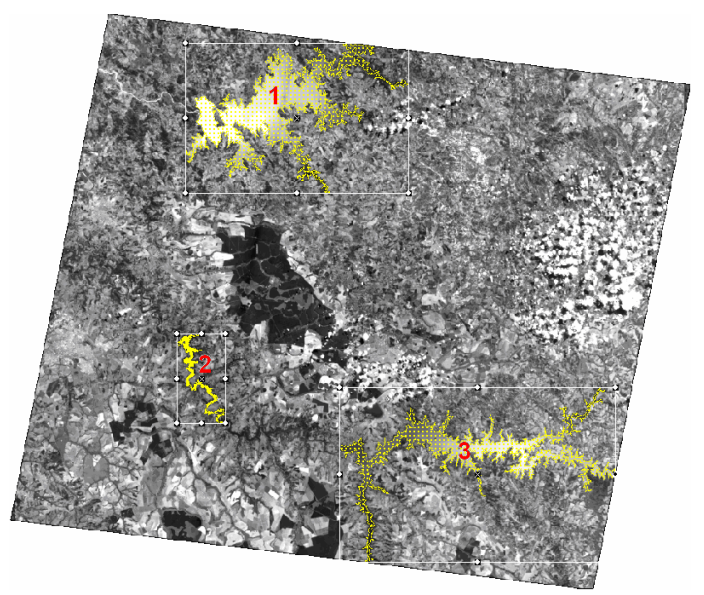

Figura 26: Lagos das UHEs Emborcação (1), Miranda (2) e Nova Ponte (3).

| Usina              | Data       | Nível do Reservatório (m) |
|--------------------|------------|---------------------------|
| 1 - UHE Emborcação | 16/06/2004 | 660,66                    |
|                    | 01/07/2004 | 660,59                    |
| 2 - UHE Miranda    | 16/06/2004 | 695,65                    |
|                    | 01/07/2004 | 695,39                    |
| 3 - UHE Nova Ponte | 16/06/2004 | 808,97                    |
|                    | 01/07/2004 | 809.18                    |

Tabela 6: Altitude, nas datas do imageamento, do nível de água nos reservatórios das usinas hidrelétricas mostradas na Figura 33. *Fonte: CEMIG.* 

### **4.2.2. Análise dos MDTs Gerados**

Nos procedimentos para o controle de qualidade do MDT, foi adotada uma metodologia de análise do produto cartográfico seguindo as regras e análises estatísticas apresentadas na seção 2.8. Como os MDTs gerados apresentaram os mesmos valores de cota para os dois métodos de interpolação utilizados, optou-se por aplicar os procedimentos a seguir foram aplicados somente a um MDT de cada resolução.

O ideal para esse tipo de análise é a utilização de pontos de controle de alta precisão levantados em campo, por exemplo, via posicionamento relativo GPS pósprocessado. Devido à grande distância até a área em estudo, aliada à dificuldade de acesso ao local, optou-se pela utilização das cartas topográficas da DSG em escala 1:25000, que, segundo o PEC, devem apresentar exatidão altimétrica de 5 metros (metade da eqüidistância das curvas de nível - **Tabela 7**) em 90% dos pontos bem definidos na carta.

| Escala da Carta | Equidistância das Curvas<br>de Nível (metros) |
|-----------------|-----------------------------------------------|
| 1:250000        | 100                                           |
| 1:100000        | 50                                            |
| 1:50000         | 20                                            |
| 1:25000         | 10                                            |

Tabela 7: Eqüidistância das curvas de nível de acordo com a escala da carta

A área coberta pelas 16 cartas é de aproximadamente 2900 km<sup>2</sup>, incluindo uma parte do estereopar que continha uma considerável cobertura de nuvens. Procurouse escolher pontos de verificação espacialmente bem distribuídos por toda essa região, evitando locais muito próximos às nuvens ou à grande área de reflorestamento de Eucalipto e *Pinus* abrangida pela imagem, já que não se dispunha de dados sobre a altura dessas árvores. Foram selecionados 20 pontos para uma análise *a priori*.

A partir dos valores de média e desvio padrão dos erros verificados nessa amostra inicial, procedeu-se o cálculo do número de pontos amostrais que seriam necessários para a análise quantitativa da qualidade cartográfica dessas informações altimétricas. Para tanto, utilizou-se a equação apresentada na seção 2.8.2. da presente dissertação, extraída de Rocha (2002). Para garantir uma boa estimativa, adotou-se um valor de 95% para o intervalo de confiança e um erro amostral  $(\epsilon)$  de 8 metros, o que levou a um erro relativo (<sup>ε</sup>*r*) de 19%.

A etapa seguinte foi a aplicação de testes estatísticos, apresentados na seção 2.8. deste trabalho, para análise da exatidão e da precisão das informações altimétricas interpoladas nos MDTs gerados. A partir dos resultados constatados nesses testes, procurou-se classificar a utilização desses produtos cartográficos de acordo com os requisitos altimétricos do PEC.

## **5. Resultados e Discussões**

## **5.1. Preparação para a Análise Estatística**

A utilização de 20 pontos (**Figura 27**) para verificação inicial dos modelos gerou os resultados mostrados nas **Tabelas 8** e **9**. Para efeitos de comparação, foram também observados os valores no MDT gerado pelo SRTM. Embora esta seja uma fonte de informação não tão confiável como as cartas, é bem mais atualizada.

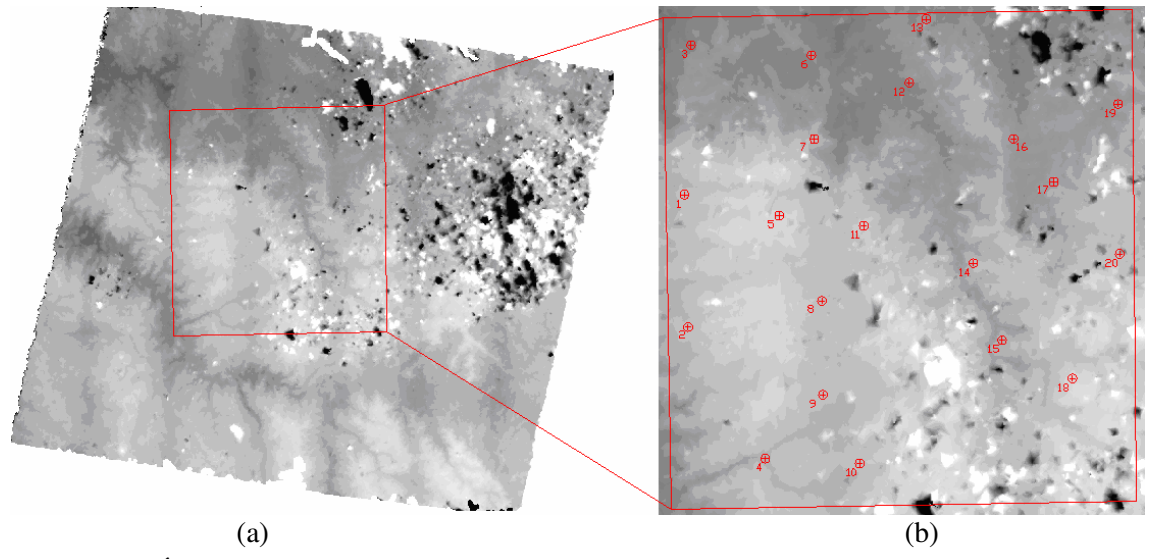

Figura 27: Área abrangida pelas cartas topográficas disponíveis (a) e distribuição dos 20 pontos da verificação inicial (b).

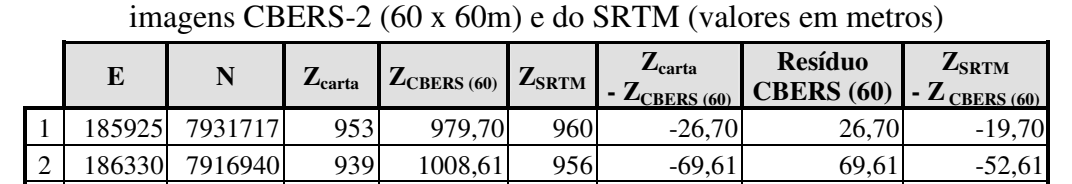

 186645 7948453 665 681,16 687 -16,16 16,16 5,84 194953 7902201 870 867,05 784 2,95 2,95 -83,05 196535 7929395 992 1074,93 1009 -82,93 82,93 -65,93 200100 7947320 767 774,40 765 -7,40 7,40 -9,40 200430 7937955 930 970,19 947 -40,19 40,19 -23,19

Tabela 8: Comparação *a priori* entre as cotas obtidas das cartas, do MDT gerado das

| 8  | 201310 | 7919839 | 968  | 992,74  | 996                            | $-24,74$ | 24,74 | 3,26     |
|----|--------|---------|------|---------|--------------------------------|----------|-------|----------|
| 9  | 201435 | 7909340 | 958  | 992,38  | 971                            | $-34,38$ | 34,38 | $-21,38$ |
| 10 | 205529 | 7901665 | 963  | 997,20  | 975                            | $-34,20$ | 34,20 | $-22,20$ |
| 11 | 206000 | 7928255 | 1003 | 1041,79 | 1006                           | $-38,79$ | 38,79 | $-35,79$ |
| 12 | 211041 | 7944245 | 675  | 717,09  | 677                            | $-42,09$ | 42,09 | $-40,09$ |
| 13 | 212980 | 7951350 | 728  | 782,12  | 724                            | $-54,12$ | 54,12 | $-58,12$ |
| 14 | 218237 | 7924066 | 901  | 957,20  | 924                            | $-56,20$ | 56,20 | $-33,20$ |
| 15 | 221435 | 7915464 | 892  | 910,18  | 908                            | $-18,18$ | 18,18 | $-2,18$  |
| 16 | 222728 | 7937955 | 846  | 815,23  | 842                            | 30,77    | 30,77 | 26,77    |
| 17 | 227229 | 7933167 | 810  | 853,90  | 810                            | $-43,90$ | 43,90 | $-43,90$ |
| 18 | 229325 | 7911160 | 1003 | 1097,09 | 1008                           | $-94,09$ | 94,09 | $-89,09$ |
| 19 | 234440 | 7941863 | 743  | 799,95  | 751                            | $-56,95$ | 56,95 | $-48,95$ |
| 20 | 234620 | 7925110 | 900  | 968,55  | 910                            | $-68,55$ | 68,55 | $-58,55$ |
|    |        |         |      |         | $\mu_{\scriptscriptstyle{60}}$ | $-38,77$ | 42,15 | $-33,57$ |
|    |        |         |      |         | $\sigma_{60}$                  | 29,59    | 24,26 | 30,14    |

Tabela 9: Comparação *a priori* entre as cotas obtidas das cartas, do MDT gerado das imagens CBERS-2 (100 x 100m) e do SRTM (valores em metros)

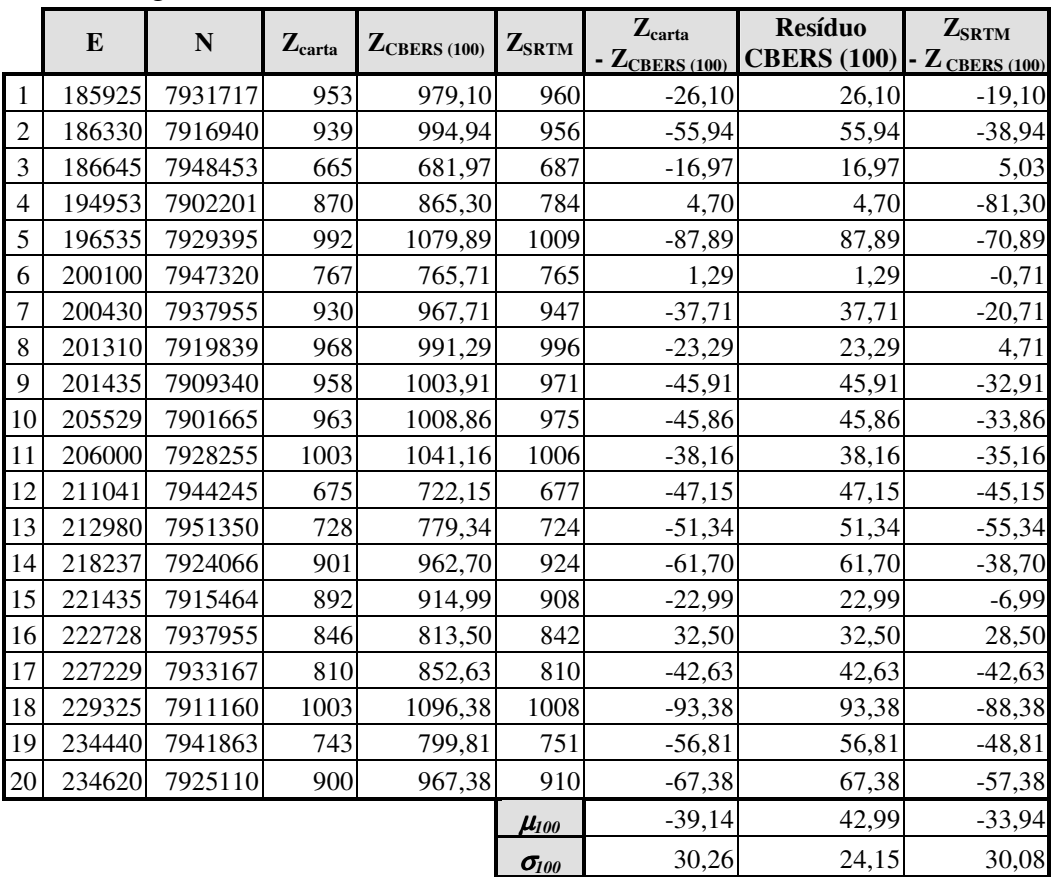

A partir desses resultados ( $\mu_{60} = 42,15$  e  $\sigma_{60} = 24,26$ , portanto:  $\gamma_{60} = 57,6\%$ ;  $\mu_{100}$  = 42,99 e  $\sigma_{100}$  = 24,15, portanto:  $\gamma_{100}$  = 56,2%) e da definição dos valores de intervalo de confiança em 95% ( $\mathbb{Z} = 1,96$ ) e erro amostral ( $\varepsilon = 8$  metros), obteve-se

número de pontos amostrais que seriam necessários para a análise quantitativa da qualidade cartográfica dessas informações altimétricas. O tamanho da população adotado foi o número de pixels abrangidos pela área das cartas, ou seja, **N60** = 800000 e  $N_{100}$  = 360000. Aplicando esses valores à devida equação, chegou-se aos valores  $n_{60}$  = 35,32 e **n100** = 35,01, o que corresponde a 36 pontos amostrais para ambos os casos.

Coletou-se, então, mais 16 pontos para verificação dos MDTs, sempre respeitando um critério de boa distribuição espacial, obtendo-se a configuração mostrada nas **Tabelas 10** e **11** e na **Figura 28**. Chama a atenção que 15 pontos apresentam erro superior a 50 metros.

|                | ${\bf E}$ | ${\bf N}$ | $Z_{\text{carta}}$ | $Z_{CBERS(60)}$ | $\mathbf{Z}_{\text{SRTM}}$ | $\rm Z_{\rm carta}$<br>- $Z_{CBERS(60)}$ | <b>Resíduo</b><br><b>CBERS</b> (60) | $\mathbf{Z}_{\text{SRTM}}$<br>- $Z$ <sub>CBERS</sub> (60) |
|----------------|-----------|-----------|--------------------|-----------------|----------------------------|------------------------------------------|-------------------------------------|-----------------------------------------------------------|
| $\mathbf{1}$   | 185925    | 7931717   | 953                | 979,70          | 960                        | $-26,70$                                 | 26,70                               | $-19,70$                                                  |
| $\overline{2}$ | 186330    | 7916940   | 939                | 1008,61         | 956                        | $-69,61$                                 | 69,61                               | $-52,61$                                                  |
| 3              | 186645    | 7948453   | 665                | 681,16          | 687                        | $-16,16$                                 | 16,16                               | 5,84                                                      |
| $\overline{4}$ | 187490    | 7906600   | 972                | 931,05          | 889                        | 40,95                                    | 40,95                               | $-42,05$                                                  |
| 5              | 188400    | 7946430   | 763                | 814,49          | 755                        | $-51,49$                                 | 51,49                               | $-59,49$                                                  |
| 6              | 188426    | 7900760   | 818                | 874,45          | 824                        | $-56,45$                                 | 56,45                               | $-50,45$                                                  |
| $\overline{7}$ | 188559    | 7941945   | 767                | 799,62          | 764                        | $-32,62$                                 | 32,62                               | $-35,62$                                                  |
| 8              | 189680    | 7910240   | 885                | 988,67          | 894                        | $-103,67$                                | 103,67                              | $-94,67$                                                  |
| 9              | 194953    | 7902201   | 870                | 867,05          | 784                        | 2,95                                     | 2,95                                | $-83,05$                                                  |
| 10             | 195340    | 7938065   | 885                | 968,31          | 906                        | $-83,31$                                 | 83,31                               | $-62,31$                                                  |
| 11             | 196535    | 7929395   | 992                | 1074,93         | 1009                       | $-82,93$                                 | 82,93                               | $-65,93$                                                  |
| 12             | 196975    | 7915540   | 977                | 1083,98         | 1002                       | $-106,98$                                | 106,98                              | $-81,98$                                                  |
| 13             | 200100    | 7947320   | 767                | 774,40          | 765                        | $-7,40$                                  | 7,40                                | $-9,40$                                                   |
| 14             | 200430    | 7937955   | 930                | 970,19          | 947                        | $-40,19$                                 | 40,19                               | $-23,19$                                                  |
| 15             | 201310    | 7919839   | 968                | 992,74          | 996                        | $-24,74$                                 | 24,74                               | 3,26                                                      |
| 16             | 201435    | 7909340   | 958                | 992,38          | 971                        | $-34,38$                                 | 34,38                               | $-21,38$                                                  |
| 17             | 203420    | 7942240   | 741                | 659,91          | 736                        | 81,09                                    | 81,09                               | 76,09                                                     |
| 18             | 205434    | 7912268   | 961                | 992,49          | 977                        | $-31,49$                                 | 31,49                               | $-15,49$                                                  |
| 19             | 205529    | 7901665   | 963                | 997,20          | 975                        | $-34,20$                                 | 34,20                               | $-22,20$                                                  |
| 20             | 206000    | 7928255   | 1003               | 1041,79         | 1006                       | $-38,79$                                 | 38,79                               | $-35,79$                                                  |
| 21             | 210240    | 7930359   | 789                | 836,41          | 779                        | $-47,41$                                 | 47,41                               | $-57,41$                                                  |
| 22             | 211041    | 7944245   | 675                | 717,09          | 677                        | $-42,09$                                 | 42,09                               | $-40,09$                                                  |
| 23             | 212136    | 7937863   | 753                | 822,51          | 744                        | $-69,51$                                 | 69,51                               | $-78,51$                                                  |
| 24             | 212980    | 7951350   | 728                | 782,12          | 724                        | $-54,12$                                 | 54,12                               | $-58,12$                                                  |
| 25             | 216990    | 7939570   | 808                | 862,71          | 808                        | $-54,71$                                 | 54,71                               | $-54,71$                                                  |
| 26             | 218237    | 7924066   | 901                | 957,20          | 924                        | $-56,20$                                 | 56,20                               | $-33,20$                                                  |
| 27             | 219830    | 7934258   | 802                | 827,46          | 805                        | $-25,46$                                 | 25,46                               | $-22,46$                                                  |
| 28             | 221435    | 7915464   | 892                | 910,18          | 908                        | $-18,18$                                 | 18,18                               | $-2,18$                                                   |
| 29             | 221480    | 7935710   | 870                | 872,45          | 867                        | $-2,45$                                  | 2,45                                | $-5,45$                                                   |
| 30             | 222728    | 7937955   | 846                | 815,23          | 842                        | 30,77                                    | 30,77                               | 26,77                                                     |
| 31             | 223533    | 7921962   | 1009               | 1051,24         | 1009                       | $-42,24$                                 | 42,24                               | $-42,24$                                                  |
| 32             | 227229    | 7933167   | 810                | 853,90          | 810                        | $-43,90$                                 | 43,90                               | $-43,90$                                                  |
| 33             | 228930    | 7939450   | 807                | 832,08          | 806                        | $-25,08$                                 | 25,08                               | $-26,08$                                                  |

Tabela 10: Relação dos 36 pontos de verificação do MDT (60 x 60m)

| 34 | 229325 | 7911160 | 1003 | 1097,09 | 1008          | $-94.09$ | 94.09 | $-89.09$ |
|----|--------|---------|------|---------|---------------|----------|-------|----------|
| 35 | 234440 | 7941863 | 743  | 799,95  | 751           | $-56,95$ | 56,95 | $-48,95$ |
| 36 | 234620 | 7925110 | 900  | 968,55  | 910           | $-68,55$ | 68,55 | $-58,55$ |
|    |        |         |      |         | $\mu_{60}$    | $-38,51$ | 47,16 | $-36,79$ |
|    |        |         |      |         | $\sigma_{60}$ | 38,45    | 26,75 | 34,33    |

Tabela 11: Relação dos 36 pontos de verificação do MDT (100 x 100m)

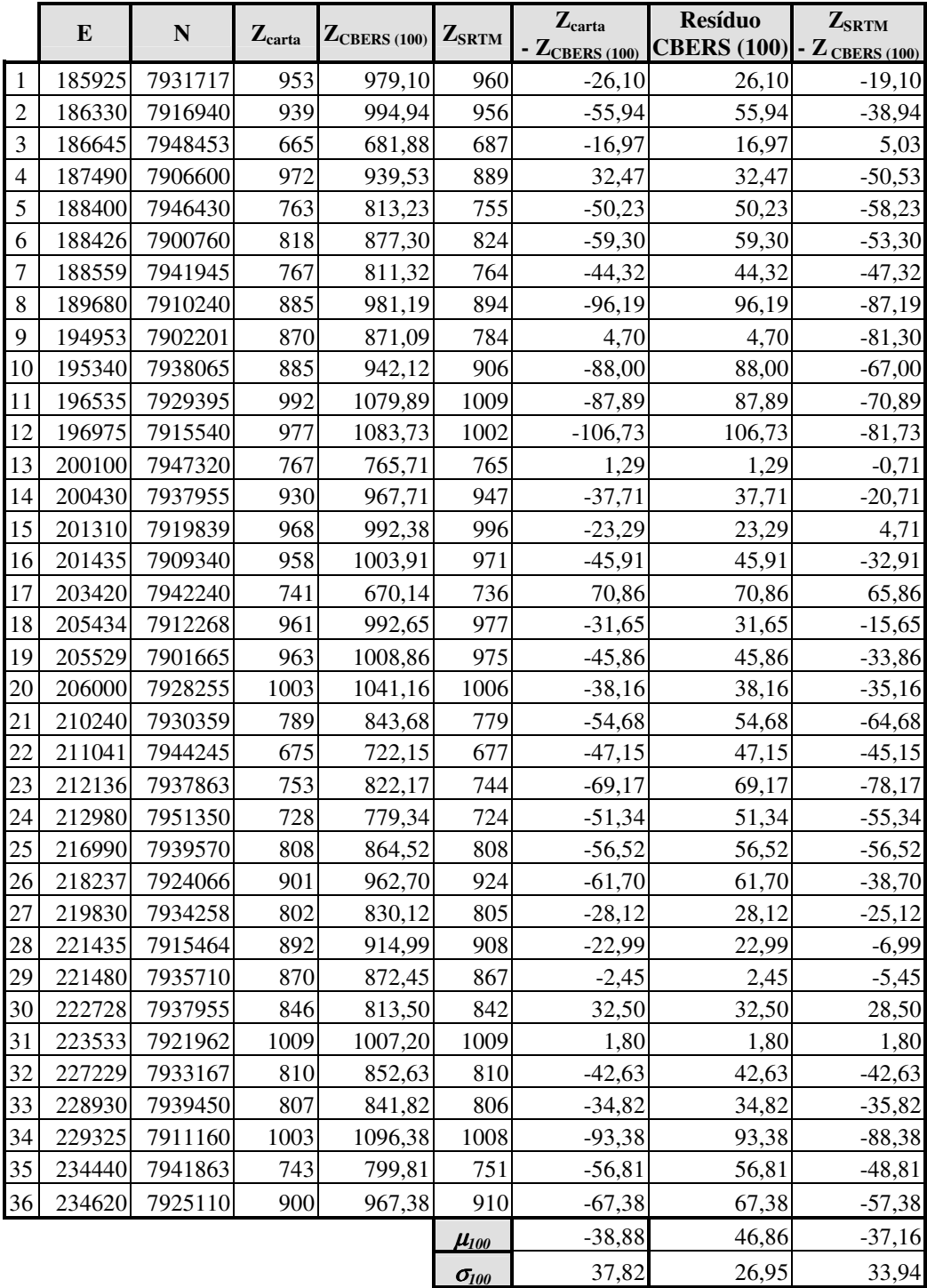

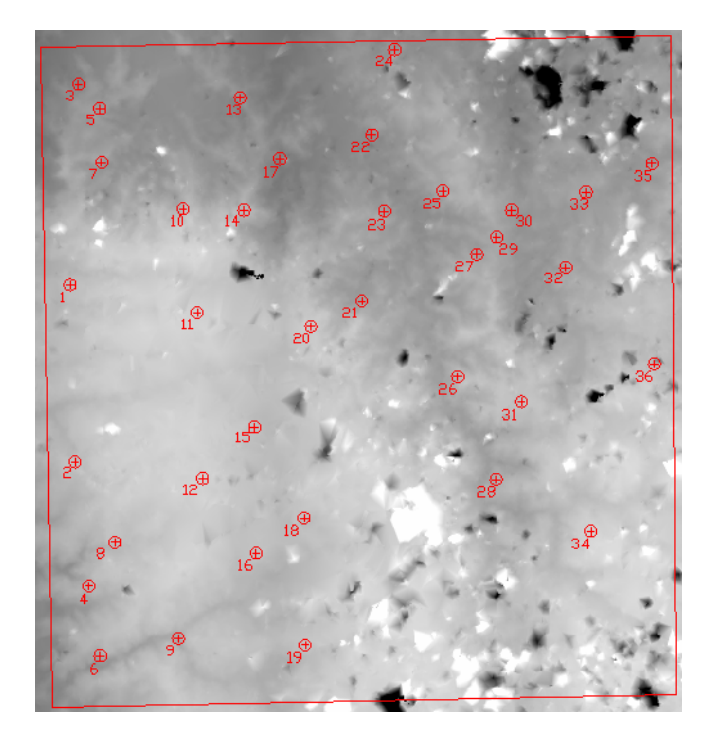

Figura 28: Distribuição dos 36 pontos de verificação utilizados na análise estatística do MDT gerado através dos pares estéreo do CBERS-2

Apesar de serem bem maiores do que os valores observados para os resíduos das cotas do SRTM, os valores de média amostral e desvio padrão amostral dos resíduos do MDT do CBERS-2 apresentaram valores compatíveis com os definidos na legislação brasileira para documentos cartográficos classe A na escala 1:250 000.

## **5.2. Controle de Qualidade**

Os requisitos de altimetria do PEC para um documento cartográfico ser considerado Classe A definem os critérios de exatidão em metade da eqüidistância das curvas de nível e os de precisão em um terço dessa eqüidistância. Partindo desse princípio, testou-se a hipótese de se definir a escala máxima para trabalho com as informações altimétricas obtidas de MDTs gerados a partir de pares estereoscópicos de imagens do sensor CCD do satélite CBERS-2 em 1:250 000 (eqüidistância das curvas de nível: 100 metros).

### **5.2.1. Avaliação do MDT com Células de 60 metros**

### **5.2.1.1. Análise da Exatidão**

Conforme procedimentos obtidos de Leal *et al*, 1999, pôde-se estimar a média populacional a partir da média amostral, construindo um intervalo de confiança de 90% e 35 graus de liberdade, aplicando-se a equação a seguir:

$$
\mu \le \bar{x} + \left(t_{\alpha}\left(\frac{s}{\sqrt{n}}\right)\right) \implies \mu \le 52,98\,\text{m}
$$

Onde:

 $\bar{x}$ : média amostral = 47,16m  *s* : desvio padrão amostral = 26,75  $\alpha$ : nível de significância = 10%  *t*α : valor tabelado na distribuição de *Student* = 1,306 n : tamanho da amostra = 36

Obtido esse valor, o próximo passo foi a avaliação da acurácia dessas informações de resíduos altimétricos. Essa avaliação se dá através do teste de hipótese exposto na seção 2.8.3. deste trabalho, que, nesse caso, se apresenta da seguinte forma:

$$
H_0: \mu \le 50m
$$
  

$$
H_1: \mu > 50m
$$

Como o valor tabelado para 35 graus de liberdade e 10% de nível de significância, *t35;0,1 = 1,306*, é maior do que a estatística de teste calculada, *t = - 0,637*, aceita-se a hipótese *H0*. Em outras palavras: pode-se dizer com confiança de 90% que a média populacional dos erros nas informações altimétricas estudadas não deve ser maior do que 50 metros.

### **5.2.1.2. Análise da Precisão**

De forma semelhante à exatidão, estimou-se também um intervalo de confiança de 90% referente ao desvio padrão populacional através da equação a seguir:

$$
\sigma \le \sqrt{\frac{(n-1) . s^2}{\chi^2_{1-\alpha}}} \implies \sigma = 31,78 \text{m}
$$

Onde:

 *s* : desvio padrão amostral = 26,75m

 $1-\alpha$ : intervalo de confiança = 90%

 $\chi^2_{1-\alpha}$ : valor tabelado na distribuição Qui-quadrado = 24,797

 *n* : tamanho da amostra = 36

Outro teste de hipótese deve ser aplicado para a verificação da precisão dos dados de altimetria extraídos do MDT em estudo. A diferença é que, para esse fim, utiliza-se o desvio padrão como a grandeza a ser considerada e a distribuição Quiquadrado como parâmetro, conforme citado na seção 2.8.4. deste trabalho.

$$
H_0: \sigma \le 33,333m
$$
  

$$
H_1: \sigma > 33,333m
$$

Pelo cálculo da estatística de teste chega-se ao valor de  $\chi^2 = 22,54$ , que é inferior ao valor tabelado  $\chi_{90}^2 = 46,059$ , o que novamente leva à aceitação da hipótese *H0*. Isso equivale a dizer que se tem 90% de confiança de que o desvio padrão populacional dos erros nas informações altimétricas estudadas deve ser menor ou igual a 33,333 metros.

### **5.2.2. Avaliação do MDT com células de 100 metros**

#### **5.2.2.1. Análise da Exatidão**

Conforme os mesmos procedimentos aplicados no MDT com células de 60 metros, a partir da média amostral, estimou-se a média populacional em:

$$
\mu \le \bar{x} + \left(t_{\alpha}\left(\frac{s}{\sqrt{n}}\right)\right) \implies \mu \le 51,64\,\text{m}
$$

Onde:

 $\bar{x}$  : média amostral = 45,93m

 *s* : desvio padrão amostral = 26,23m

 $\alpha$ : nível de significância = 10%

 *t*α : valor tabelado na distribuição de *Student* = 1,306

n : tamanho da amostra = 36

Procedeu-se, então, a avaliação da acurácia dessas informações de resíduos altimétricos, através do mesmo tipo de teste de hipótese já aplicado na seção 5.2.1.1.:

$$
H_0: \mu \le 50m
$$
  

$$
H_1: \mu > 50m
$$

Como o valor tabelado para 35 graus de liberdade e 10% de nível de significância, *t35;0,1 = 1,306*, é maior do que a estatística de teste calculada, *t = - 0,931*, aceita-se a hipótese *H0*. Em outras palavras: pode-se dizer com confiança de 90% que a média populacional dos erros nas informações altimétricas estudadas deve ser menor ou igual a 50 metros.

### **5.2.2.2. Análise da Precisão**

Estimou-se também um intervalo de confiança de 90% do desvio padrão populacional relativo às amostras lidas no MDT de células de 100 metros através da equação:

$$
\sigma \leq \sqrt{\frac{(n-1).s^2}{\chi^2_{1-\alpha}}} \implies \sigma = 31,16 \text{m}
$$

Onde:

 *s* : desvio padrão amostral = 26,23m  $1-\alpha$ : intervalo de confiança = 90%  $\chi^2_{1-\alpha}$ : valor tabelado na distribuição Qui-quadrado = 24,797  *n* : tamanho da amostra = 36

Mais um teste de hipótese foi aplicado para a verificação da precisão dos dados de altimetria extraídos desse MDT. Como no teste apresentado na seção 5.2.1.2.:

$$
H_0: \sigma \le 33,333m
$$
  

$$
H_1: \sigma > 33,333m
$$

Pelo cálculo da estatística de teste chega-se ao valor de  $\chi^2 = 21,673$ , que é inferior ao valor tabelado  $\chi_{90}^2 = 46,059$ , o que novamente leva à aceitação da hipótese *H0*. Logo, pode-se ter 90% de confiança de que o desvio padrão populacional dos erros nas informações altimétricas estudadas deve ser menor ou igual a 33,333 metros.

### **5.2.3. Análise de Tendência**

Ao observar as colunas "Zcarta – ZCBERS" nas **Tabelas 10** e **11** da seção 5.1., constatou-se que os valores de cota calculados a partir das imagens CBERS-2 são quase sempre bem superiores aos medidos nas cartas. Surgiu, assim, uma indicação de que possivelmente haja um erro sistemático nessas cotas.

Formulou-se, então, a hipótese de que esse erro seria igual ao valor da média observada (38m) e procedeu-se o teste a seguir, também com nível de significância de 10%:

$$
H_0: \mu = 38m
$$
  

$$
H_1: \mu \neq 38m
$$

Sendo a estatística de teste definida por:

$$
t = \frac{\overline{x} - \mu_0}{s / \sqrt{n}}
$$

Após o cálculo da estatística de teste chegou-se aos valores de *t = 0,034* e *t*   $= 0.086$ , ambos menores do que o valor tabelado  $t_{n;\alpha/2} = t_{35;0,05} = 1,690$ , levando à aceitação da hipótese *H0*. Portanto, com confiança de 90%, pode haver um erro sistemático de 38 metros nas cotas extraídas dos pares estereoscópicos do CBERS-2.

Embora não haja outros pares estereoscópicos de imagens CBERS-2 para que se realize a mesma análise mais vezes e, assim, se possa ter certeza de que esse erro seja realmente sistemático, pode-se inferir que existe a possibilidade de um melhoramento das cotas desses MDTs subtraindo-se delas 38 metros, conforme as **Tabelas 12** e **13**.

|                |                    |                                                 |      | $Z_{\text{carta}}$        | <b>Resíduo</b>         | $Z_{SRTM}$        |
|----------------|--------------------|-------------------------------------------------|------|---------------------------|------------------------|-------------------|
|                | $Z_{\text{carta}}$ | $Z_{\text{CBERS (60)}} - 38m$ $Z_{\text{SRTM}}$ |      | $- (Z_{CBERS (60)} - 38)$ | <b>CBERS</b> (60) - 38 | - $Z_{CBERS(60)}$ |
| $\mathbf{1}$   | 953                | 941,70                                          | 960  | 11,30                     | 11,30                  | 18,30             |
| $\overline{2}$ | 939                | 970,61                                          | 956  | $-31,61$                  | 31,61                  | $-14,61$          |
| $\mathfrak{Z}$ | 665                | 643,16                                          | 687  | 21,84                     | 21,84                  | 43,84             |
| $\overline{4}$ | 972                | 893,05                                          | 889  | 78,95                     | 78,95                  | $-4,05$           |
| 5              | 763                | 776,49                                          | 755  | $-13,49$                  | 13,49                  | $-21,49$          |
| 6              | 818                | 836,45                                          | 824  | $-18,45$                  | 18,45                  | $-12,45$          |
| $\overline{7}$ | 767                | 761,62                                          | 764  | 5,38                      | 5,38                   | 2,38              |
| $8\,$          | 885                | 950,67                                          | 894  | $-65,67$                  | 65,67                  | $-56,67$          |
| 9              | 870                | 829,05                                          | 784  | 40,95                     | 40,95                  | $-45,05$          |
| 10             | 885                | 930,31                                          | 906  | $-45,31$                  | 45,31                  | $-24,31$          |
| 11             | 992                | 1036,93                                         | 1009 | $-44,93$                  | 44,93                  | $-27,93$          |
| 12             | 977                | 1045,98                                         | 1002 | $-68,98$                  | 68,98                  | $-43,98$          |
| 13             | 767                | 736,40                                          | 765  | 30,60                     | 30,60                  | 28,60             |
| 14             | 930                | 932,19                                          | 947  | $-2,19$                   | 2,19                   | 14,81             |
| 15             | 968                | 954,74                                          | 996  | 13,26                     | 13,26                  | 41,26             |
| 16             | 958                | 954,38                                          | 971  | 3,62                      | 3,62                   | 16,62             |
| 17             | 741                | 621,91                                          | 736  | 119,09                    | 119,09                 | 114,09            |
| 18             | 961                | 954,49                                          | 977  | 6,51                      | 6,51                   | 22,51             |
| 19             | 963                | 959,20                                          | 975  | 3,80                      | 3,80                   | 15,80             |
| 20             | 1003               | 1003,79                                         | 1006 | $-0,79$                   | 0,79                   | 2,21              |
| 21             | 789                | 798,41                                          | 779  | $-9,41$                   | 9,41                   | $-19,41$          |
| 22             | 675                | 679,09                                          | 677  | $-4,09$                   | 4,09                   | $-2,09$           |
| 23             | 753                | 784,51                                          | 744  | $-31,51$                  | 31,51                  | $-40,51$          |
| 24             | 728                | 744,12                                          | 724  | $-16,12$                  | 16,12                  | $-20,12$          |
| 25             | 808                | 824,71                                          | 808  | $-16,71$                  | 16,71                  | $-16,71$          |
| 26             | 901                | 919,20                                          | 924  | $-18,20$                  | 18,20                  | 4,80              |
| 27             | 802                | 789,46                                          | 805  | 12,54                     | 12,54                  | 15,54             |
| 28             | 892                | 872,18                                          | 908  | 19,82                     | 19,82                  | 35,82             |

Tabela 12: Análise dos pontos de verificação do MDT (60 x 60m) subtraído de 38m

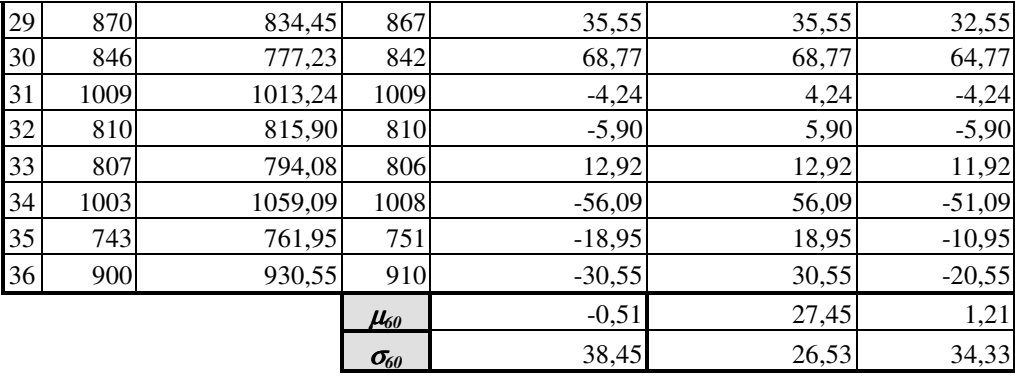

Tabela 13: Análise dos pontos de verificação do MDT (100 x 100m) subtraído de 38m

|                  | $Z_{\text{carta}}$ | $Z_{CBERS (100)} - 38m$ | $Z_{SRTM}$ | $Z_{\text{carta}}$         | <b>Resíduo</b>          | $Z_{SRTM}$                   |
|------------------|--------------------|-------------------------|------------|----------------------------|-------------------------|------------------------------|
|                  |                    |                         |            | $- (Z_{CBERS (100)} - 38)$ | <b>CBERS</b> (100) - 38 | - $Z$ <sub>CBERS</sub> (100) |
| $\mathbf{1}$     | 953                | 941,10                  | 960        | 11,90                      | 11,90                   | 18,90                        |
| $\sqrt{2}$       | 939                | 956,94                  | 956        | $-17,94$                   | 17,94                   | $-0,94$                      |
| $\overline{3}$   | 665                | 643,88                  | 687        | 21,12                      | 21,12                   | 43,12                        |
| $\overline{4}$   | 972                | 901,53                  | 889        | 70,47                      | 70,47                   | $-12,53$                     |
| 5                | 763                | 775,23                  | 755        | $-12,23$                   | 12,23                   | $-20,23$                     |
| 6                | 818                | 839,30                  | 824        | $-21,30$                   | 21,30                   | $-15,30$                     |
| $\boldsymbol{7}$ | 767                | 773,32                  | 764        | $-6,32$                    | 6,32                    | $-9,32$                      |
| $\,8\,$          | 885                | 943,19                  | 894        | $-58,19$                   | 58,19                   | $-49,19$                     |
| 9                | 870                | 833,09                  | 784        | 36,91                      | 36,91                   | $-49,09$                     |
| 10               | 885                | 904,12                  | 906        | $-19,12$                   | 19,12                   | 1,88                         |
| 11               | 992                | 1041,89                 | 1009       | $-49,89$                   | 49,89                   | $-32,89$                     |
| 12               | 977                | 1045,73                 | 1002       | $-68,73$                   | 68,73                   | $-43,73$                     |
| 13               | 767                | 727,71                  | 765        | 39,29                      | 39,29                   | 37,29                        |
| 14               | 930                | 929,71                  | 947        | 0,29                       | 0,29                    | 17,29                        |
| 15               | 968                | 954,38                  | 996        | 13,62                      | 13,62                   | 41,62                        |
| 16               | 958                | 965,91                  | 971        | $-7,91$                    | 7,91                    | 5,09                         |
| 17               | 741                | 632,14                  | 736        | 108,86                     | 108,86                  | 103,86                       |
| 18               | 961                | 954,65                  | 977        | 6,35                       | 6,35                    | 22,35                        |
| 19               | 963                | 970,86                  | 975        | $-7,86$                    | 7,86                    | 4,14                         |
| 20               | 1003               | 1003,16                 | 1006       | $-0,16$                    | 0,16                    | 2,84                         |
| 21               | 789                | 805,68                  | 779        | $-16,68$                   | 16,68                   | $-26,68$                     |
| 22               | 675                | 684,15                  | 677        | $-9,15$                    | 9,15                    | $-7,15$                      |
| 23               | 753                | 784,17                  | 744        | $-31,17$                   | 31,17                   | $-40,17$                     |
| 24               | 728                | 741,34                  | 724        | $-13,34$                   | 13,34                   | $-17,34$                     |
| 25               | 808                | 826,52                  | 808        | $-18,52$                   | 18,52                   | $-18,52$                     |
| 26               | 901                | 924,70                  | 924        | $-23,70$                   | 23,70                   | $-0,70$                      |
| 27               | 802                | 792,12                  | 805        | 9,88                       | 9,88                    | 12,88                        |
| 28               | 892                | 876,99                  | 908        | 15,01                      | 15,01                   | 31,01                        |
| 29               | 870                | 834,45                  | 867        | 35,55                      | 35,55                   | 32,55                        |
| 30               | 846                | 775,50                  | 842        | 70,50                      | 70,50                   | 66,50                        |
| 31               | 1009               | 969,20                  | 1009       | 39,80                      | 39,80                   | 39,80                        |
| 32               | 810                | 814,63                  | 810        | $-4,63$                    | 4,63                    | $-4,63$                      |
| 33               | 807                | 803,82                  | 806        | 3,18                       | 3,18                    | 2,18                         |
| 34               | 1003               | 1058,38                 | 1008       | $-55,38$                   | 55,38                   | $-50,38$                     |

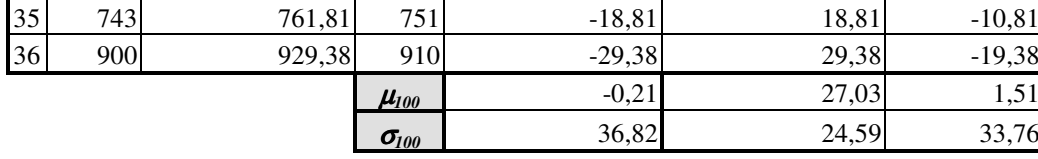

# **5.3. Definição da Escala Máxima para Utilização**

Partindo das conclusões a que levam os resultados dos testes de hipótese acima, pode-se utilizar informações altimétricas obtidas dos MDTs extraídos de pares estereoscópicos do CBERS-2 na geração de documentos cartográficos Classe A em escalas até 1:250 000.

## **6. Considerações Finais**

### **6.1. Geração dos Modelos**

A utilização de técnicas de fotogrametria digital se mostrou satisfatória no processo de geração de MDTs utilizando as imagens do CBERS-2. É possível afirmar que a triangulação deve apresentar melhores resultados a partir do uso de mais pontos de controle. Apenas algumas questões de *software* apresentaram certa dificuldade, como a não observação de nenhuma diferença nos valores de cotas ao se utilizar os diferentes métodos de interpolação disponíveis no sistema (Vizinho Mais Próximo e Bilinear).

Considerando a grande cobertura de nuvens, os MDTs gerados apresentaram uma boa coerência visual quando comparados ao MDT do SRTM, permitindo uma boa visualização para identificação de feições, principalmente as redes de drenagem.

Quanto ao sistema de aquisição de pares estereoscópicos pelo CBERS-2, embora essa seja economicamente menos acessível, é sabido que há maiores vantagens em sistemas de aquisição de pares *along-track*, ou seja, tomados na mesma passagem do satélite, com a utilização de pelo menos dois sensores (um em nadir e outro com inclinação para trás ou para frente), como é feito em sensores como o ASTER (Plataforma TERRA) e o PRISM (*Panchromatic Remote Sensing Instrument for Stereo Mapping*, na Plataforma ALOS-2) (**Figura 29**), por exemplo. Além de eliminar o problema de mudanças nas condições atmosféricas, iluminação e paisagem entre uma passagem e outra (o CBERS-2 adquire os pares com uma diferença em torno de 15 dias); desgaste do equipamento e dificuldades técnicas para movimentação do espelho; etc., esse tipo de sistema ainda traz a vantagem de imagear sempre com estereoscopia e com pouquíssimo tempo entre a aquisição de cada imagem do par, pois tem sensores funcionando simultaneamente para esse fim.

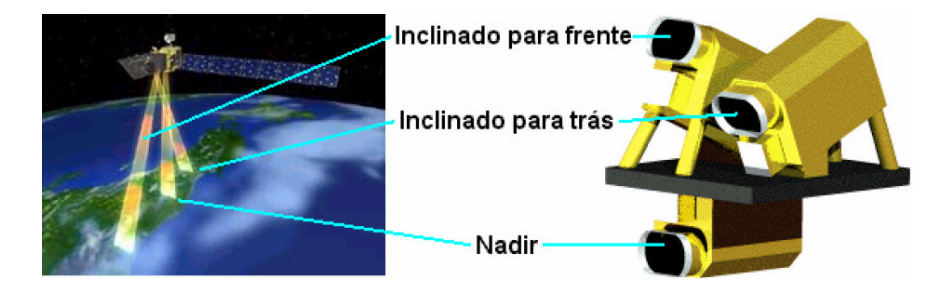

Figura 29: Sensor PRISM, do satélite ALOS-2. *Fonte: NASDA – National Agency for Space Development of Japan.* 

## **6.2. Controle de Qualidade**

Inicialmente, deve-se registrar que a distância e as dificuldades de acesso à área de estudo abrangida pelos pares estereoscópicos disponíveis inviabilizaram a coleta de pontos de controle *in loco*. Esse procedimento proporcionaria uma melhor precisão desses pontos de controle, garantindo um controle de qualidade bem mais confiável do que a coleta em cartas topográficas de escala 1:25000.

Outro grande obstáculo para a realização do trabalho foi a excessiva cobertura de nuvens existente nas imagens, o que prejudicou muito a qualidade dos dados do Modelo Digital do Terreno. O quadrante nordeste do MDT gerado, por exemplo, ficou praticamente inutilizável devido a esse problema. No entanto, foi de fundamental importância a utilização do único par gerado pelo CBERS-2 em território brasileiro.

Inicialmente, observaram-se valores de erro dentro do esperado, em torno de 40 metros, tanto para o MDT gerado com células de 60 quanto para o de 100 metros de lado. Esse resultado remete a escalas de até 1:250 000 para documento Classe A de acordo com o PEC, já que nessa escala a eqüidistância das curvas de nível é de 100 metros. Apesar da existência de valores de erro muito elevados, traduzida por um desvio padrão bastante alto, os testes formulados para analisar as hipóteses de que estes valores apresentavam acurácia e precisão adequadas apontaram para um resultado positivo.

Pode-se afirmar que, para a região em estudo, a utilização da resolução de 60 metros para o MDT não trouxe melhora significativa em relação à de 100 metros. Com isso, conclui-se que a definição das células do MDT em 100 metros já pode ser suficiente para a obtenção resultados satisfatórios na geração de altimetria para escala 1:250 000 em áreas de relevo não muito acidentado, pois também cumpre os requisitos

planimétricos para essa escala. Além disso, o tempo de processamento é bem menor com essa resolução para o MDT.

Da mesma forma, verificou-se que a utilização de polígonos de quebra de relevo nos reservatórios das usinas hidrelétricas, apesar de ser uma etapa bastante trabalhosa, não apresentou mudanças nos valores de altimetria dos MDTs gerados, a não ser por pequenas variações em *pixels* bem próximos aos lagos.

Outra observação importante foi a verificação do que pode ser um erro sistemático nos valores de cota interpolados a partir dos pares estereoscópicos. Quase todas as observações apresentaram valores mais elevados no MDT do que os lidos nas cartas, com exceção dos pontos 4, 9, 17, 29, 30 e 31 (**Figura 30**). Testou-se a hipótese dessa tendência ser igual a 38 metros, valor aproximado da média observada, e obtevese resultado afirmativo.

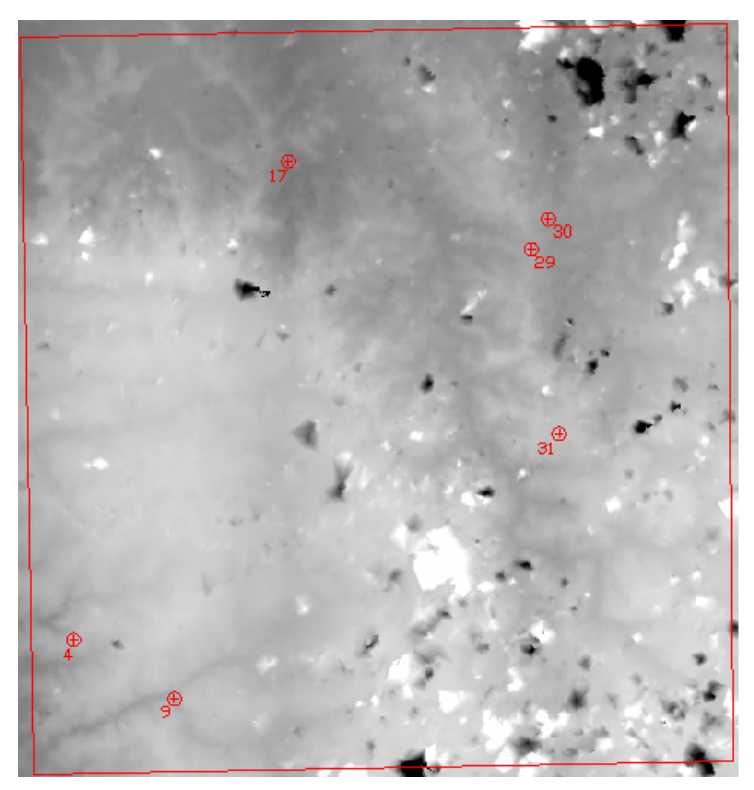

Figura 30: Pontos onde não se verificou valores mais altos no MDT do CBERS-2 em relação às cartas topográficas.

Após a subtração desse valor das cotas lidas no MDT gerado pelas imagens CBERS-2, o resultado mostrou-se mais compatível com os valores das cartas (média dos resíduos em 27,03 metros, com desvio padrão de 24,59 metros) e do SRTM. Seria aconselhável um estudo mais detalhado, utilizando outros pares de imagens CBERS-2, a fim de verificar a real existência desse erro sistemático.

Cabe lembrar que outro requisito constante no PEC para classificação de um documento cartográfico como Classe A é que "*Noventa por cento dos pontos isolados de altitude, obtidos por interpolação de curvas de nível, quando testados no terreno, não deverão apresentar erro superior ao Padrão de Exatidão Cartográfica - Altimétrico - estabelecido*". Essa característica não foi observada nas primeiras verificações (somente 55,5% dos valores de erro eram inferiores a 50 metros). A partir da subtração de 38 metros dos valores de cota do MDT, chegou-se a uma proporção de 85% das observações com erro inferior a 50 metros.

Os valores de cota extraídos do MDT do SRTM, dados mais atuais do que as cartas e de reconhecida qualidade, com resolução espacial semelhante às aqui utilizadas para geração dos MDTs do CBERS-2, apresentaram valores muito bons em relação às cartas 1:25 000, superando a qualidade dos valores extraídos das imagens (**Figura 31**). A média dos erros encontrados foi de 13,83 metros, com desvio padrão de 19,01 metros. Esses valores remetem a escalas em torno de 1:50 000, mas não se fez um estudo mais detalhado da qualidade destes dados para não fugir do escopo do trabalho, sendo eles utilizados apenas para uma comparação com os valores obtidos pelo CBERS-2.

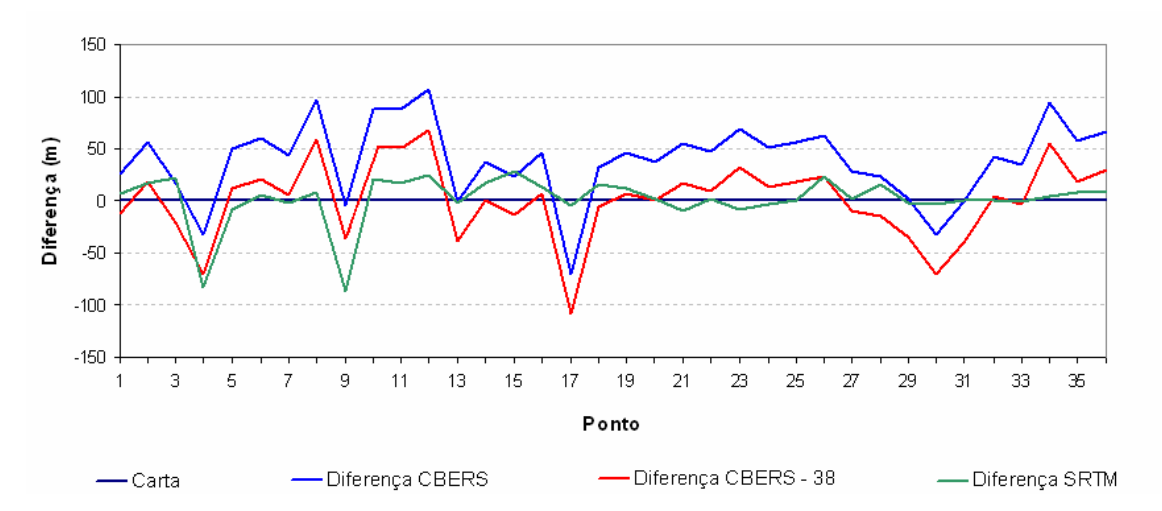

Figura 31: Gráfico das diferenças entre as cotas dos MDTs e das cartas topográficas.

Considerando a precisão das cartas utilizadas como verdade de campo e até mesmo algum eventual erro em decorrência da idade dessas cartas (a restituição foi feita sobre fotografias tiradas há mais de 20 anos), conclui-se que pode ser possível a utilização de pares estéreo de imagens CBERS-2 para extração de informações altimétricas compatíveis com escalas menores ou iguais a 1:250 000, obedecendo aos requisitos para documento Classe A do PEC. Apesar disso, já existem outras fontes

gratuitas de dados para trabalhar nessa escala com melhor qualidade, o que leva à necessidade de melhorias no sistema de aquisição de pares estereoscópicos nos próximos satélites CBERS para que seus produtos possam entrar no mercado de forma realmente competitiva.

Mais uma vez, ressalta-se a importância de mais estudos envolvendo altimetria e até ortoimagens do satélite CBERS-2, principalmente utilizando outros pares estereoscópicos de imagens de diferentes regiões. Como isso não será possível, devido à proximidade da desativação do satélite, espera-se que esse trabalho estimule pesquisas do mesmo tipo nos próximos satélites sino-brasileiros que estão para ser lançados.
## **7. Referências Bibliográficas**

ALVES, A.R. **Visão Estéreo - Princípios da Estereoscopia e Fotogrametria**. Florianópolis: UFSC, 1999. Disponível em: www.inf.ufsc.br/~visao/1999/aline/index.html. Acesso em: 20 de out. 2005.

ANDRADE, J.B. **Fotogrametria**. Curitiba: SBEE, 1998. 258 p.

ARANA, J. Associação do GPS/Nivelamento ao Geóide gravimétrico do Estado de São Paulo. In: CONGRESSO BRASILEIRO DE CADASTRO TÉCNICO MULTIFINALITÁRIO, 2002, Florianópolis. **Anais...** Florianópolis: UFSC, 2002.

BARROS, R.S.; CRUZ, C.B.M., REIS, R.B.; COSTA Jr., N.A. Avaliação do modelo digital de elevação do SRTM na ortorretificação de imagens Landsat 7 – Área de aplicação: Angra dos Reis – RJ. In: SIMPÓSIO BRASILEIRO DE SENSORIAMENTO REMOTO, 12, 2005, Goiânia. **Anais...**Goiânia: INPE, 2005. p. 3997-4004.

BERBERAN, A. **Elementos de Fotogrametria Digital**. Universidade de Coimbra, 2001. Disponível em: www.mat.uc.pt/~engeo/cadeiras/ano4/Fotogrametria. Acesso em: 13 de jan. 2006.

BRASIL. **Decreto Lei 89.817, de 20 de Junho de 1984**. Estabelece as instruções reguladoras das normas técnicas da cartografia nacional. Brasília, 1984. Disponível em: http://www.presidencia.gov.br/CCIVIL/decreto/1980-1989/D89817.htm. Acesso em: 20 de out. 2005.

BRITO, J.L.N.S.; COELHO FILHO, L.C.T. **Fotogrametria Digital**. Rio de Janeiro: IME, 2002. 208p.

BURROUGH, P.A. **Principles of Geographical Information Systems for Land Resources Assessment**. Monographs on Resources Survey n° 2. Oxford Science Publications. Oxford: Clarendon Press, 1986. 194 p.

CCRS - Canada Center for Remote Sensing **[Informações]**. Disponível em: www.ccrs.nrcan.gc.ca/ccrs. Acesso em: 22 de out. 2005.

COLLIER, P. A., CROFT, M. J. Heigts from GPS in an engineering environment. **Survey Review**, Surrey, v. 263, 1997.

CRÓSTA, A.P. **Processamento Digital de Imagens de Sensoriamento Remoto**. Campinas: IG-UNICAMP, 1993. 170p.

DESTRI, A.R. **Tratamento de Modelos Numéricos do Terreno (DTM) Obtidos por Processos Fotogramétricos**. 1987. Dissertação (Mestrado) – Programa de Pós-Graduação em Engenharia de Sistemas, Instituto Militar de Engenharia, Rio de Janeiro, 1987.

DODSON, A. H. GPS for height Determination**. Survey Reviews**, New York, v. 33, n. 256. 1995

DUREN, R.; WONG, E.; BRECKENRIDGE, B; SHAFFER, S; DUNCAN, C.; TUBBS, E.; SALOMON, P. Metrology, Attitude and Orbit Determination for Spaceborne Interferometric Synthetic Aperture Radar. In: SPIE AEROSENSE CONFERENCE ON ACQUISITION, TRACKING AND POINTING, 12, 1998, Orlando. **Anais…** Orlando, 1998.

FEATHERSTONE, W. E., DENTITH, M. C. and KIRBY, J. F. Strategies for the accurate determination of orthometric heights from GPS. **Survey Review**, New York, v. 34, n. 267. 1998.

FELGUEIRAS, C.A. **Desenvolvimento de Um Sistema de Modelagem Digital de Terreno para Microcomputadores**. 1987. 92 f. Dissertação (Mestrado em Computação Aplicada). Ministério da Ciência e Tecnologia, Instituto Nacional de Pesquisas Espaciais, São José dos Campos, 1987.

GEMAEL, C. **Introdução à Geodésia Física**. Curitiba: Editora da UFPR, 1999. 304p.

GEMAEL, C. **Introdução ao Ajustamento de Observações - Aplicações Geodésicas**. Curitiba: Editora da UFPR, 1994. 319 p.

GONZALEZ, R.C.; WOODS, R.E. **Processamento de Imagens Digitais.** São Paulo: Editora Edgard Blücher. 1992. 509p.

HEIPKE, C.; KOCH, A.; LOHNANN, P. Analysis of SRTM DTM – Methodology and Practical Results. In: ISPRS COMMISSION – SYMPOSIUM, 4., 2002, Ottawa. 2002. **Anais...**Ottawa, 2002.

INPE - Instituto Nacional de Pesquisas Espaciais. **O Programa CBERS**. Disponível em: http://www.cbers.inpe.br. Acesso em 16 de maio 2005.

INPE - Instituto Nacional de Pesquisas Espaciais. **SPRING: Tutorial de Geoprocessamento**. Disponível em: http://www.dpi.inpe.br/spring. Acessado em 29 de maio 2005.

ITAME, O.Y. **Controle de Qualidade Aplicado na Modelagem Digital de Terreno**. 2001. 106 f. Dissertação (Mestrado) – Programa de Pós-Graduação em Ciências Cartográficas, Departamento de Cartografia, Universidade Estadual Paulista, Presidente Prudente, 2001.

JPL - Jet Propulsion Laboratory. **Shuttle Radar Topography Mission**. Disponível em: http://www2.jpl.nasa.gov/srtm/dataprod.htm. Acesso em: 16 de maio 2005.

KRAUS, K. **Photogrammetry – Fundamentals and Standard Processes**. Bonn: Dümmmler Verlag, v.1, 1993. 397p.

KRONBERG, P. **Fernerkundung der Erde - Grundlagen und Methoden der remote sensing in der Geologie**. Stuttgart: Enke Verlag. 1985. 394p.

LEAL, E.; DALMOLIN, Q. Análise da Qualidade Posicional em Bases Cartográficas Geradas em CAD. In: GIS BRASIL 99, 5., 1999. Salvador. **Anais…** Salvador, 1999.

LI, Y. C. e SIDERIS, M. G. Minimization and estimation of geoid undulation errors. **Bulletin Géodésique**. Paris: Springer Verlag. v. 68, 1994.

LILLESAND, T.M.; KIEFER, R.W. **Remote Sensing and Image Interpretation**. 4<sup>th</sup> ed. New York: John Wiley & Sons, 2000. 724p.

LIN, D.; CUI, S.; **CCD Camera for CBERS**, 1999. Disponível em: www.gisdevelopment.net/aars/acrs/1999/ts7/ts7201pf.htm. Acesso em: 23 de maio 2005.

LOCH, C.; CORDINI, J. **Topografia Contemporânea**. Florianópolis: Editora da UFSC, 2000. 321p.

MARANHÃO, M.R.A.; RAIVEL, J.P.C. Análise de pares estereoscópicos obtidos pelo CBERS II - Primeiros testes utilizando fotogrametria digital. 2005. In: SIMPÓSIO BRASILEIRO DE SENSORIAMENTO REMOTO, 12., 2005. Goiânia. **Anais...** Goiânia: INPE, 2005.

MONICO, J.F.G. **Posicionamento pelo NAVSTAR-GPS: Descrição, Fundamentos e Aplicações**. São Paulo: Editora da Unesp, 2000. 1ª Edição. 287p.

PEUCKER, T.K. The Impact of Different Mathematical Approaches to Contouring. **Cartographica**, Toronto, v.17(2), p.73-95, 1983.

RAO, K. S. **Validation of Digital Elevation Model Derived from Shuttle Radar Topography Mission using GPS Field measurements**, 2004. Disponível em: www.gisdevelopment.net/tecnology/gps/ma03033abs.htm. Acesso em: 20 de out. 2005.

RICART, C.P.; GARCÍA, J.L.L. Sensores Hiperespectrales Aerotransportados. Eliminación del Defecto de Deriva. **Mapping Interactivo** - **Revista Internacional de Ciencias de la Tierra**. Espanha v. 87, p. 14-18, 2003.

RICHARDS, J.A.; **Remote Sensing Digital Image Analysis - An Introduction**. 2 ed. Berlin: Springer Verlag, 1993.

ROCHA, R.S. **Exatidão Cartográfica Para as Cartas Digitais Urbanas**. 2002. 126 f. Tese (Doutorado) – Programa de Pós-Graduação em Engenharia de Produção e Sistemas, Departamento de Engenharia de Produção e Sistemas, Universidade Federal de Santa Catarina, Florianópolis, 2002.

RUY, R.S.; TOMMASELLI, A.M.G. Geração Automática de Estereomodelos a Partir de Imagens Digitais Georreferenciadas. 2003. In: CONGRESSO BRASILEIRO DE CARTOGRAFIA, 21, 2003. Belo Horizonte. **Anais...** Rio de Janeiro: Sociedade Brasileira de Cartografia, 2003.

SANTOS, M.F.S.; MACHADO, A. **Relatório Sobre o Ângulo do Espelho no Instrumento CCD do Satélite CBERS-2**. INPE: São José dos Campos, 2004. 28p.

SCHOVENGERDT, R.A. **Remote Sensing - Models and methods for Image Processing.** New York :Academic Press, 1997. 522p.

SCHOVENGERDT, R.A. **Techniques for Image Processing and Classification in**  Remote Sensing. New York: Academic Press, 1983.

SEEBER, G. **Satellite Geodesy: Foundations, Methods and Applications**. Berlin: Waltger de Gruyter, 1993. 589p.

SIMÕES, M.G. **Modeladores Digitais de Terreno em Sistemas de Informação Geográfica**. 1993. 158 f. Dissertação (Mestrado) – Programa de Engenharia de Sistemas e Computação, Universidade Federal do Rio de Janeiro, Rio de Janeiro, 1993.

TEMBA, P.C. **Fundamentos da Fotogrametria**. Belo Horizonte: UFMG, 2000. 26p.

VANICEK, P.; KRAKIWSKY, E. J. **Geodesy: The concepts**. Amsterdan, New York, Oxford. University of New Brunswick. Canadá, 1982.

VIALI, L. **Notas de Aula da Disciplina de Probabilidade e Estatística**. Curso de Graduação em Engenharia Cartográfica. UFRGS, Porto Alegre, 1999. 184p.

**8. ANEXOS** 

## **Anexo 1**

Relatório da Triangulação

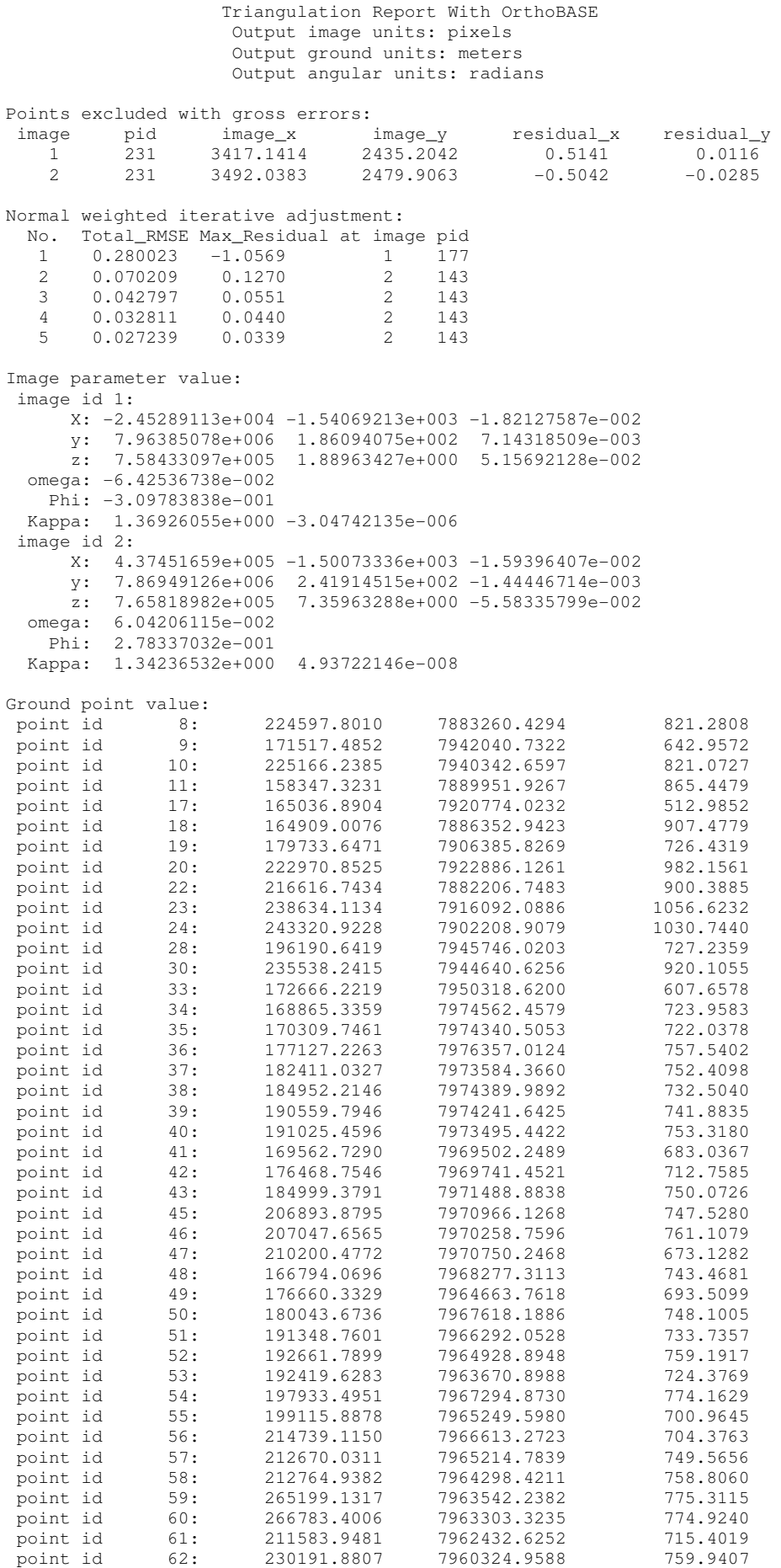

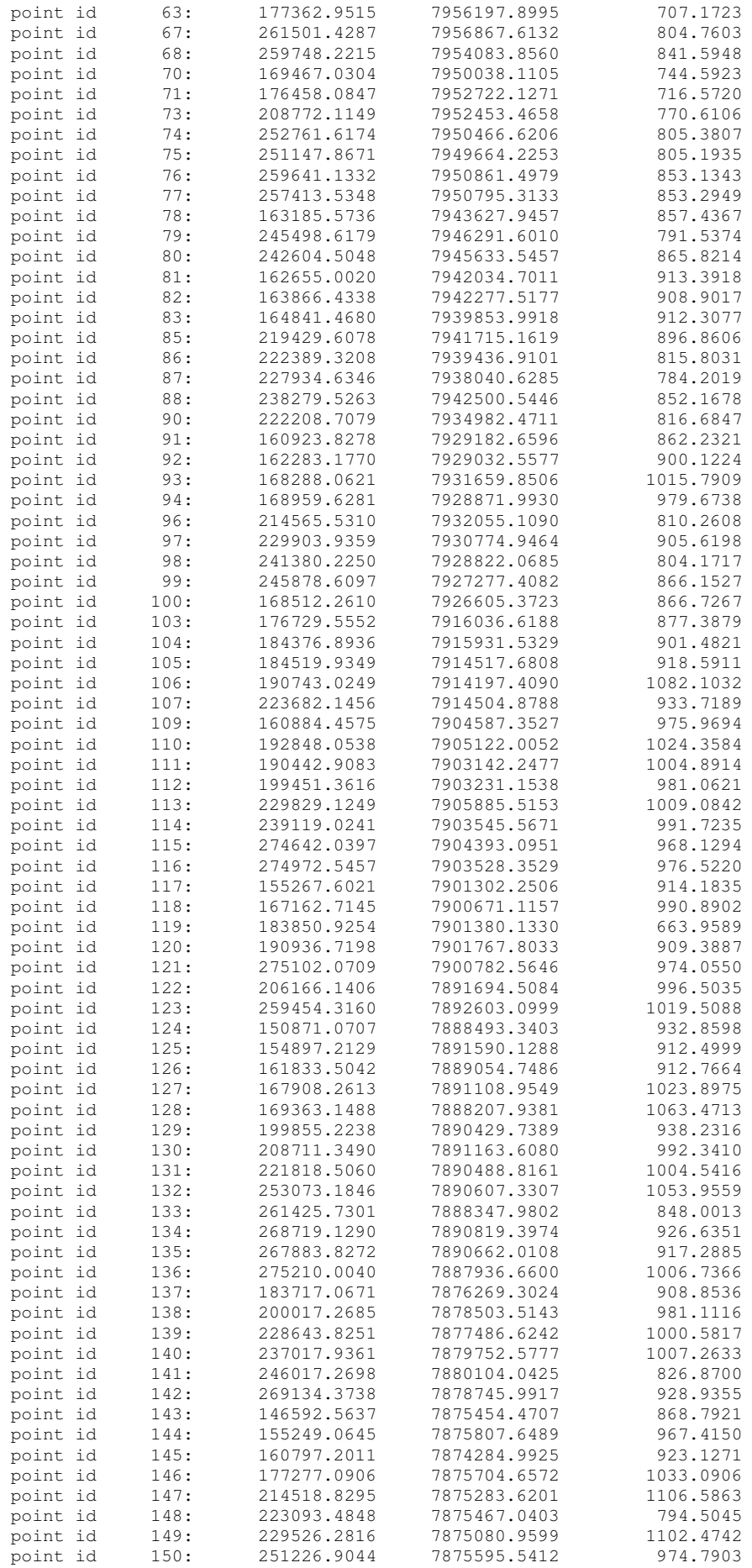

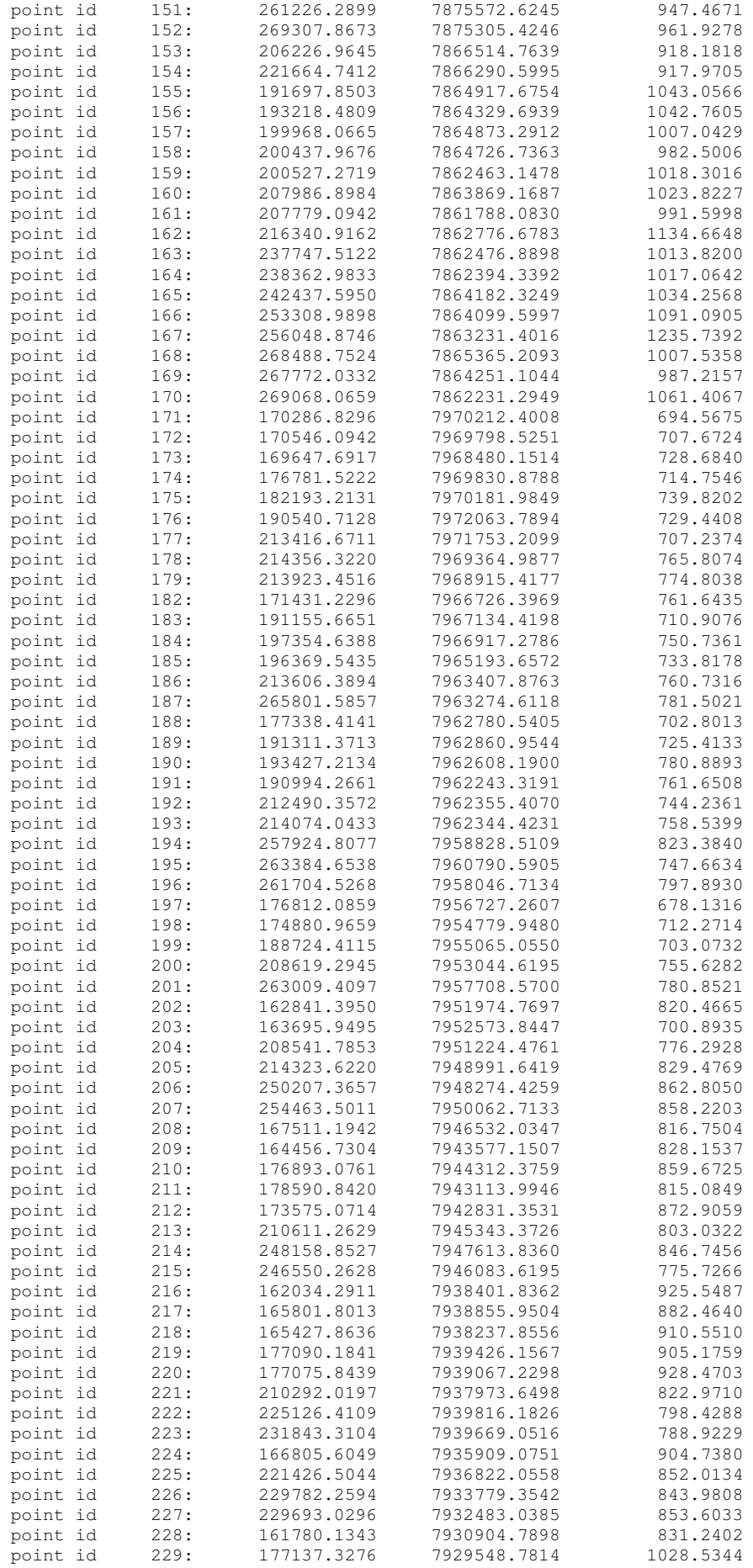

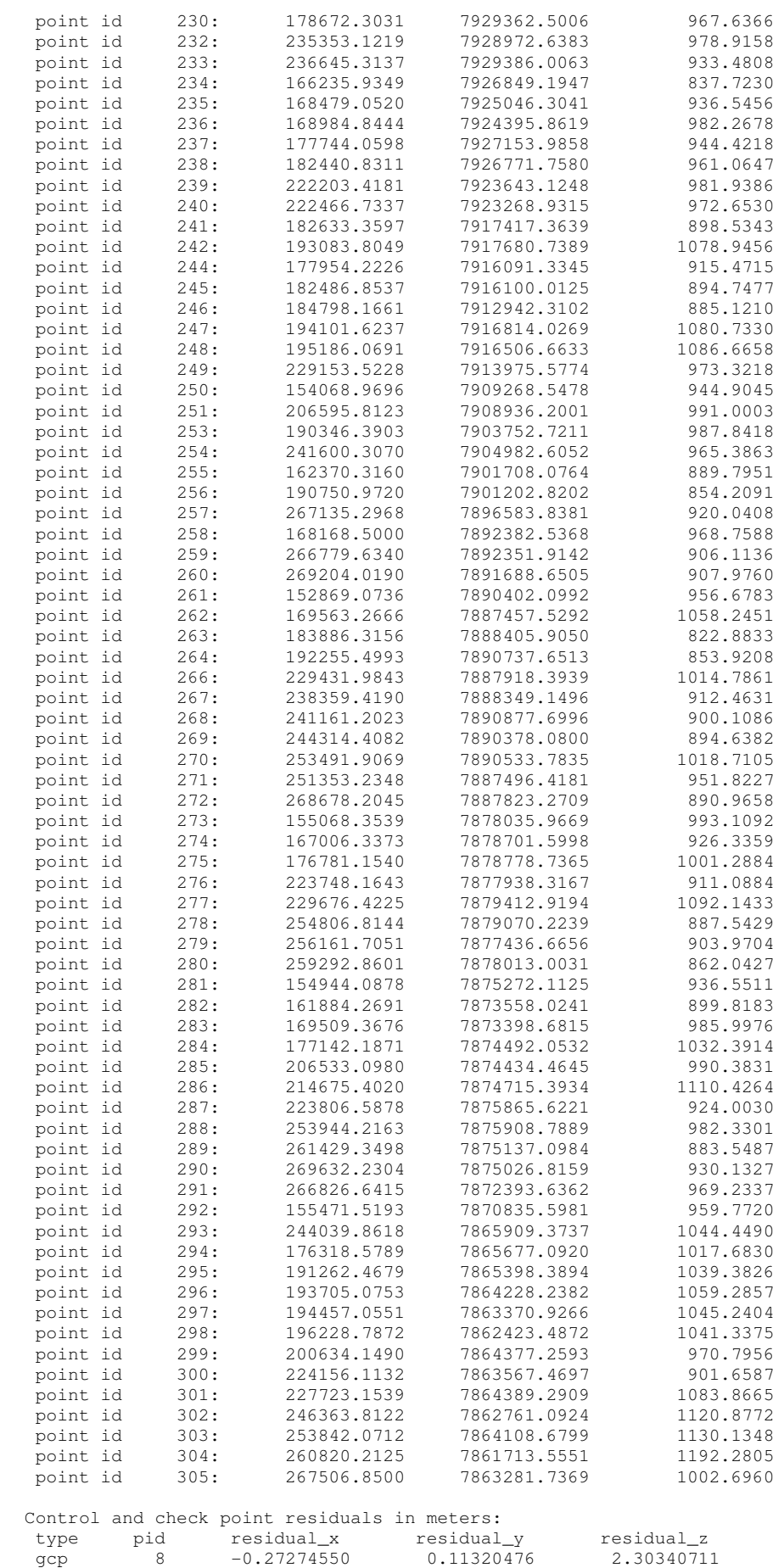

gcp 9 -0.43499457 -0.04865976 2.92165429

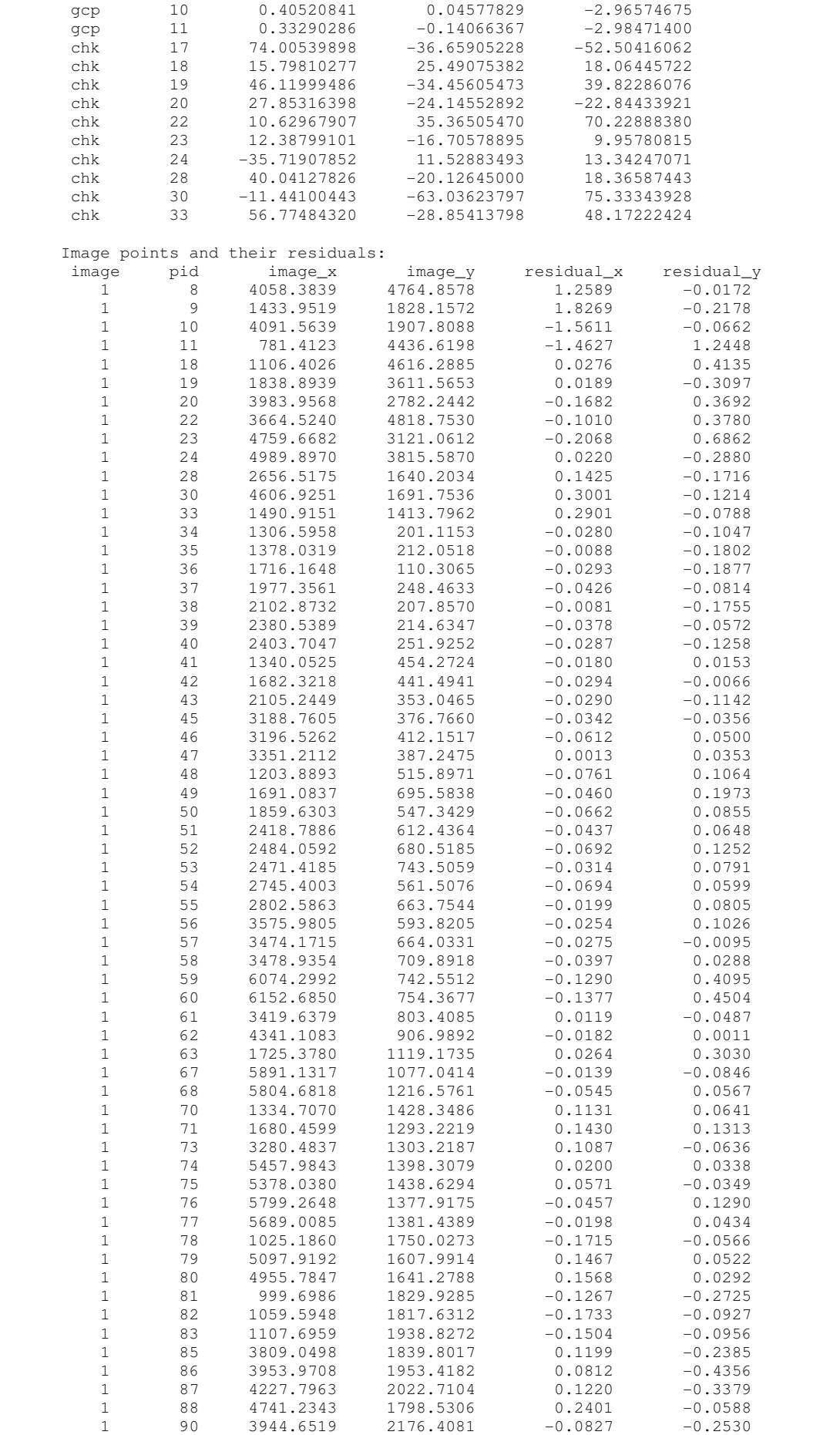

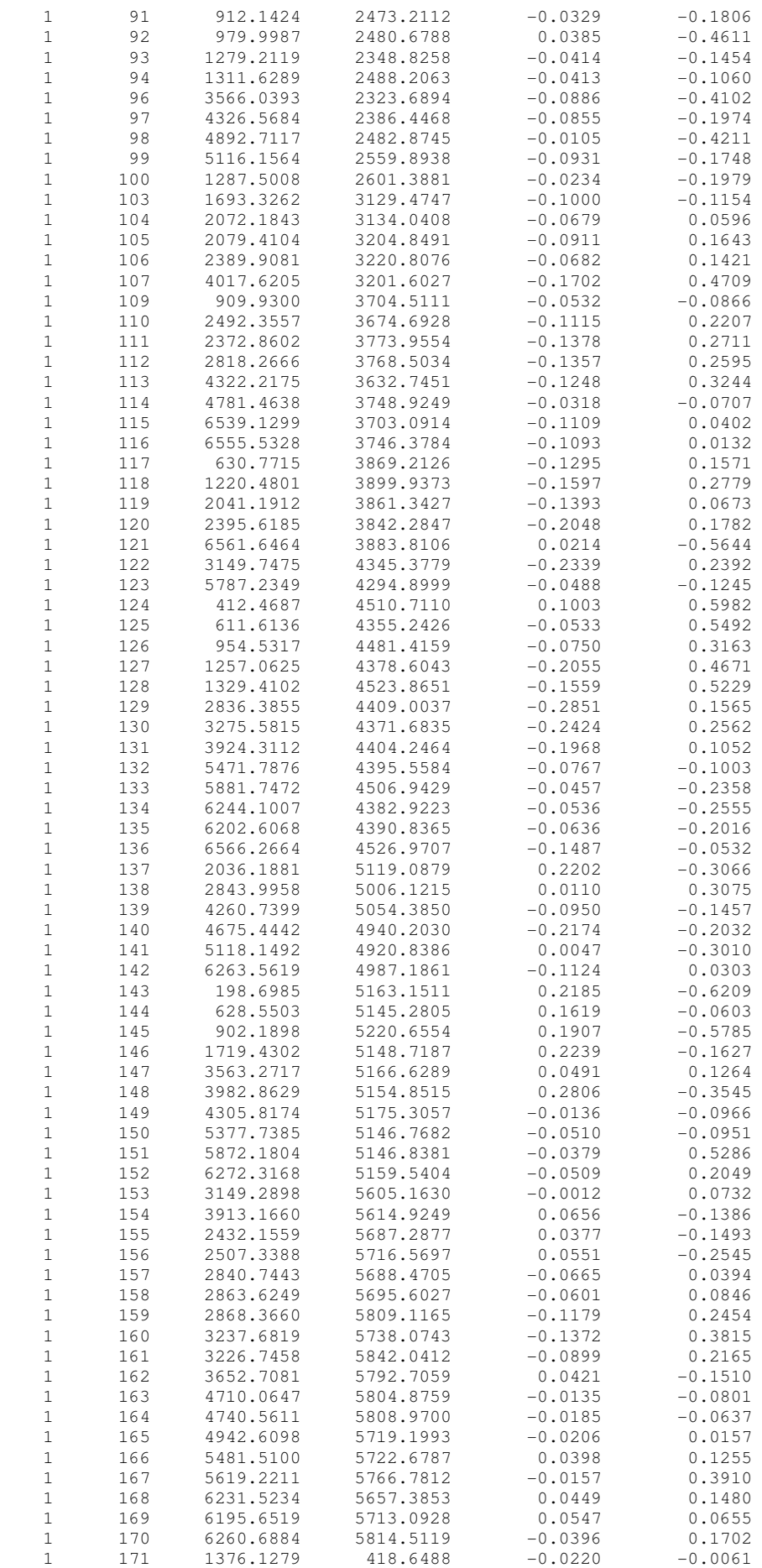

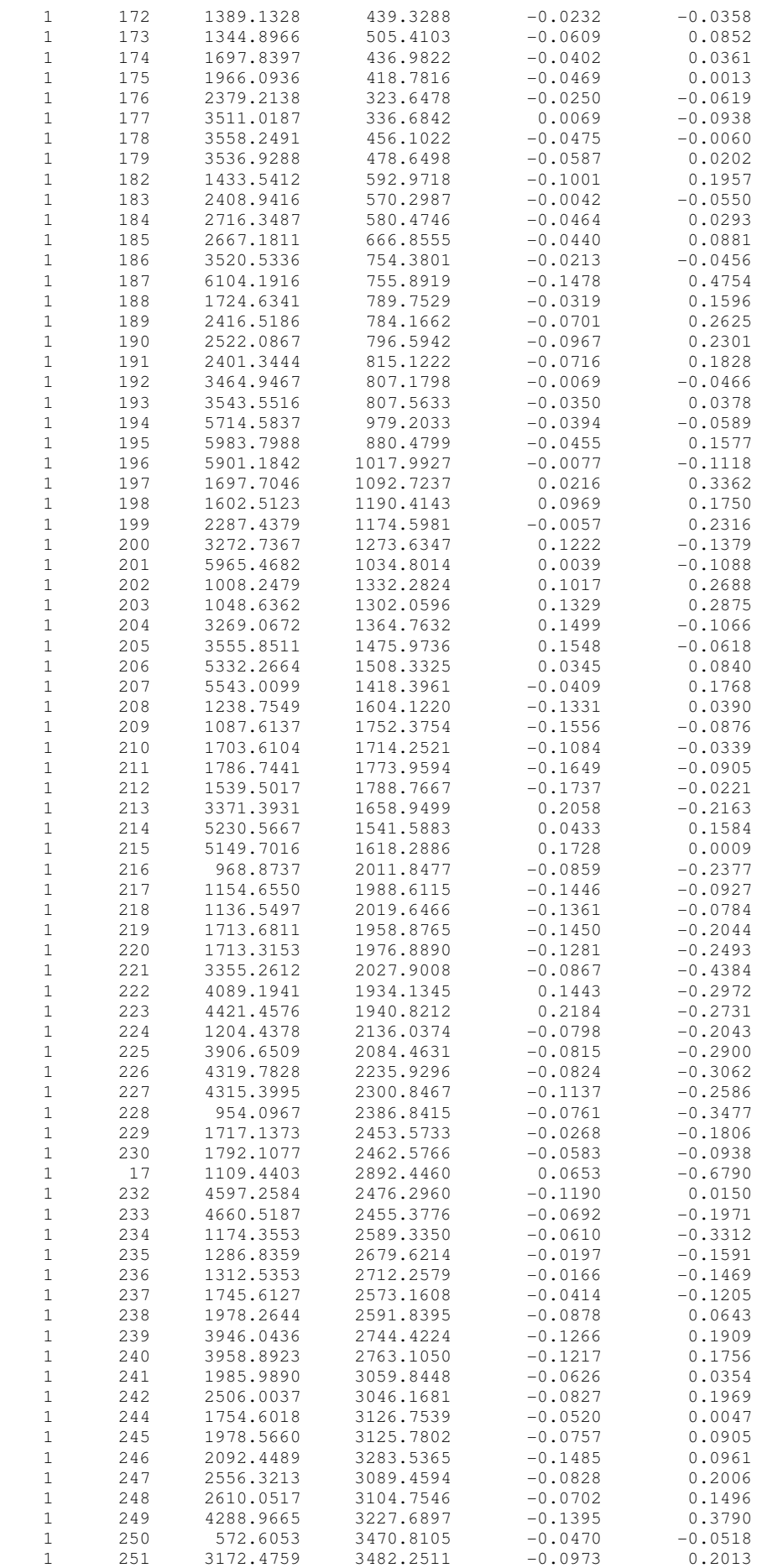

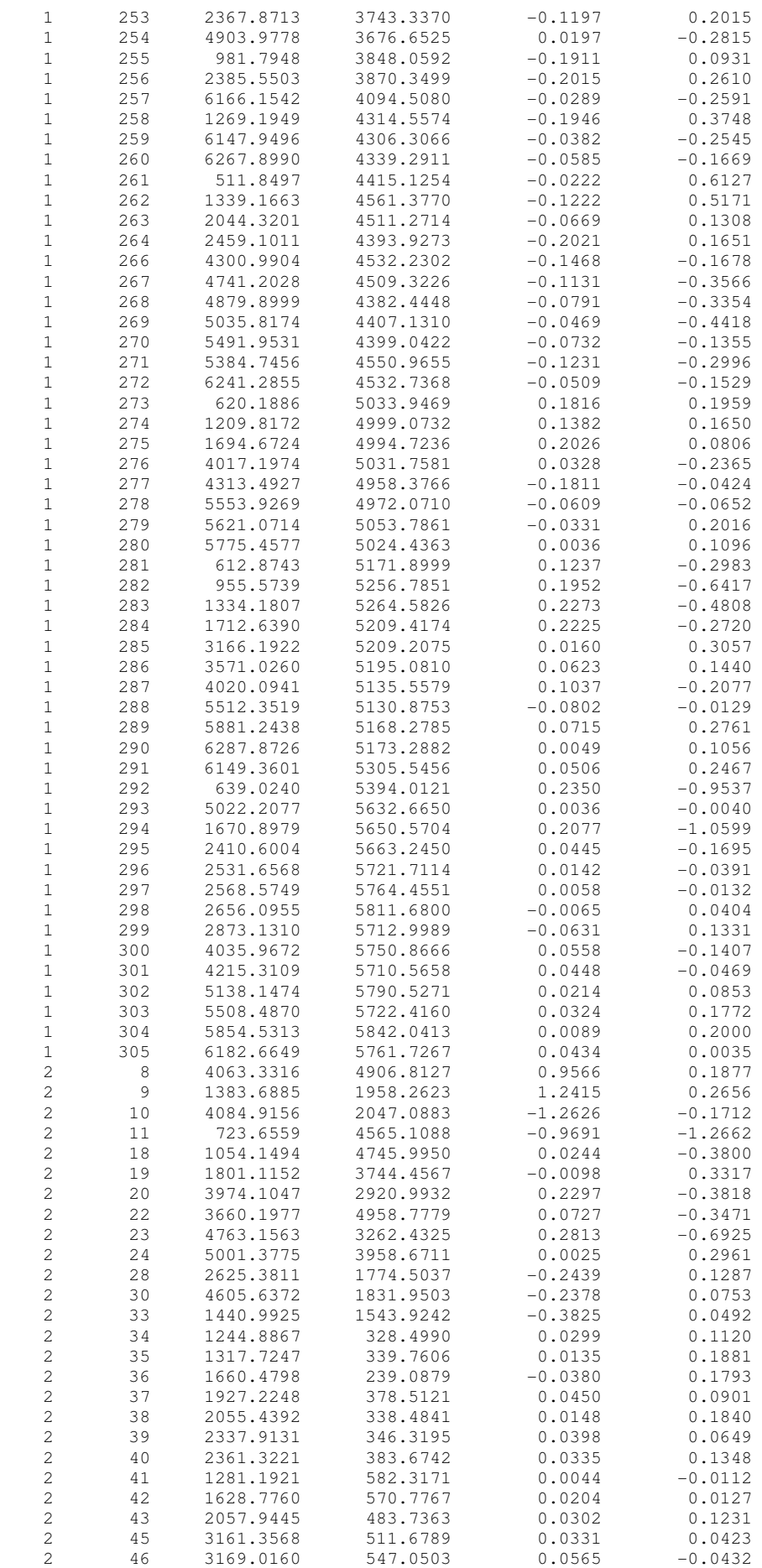

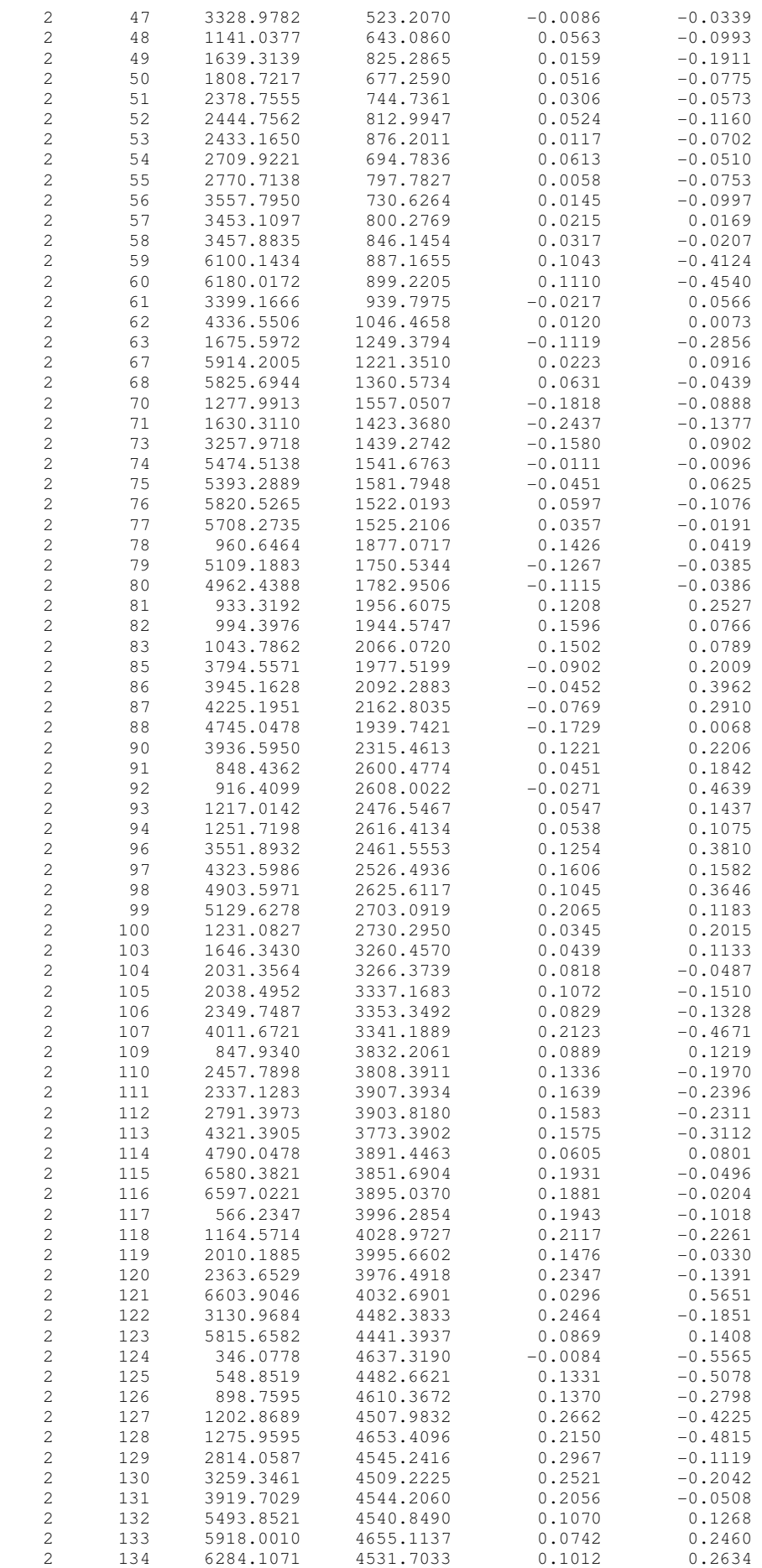

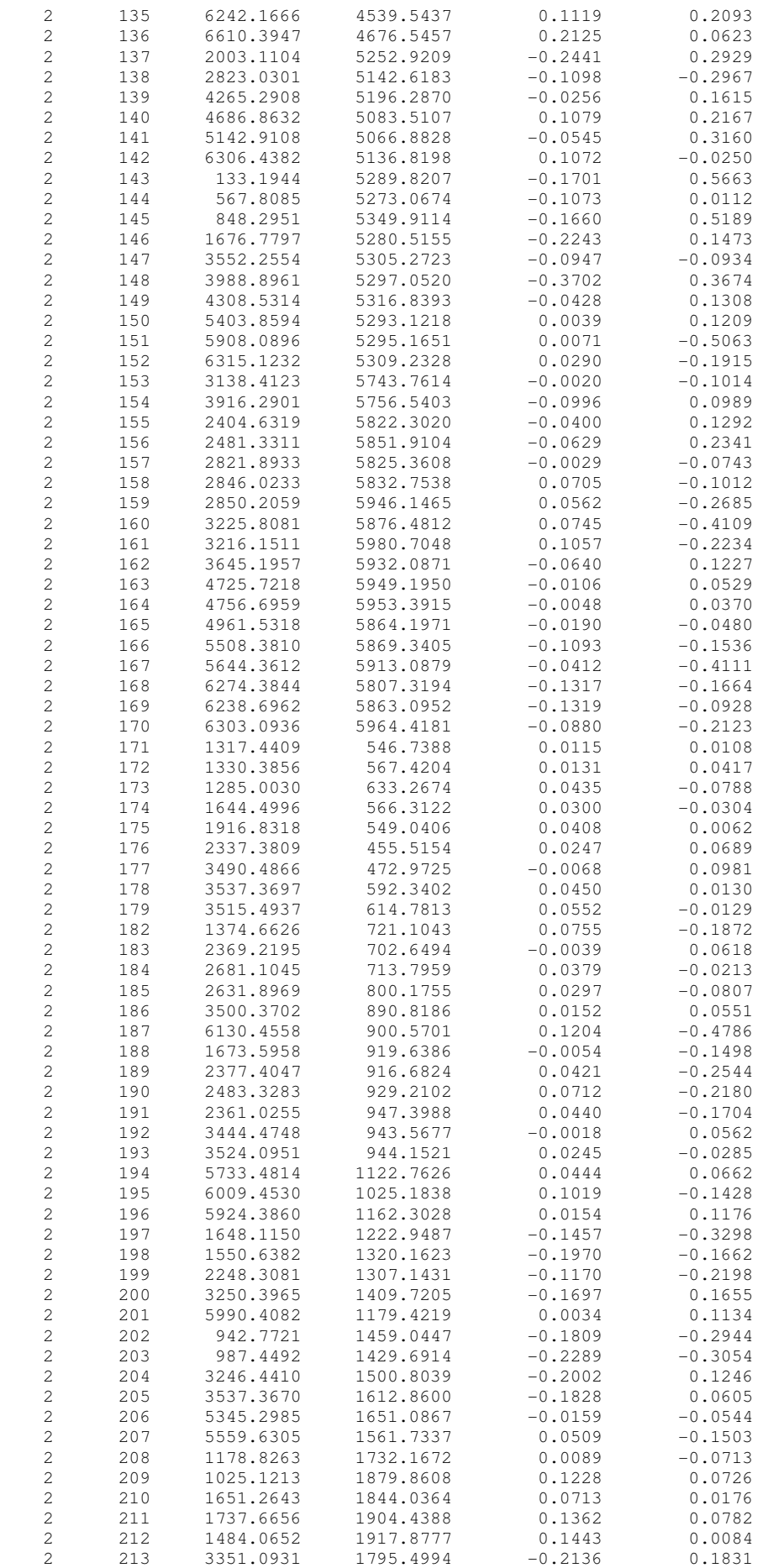

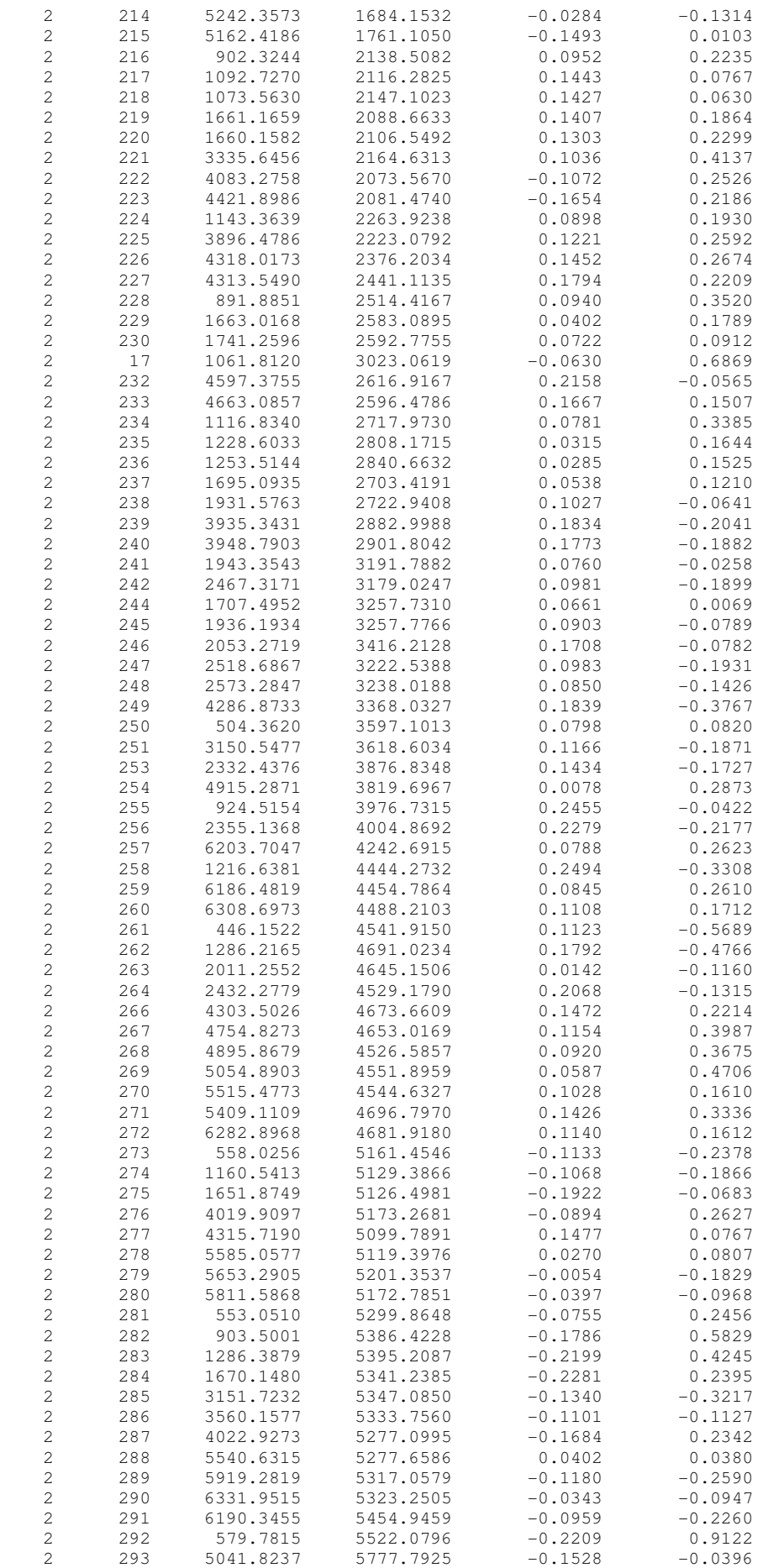

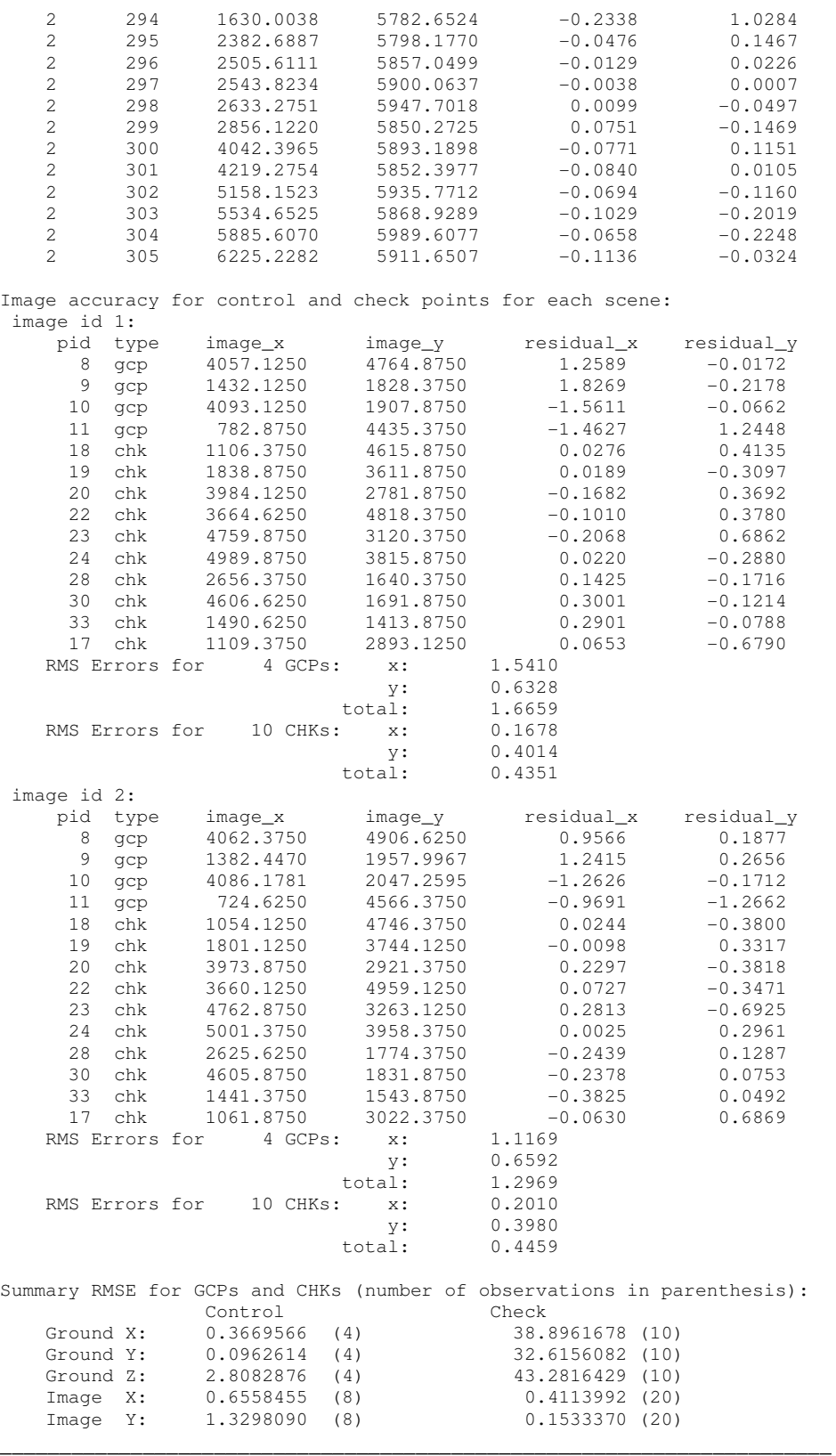

## **Anexo 2**

Modelos Digitais de Terreno

## Modelo Digital de Terreno da Região de Estrela do Sul, MG Células de 60 x 60 metros

48°15'V  $47^{\circ}15^{\circ}$  $15^{0000}$ 975000  $\frac{18797}{50000}$  $50<sup>2</sup>$  $\frac{18455}{7925000}$  $\frac{26}{8s_{max}^{2}}$  $1888$   $1800$  $\overline{\underset{\mathbf{s},\mathbf{s}\in\mathbb{R}}{\operatorname{ord}}}\mathbf{0}\mathbf{6}_{\underline{\imath}}$  $787,5000$ 38155  $15^{000}$  $\overline{27}^{50}$  $17<sup>5</sup>$  $48^{\circ}15^{\prime}W$  $22$  $25$  $47^{\circ}15^{\circ}W$  $47^{\circ}$ W  $47°30%$  $\frac{40}{\text{Kn}}$ Dissertação para obtenção de título de Mestre Resolução do MDT: 60 metros Programa de Pós-Graduação em Sensoriamento Remoto **CEPSRM - UFRGS** 

81

Gerado a partir de par estereoscópico do satélite CBERS-2

Modelo Digital de Terreno da Região de Estrela do Sul, MG Células de 100 x 100 metros

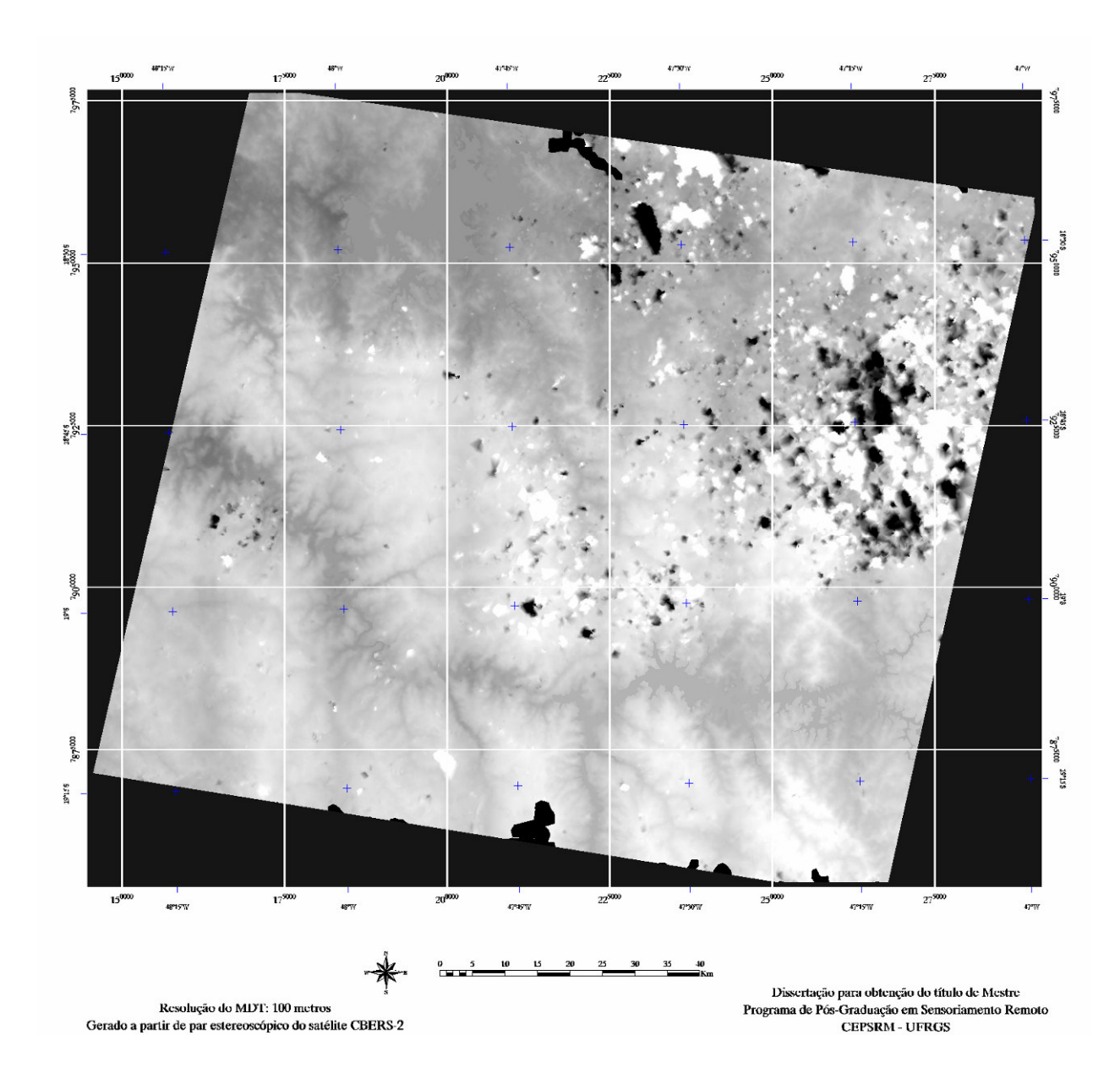

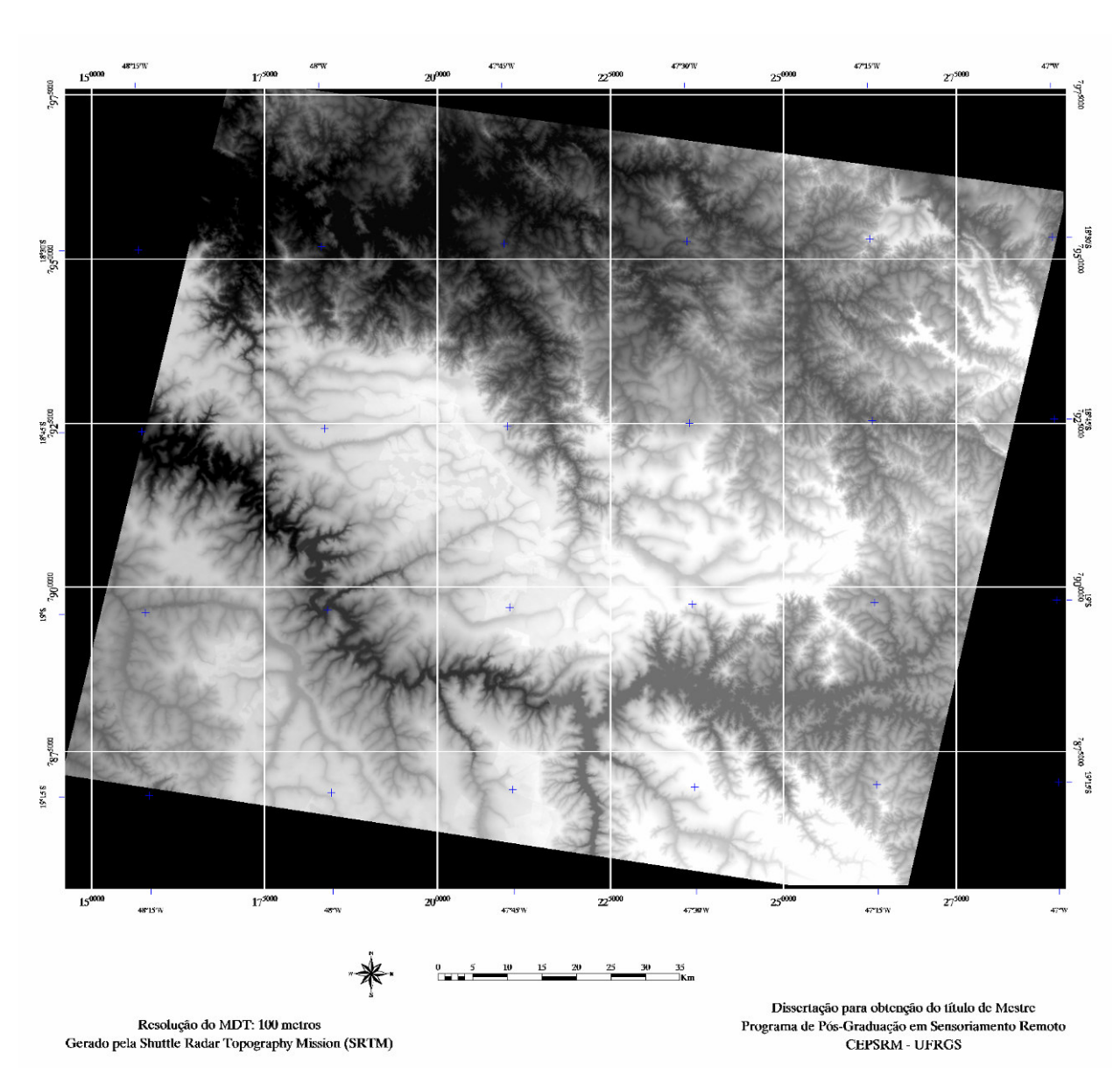

Modelo Digital de Terreno da Região de Estrela do Sul, MG Células de 90 x 90 metros (SRTM)